# **ŽILINSKÁ UNIVERZITA V ŽILINE FAKULTA RIADENIA A INFORMATIKY**

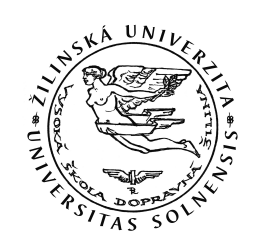

## **Vývoj a optimalizácia modelu pre tok buniek v kvapaline**

# **DIZERTAČNÁ PRÁCA**

# ŽILINSKÁ UNIVERZITA V ŽILINE FAKULTA RIADENIA A INFORMATIKY

## **Vývoj a optimalizácia modelu pre tok buniek v kvapaline**

# **DIZERTAČNÁ PRÁCA 28360020173005**

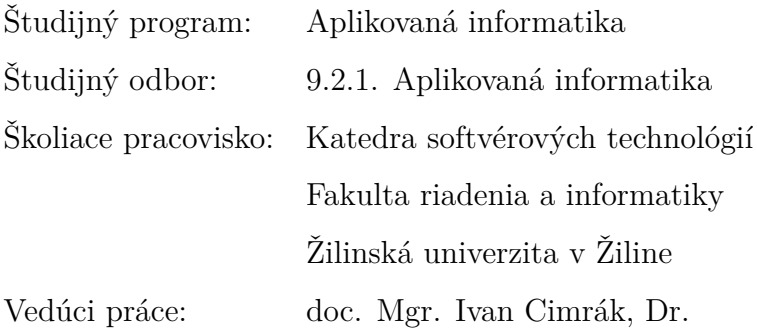

Žilina 2017 **Mgr. Martin BUŠÍK**

# **Anotácia**

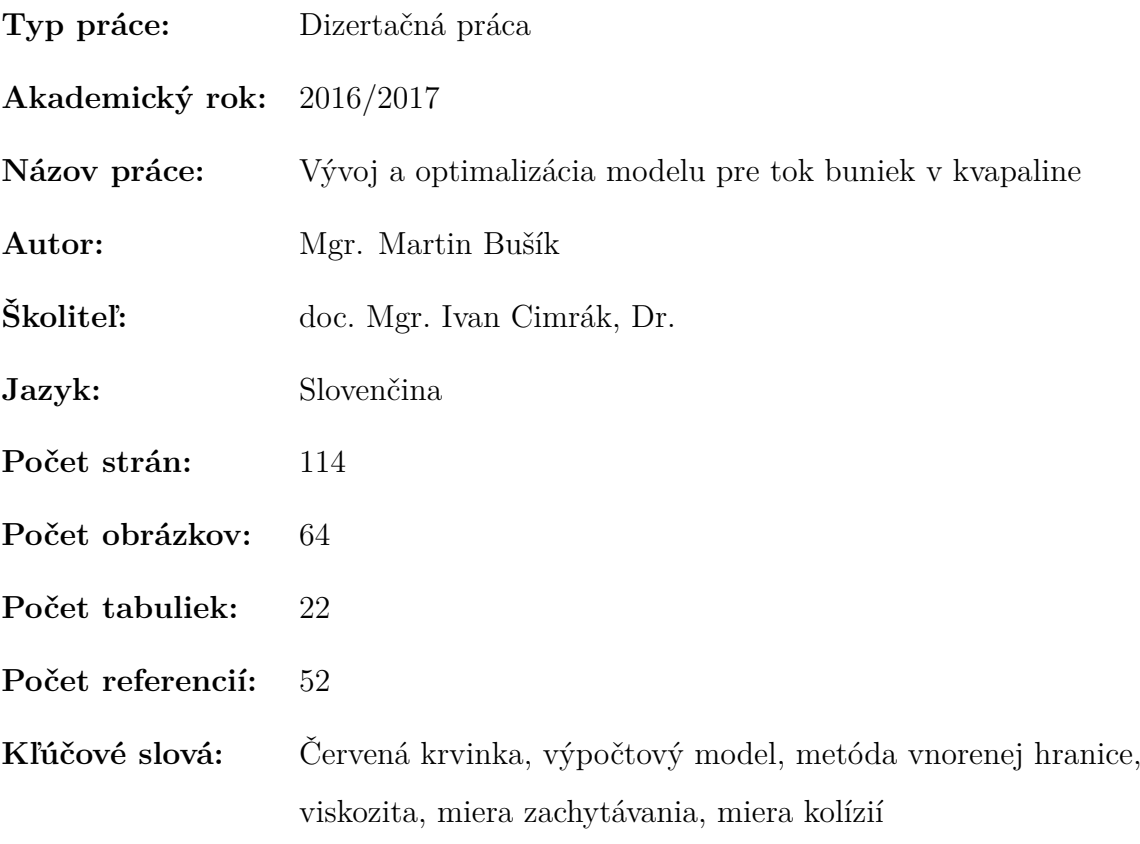

**Poďakovanie** Touto cestou by som sa chcel úprimne poďakovať za pomoc, odborné vedenie, cenné rady, pripomienky a množstvo času doc. Mgr. Ivanovi Cimrákovi, Dr., ktoré mi venoval pri vypracovaní mojej dizertačnej práce.

Zároveň by som sa chcel veľmi pekne poďakovať Mgr. Ivete Jančigovej PhD. a celému vyskumnému tímu Cell-in-fluid za pomoc a konzultácie pri problémoch pri realizácii mojej práce.

## **Abstrakt**

BUŠÍK, Martin: *Vývoj a optimalizácia modelu pre tok buniek v kvapaline.* [Dizertačná práca] Žilinská Univerzita v Žiline. Fakulta riadenia a informatiky. Katedra softvérových technológií. - Vedúci diplomovej práce: doc. Mgr. Ivanovi Cimrákovi, Dr. - Žilina: FRI ZU, 2017, [114](#page-115-0) s.

Dizertačná práca sa zaoberá analýzou, vývojom a aplikáciou výpočtového modelu slúžiaceho na popísanie prúdenia krvi. V používanom výpočtovom modeli je krv popísaná ako krvná plazma a v nej sa pohybujúce objekty, červené krvinky. Hlavnými cieľmi práce sú: Analýza výpočtového modelu, upresnenie modelu pre podrobnejšie popísanie skutočnosti, vývoj nových častí modelu a aplikácie modelu v biologickom výskume. Úvod práce obsahuje podrobný popis výpočtového modelu, ktorý je súčasťou voľne šíriteľného programového balíka ESPResSo. Najväčšia časť práce je venovaná kalibrácii interakcie objekt-kvapalina pri metóde vnorenej hranice. V ďalšej časti sa práca zaoberá zahrnutím viskóznych vlastností bunkovej membrány do výpočtového modelu. V závere sa práca venuje aplikáciám vyvíjaného modelu v biologickom výskume.

**Kľúčové slová:** Červená krvinka, výpočtový model, metóda vnorenej hranice, viskozita, miera zachytávania, miera kolízií.

## **Abstract**

BUŠÍK, Martin: *Development and optimization model for flow cells in the fluid.* [Dissertation thesis] - University of Žilina. Faculty of Management Science and Informatics. Department of Software Technology. - Supervisor: doc. Mgr. Ivan Cimrák, Dr. - Žilina, FRI ZU, 2017, [114](#page-115-0) p.

This dissertation thesis contains analysis, development and application of computational model of blood flow. The main aims of this thesis are: Analysis of the computational model, model specification for description of the reality, development of new parts of the model and the application in biological research. We start with a description of computational model, which is distributed as part of the open source software ESPResSo. The main part of the thesis describes the object-fluid interaction, especially the immersed boundary method. In the next part of the work, we deal with implementation of membrane viscosity into the computational model. At the end of the work, we discuss applications of the model in biological research.

**Key words:** Red blood cell, computational model, immersed boundary method, viscosity, capture rate, collision rate.

# **Obsah**

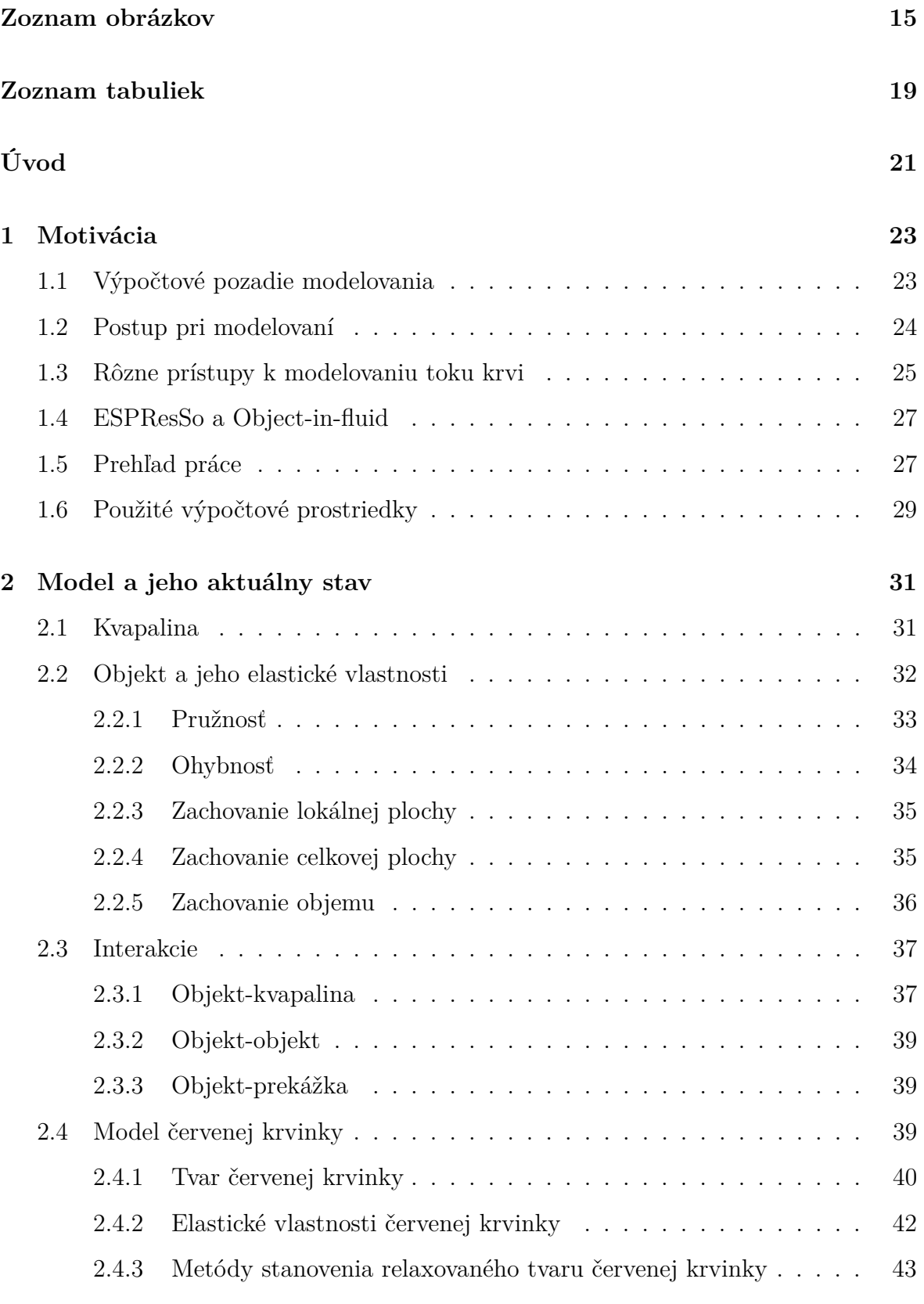

**[3 Analýza modelu](#page-46-0) 45**

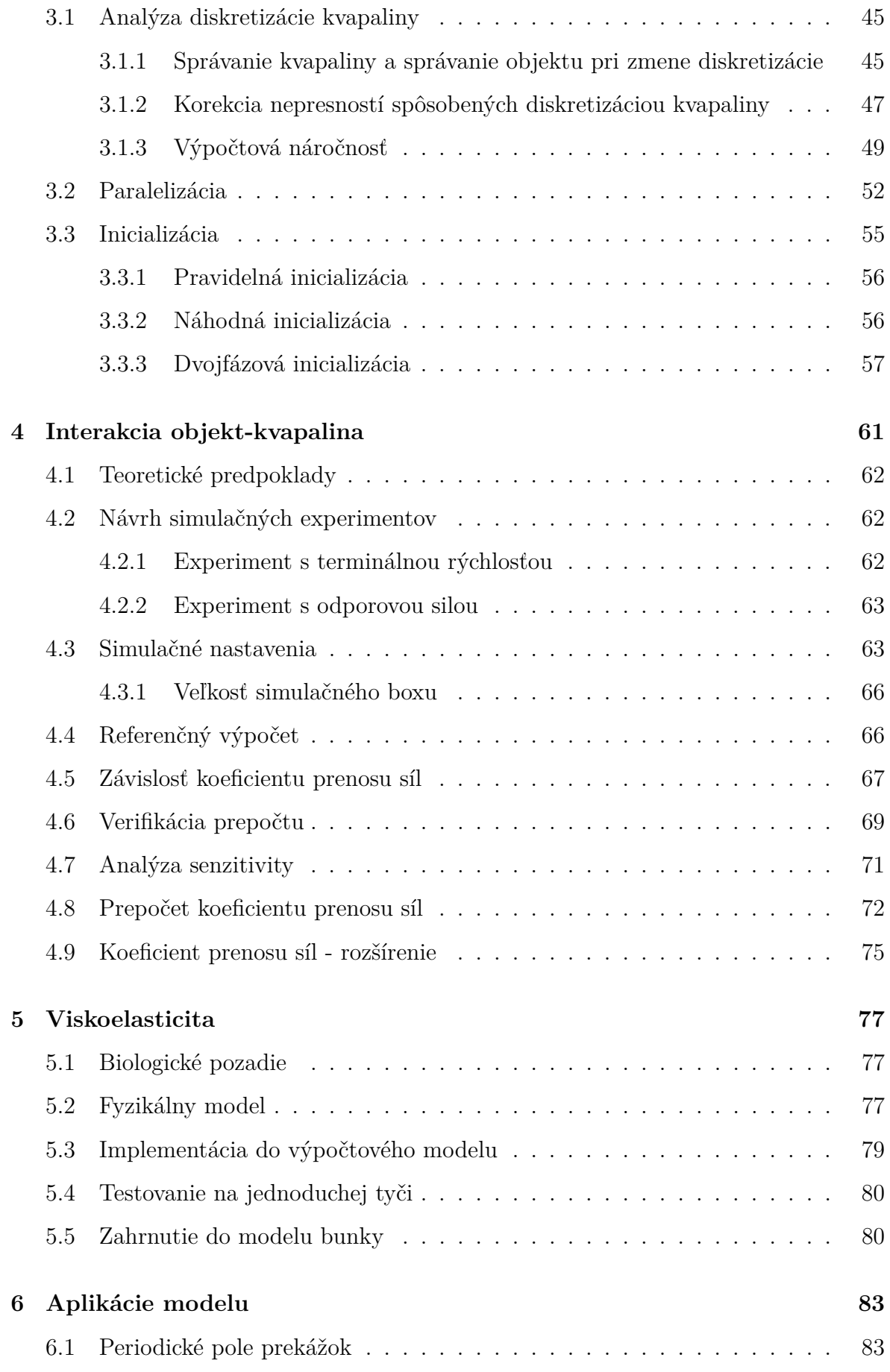

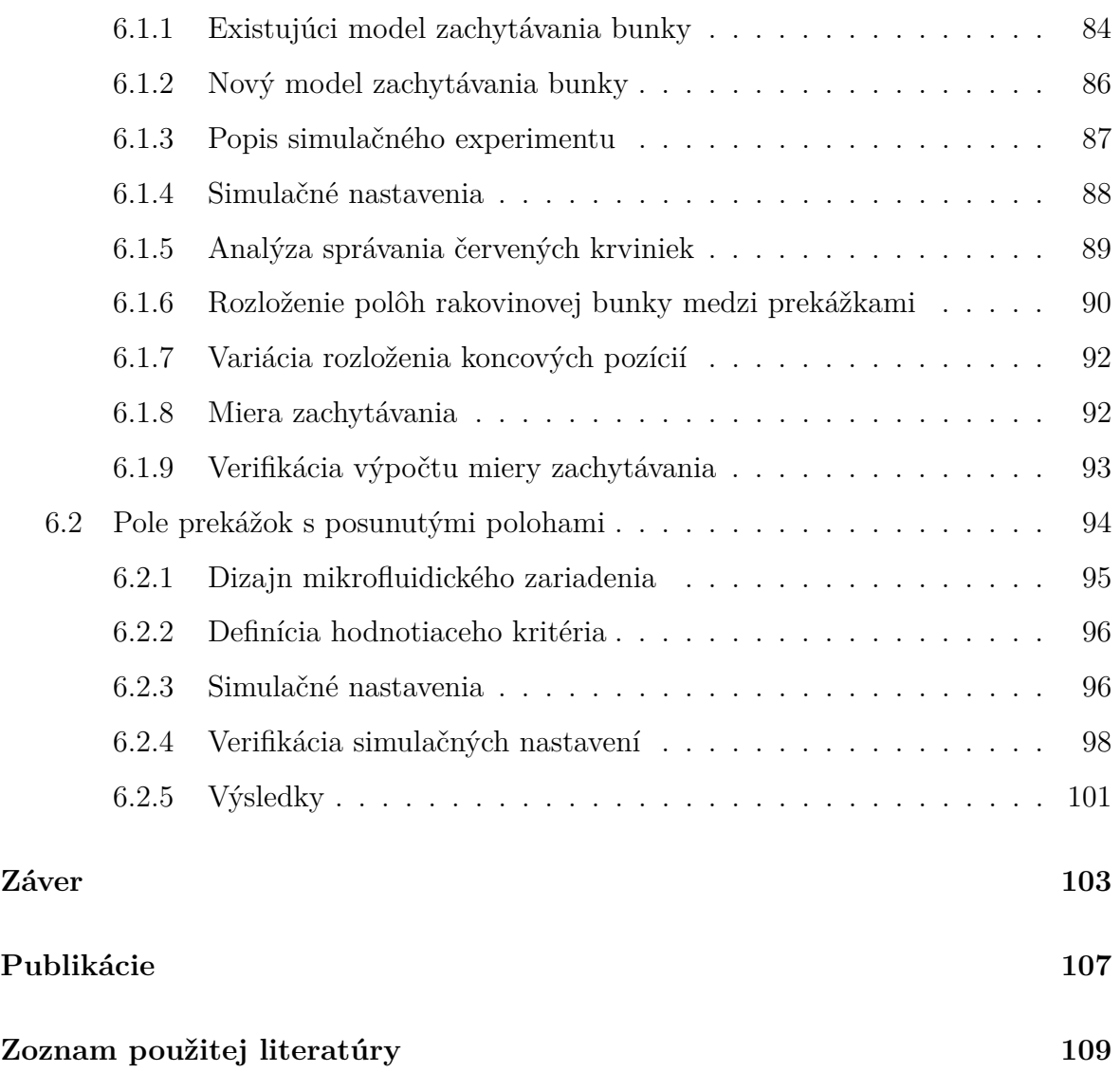

# <span id="page-16-0"></span>**Zoznam obrázkov**

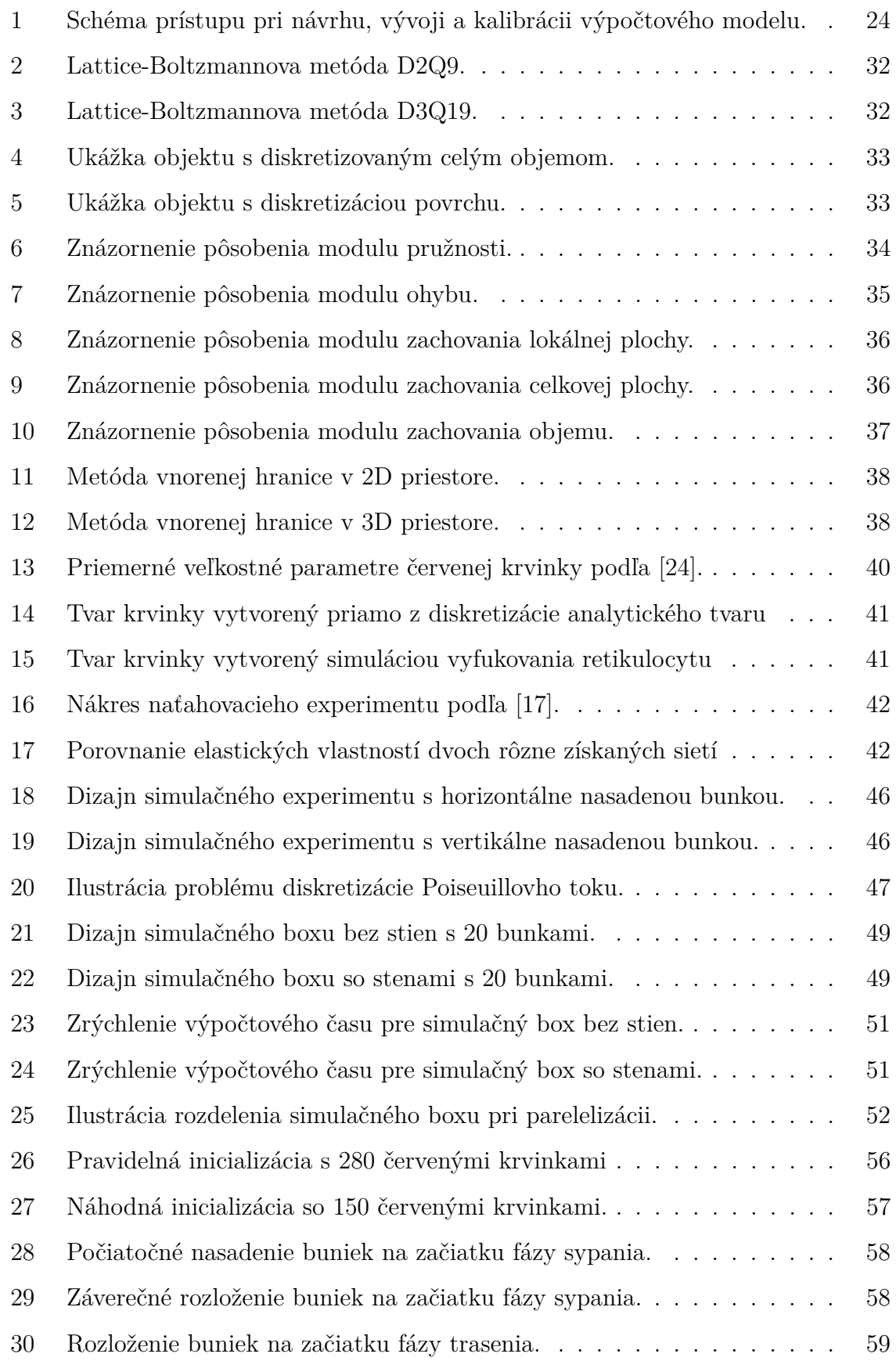

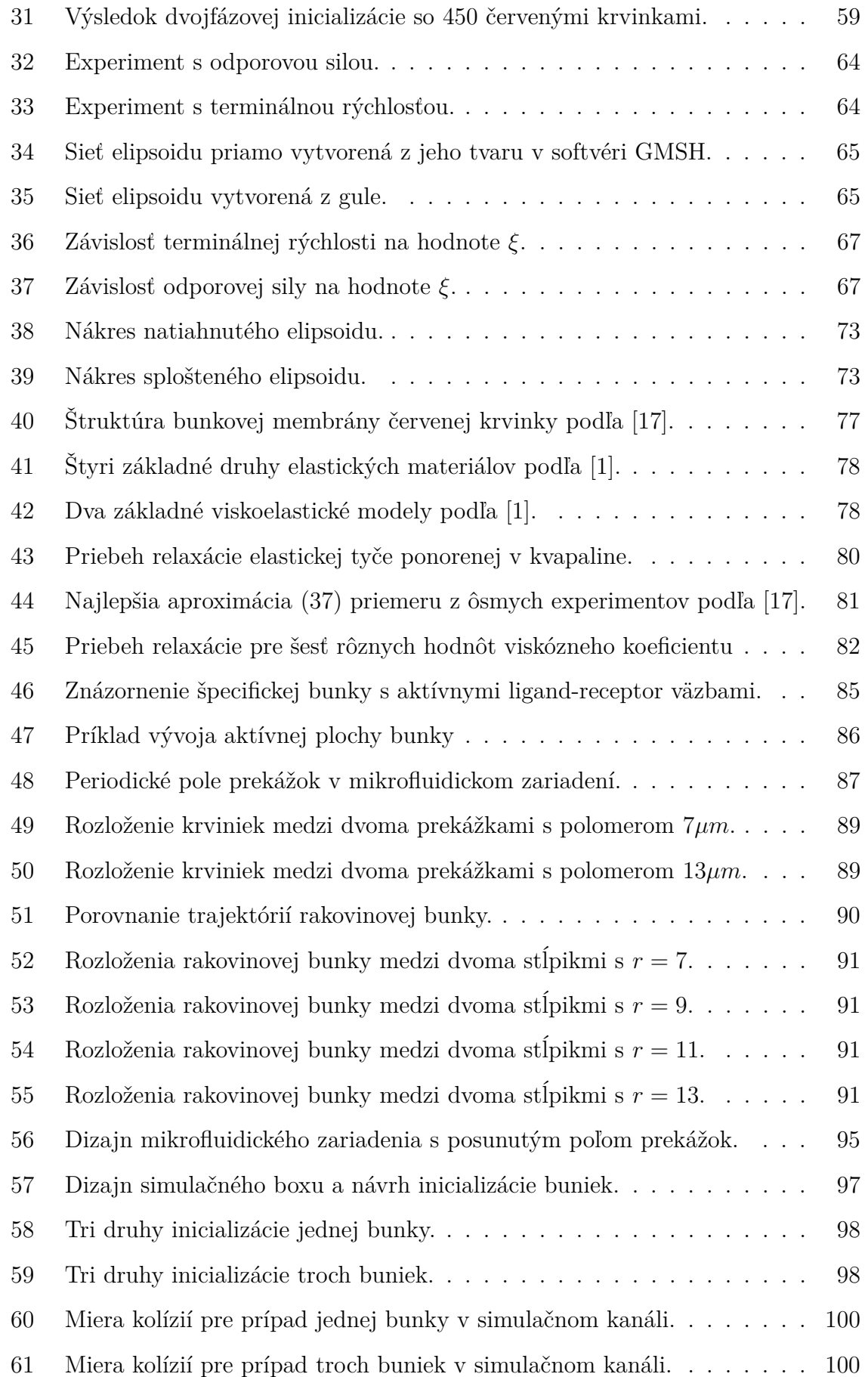

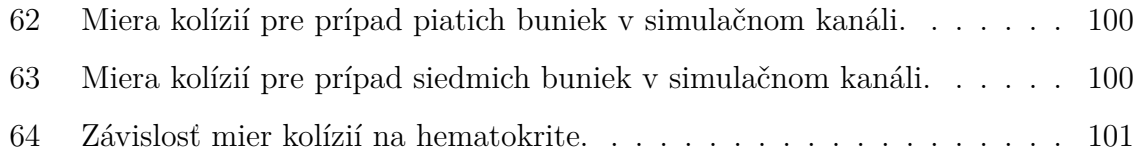

# <span id="page-20-0"></span>**Zoznam tabuliek**

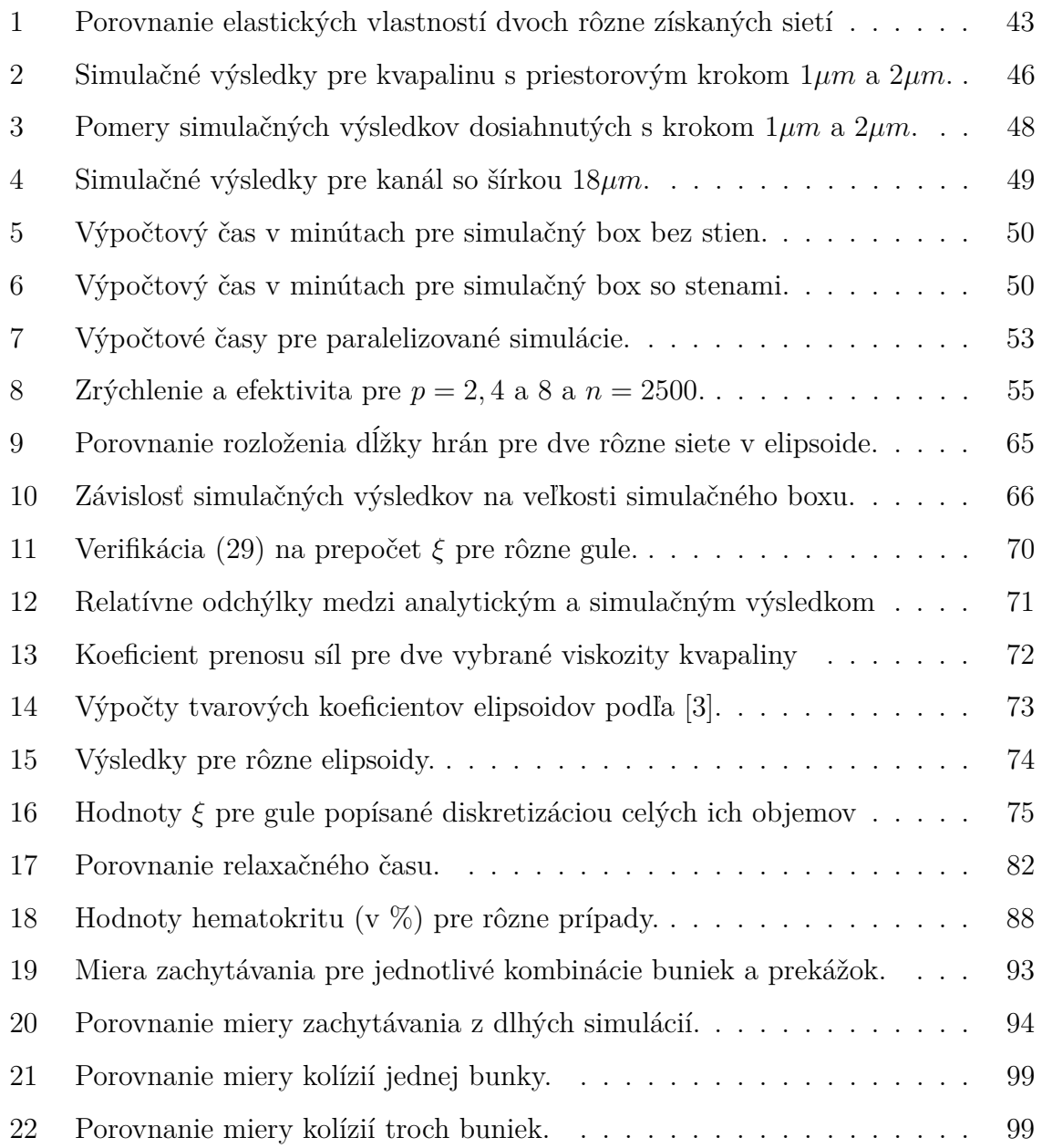

# <span id="page-22-0"></span>**Úvod**

V súčasnosti sa modelovaniu biologických procesov venuje veľká pozornosť, a to najmä pre široké možnosti využitia týchto modelov v biomedicíne. V rámci moje práce som sa podieľal na vývoji a aplikáci výpočtového modelu slúžiaceho na simuláciu elastických objektov v toku kvapaliny. Pre tento model bol vytvorený modul Object-in-fluid [\[15\]](#page-111-1), ktorý je distribuovaný ako súčasť voľne šíriteľného softvéru s otvoreným zdrojovým kódom ESPResSo na simulovanie mnohočasticových systémov [\[8\]](#page-110-3). Výpočtový model sa špecializuje na popísanie prúdenia krvi ako krvnej plazmy a v nej vnorených objektov (červených krviniek).

Jednou z možností využitia tohto modelu je optimalizácia mikrofluidických zariadení. Tieto zariadenia sa dajú predstaviť ako úzke mikrokanáliky s rôznorodou vnútornou štruktúrou. Tá zavisí na účele, na ktorý sú tieto zariadenia využívané. Výpočtový model by mohol pomôcť pri optimalizácii dizajnu mikrokanála a jeho vnútornej štruktúry. Vzhľadom na vysoké náklady spojené s výrobou týchto zariadení má náš model veľkú perspektívu na využívanie v tejto oblasti. Využitie zároveň nachádza aj v iných oblastiach ako napríklad v biochémii a v biotechnológii. Model má zároveň perspektívu pomôcť biológom aj s rôznymi inými experimentami, kde by si to najprv mohli vyskúšať na simulátore a až potom pracovať s reálnymi vzorkami, čo by opäť viedlo k ušetreniu nákladov.

Ďalšou zásadnou výhodou použitia počítačových modelov je ich schopnosť modelovať širokú škálu parametrov experimentu, ktorú by nebolo možné preveriť pomocou niekoľkých reálnych experimentov. Takto je možné dostať výsledky, ktoré by sa len biologickými experimentami dosiahnuť nedali.

Cieľom tejto práce je posunúť vývoj výpočtového modelu tak, aby sme presnejšie vedeli popísať niektoré vlastnosti, prípadne sprístupnili nové možnosti na výpočtové simulácie. V práci sme si presne vymedzili nasledujúce základné ciele:

- *Analýza výpočtového modelu* tomuto cieľu sme sa venujeme v Kapitole [3,](#page-46-0) kde si ukážeme vplyv diskretizácie kvapaliny na správanie objektov a výpočtovú náročnosť, možnosti paralelizácie a spôsob inicializácie veľmi hustých simulácií.
- *Upresnenie modelu pre podrobnejšie popísanie skutočnosti* v rámci tohto cieľa

sa zameriame na správne nastavenie interakcie objekt-kvapalina. Celý postup popíšeme v Kapitole [4.](#page-62-0)

- *Vývoj nových častí modelu* v Kapitole [5](#page-78-0) sa venujeme rozšíreniu výpočtového modelu tak, aby presnejšie popisoval správanie červenej krvinky. Model rozšírime o viskózne vlastnosti bunkovej membrány, ktorých účinok zároveň aj otestujeme na vybranom simulačnom experimente.
- *Aplikácie modelu v biologickom výskume* dôležitou časťou nášho výskumu je aplikácia modelu na reálne experimentálne biologické problémy. Tomuto sa venujeme v Kapitole [6,](#page-84-0) kde vykonáme rozsiahlu analýzu mikrofluidických zariadení s periodickým poľom prekážok a štúdiu frekvencie kolízií objektov pri poli s posunutými radmi prekážok.

## <span id="page-24-0"></span>**1 Motivácia**

V tejto kapitole si najprv predstavíme výpočtové pozadie modelovania. Následne si popíšeme rôzne prístupy k modelovaniu krvi, ktoré sa vo svete využívajú. Vo väčšine prípadov sa priamo modelujú makroskopické vlastnosti systému. V našom modeli sme zvolili opačný prístup. Na základe zachytenia vlastností a správania sa jednotlivých častí na mikroškále vyvodzujeme dôsledky o makroskopickom správaní celého systému. Tak ako sa ukazuje v našej práci, tento prístup otvára nové možnosti využitia výpočtových modelov ako takých. Ďalej si stručne predstavíme softvér, ktorý sme v našej práci využívali. Na záver prezentujeme štruktúru a krátky prehľad práce, čo obsahuje a k akým záverom sme sa pri jej písaní dostali.

### <span id="page-24-1"></span>**1.1 Výpočtové pozadie modelovania**

Pri simuláciách toku krvi treba výpočtovo obsiahnuť prúdenie kvapaliny a interakcie veľkého počtu buniek, ktoré navzájom na seba pôsobia. Naším cieľom je navrhnúť model, ktorý bude schopný výpočtovo zvládnuť rozsiahle experimenty so stovkami až tisíckami buniek. S ohľadom na toto je dôležité, aby náš model spĺňal niekoľko podmienok.

Jedna zo základných požiadaviek je možnosť paralelizácie. Pri rozsiahlych experimentoch je táto požiadavka kľúčová, aby sme vedeli našu výpočtovo náročnú biologickú simuláciu počítať na viacerých procesoroch súčasne. Ďalšia požiadavka sa týka formy a návrhu modelu. Vzhľadom na množstvo časových krokov potrebných pre naše simulácie je dôležité, aby náš model bol v explicitnom vyjadrení a nemuseli sme v každom kroku riešiť lineárne systémy, čo by opäť zvyšovalo výpočtovú náročnosť modelu.

Poslednou vecou je otázka optimalizácie simulácií vzhľadom na kvalitatívne výsledky simulácie. Veľmi dôležitou časťou pri simuláciách je zvolenie správnej diskretizácie. Tá vie zásade ovplyvniť simulačné výsledky, ale aj výpočtovú náročnosť. Správne zvolená diskretizácia pre nami vybraný prípad je preto neoddeliteľnou súčasťou modelovania. Podrobnejšie sa tejto problematike budeme venovať v Kapitole [3.](#page-46-0)

### <span id="page-25-0"></span>**1.2 Postup pri modelovaní**

Na začiatku návrhu a vývoja výpočtového modelu je dôležité si správne zadefinovať, čo chceme modelovať, a na čo nami navrhnutý model budeme v budúcnosti využívať. V našom prípade sa vo výskumnej skupine venujeme modelovaniu krvi na úrovni červených krviniek, ktoré modelujeme ako objekty plávajúce v krvnej plazme. Ak už máme vybranú oblasť, ktorú chceme modelovať, musíme nejakým spôsobom, matematickým alebo fyzikálnym modelom, ju transformovať na výpočtový model. Existuje viacero matematických modelov pre jednotlivé časti nami vybranej oblasti. Problém však nastáva pri ich vzájomnom prepojení. Tu sú častokrát tieto metódy prepojené iba prostredníctvom nejakého numerického priblíženia a to spôsobuje vznik nefyzikálnych a čisto numerických parametrov.

<span id="page-25-1"></span>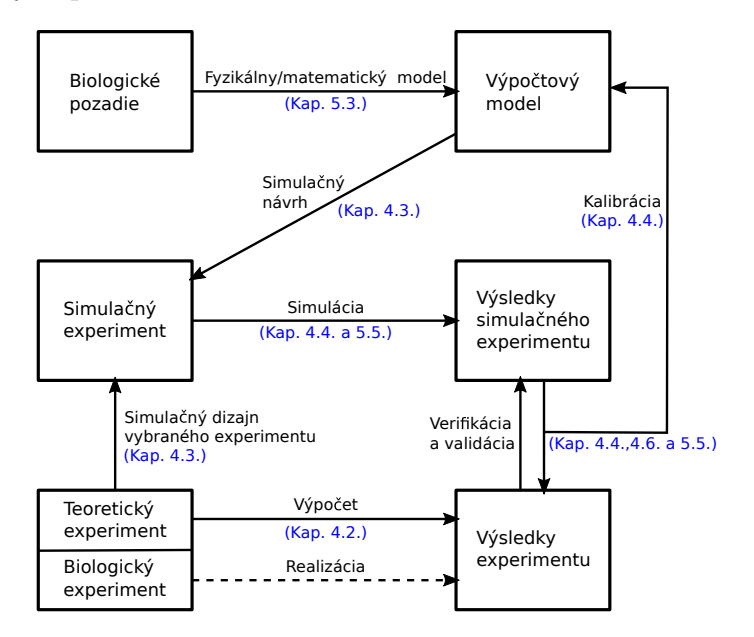

**Obr. 1:** Schéma prístupu pri návrhu, vývoji a kalibrácii výpočtového modelu.

Podobnému problému nastavenia numerického parametra popisujúceho interakciu medzi objektom a kvapalinou sa budeme venovať v Kapitole [4.](#page-62-0) Tieto neznáme parametre, ktoré nie je možné z fyzikálnych (v našom prípade špeciálne z biologických) vlastností odvodiť, treba nastaviť na základe nejakého porovnania. Tu máme v zásade dve možnosti. Prvá je navrhnúť a vykonať nejaký biologický experiment, ktorý následne budeme vedieť v našom výpočtovom modeli zopakovať a ich výsledky porovnať. Toto je však technicky veľmi náročné a hlavne na nami používanej škále to vyžaduje kvalifikovaných ľudí s veľmi dobrý zázemím. To zväčša pri vývoji a návrhu výpočtového modelu,

ale nie je k dispozícii. Druhá možnosť je navrhnúť teoretický experiment, ktorý vieme dostatočne dobre fyzikálne popísať, a jeho výsledky odvodiť na základe počiatočných predpokladov. Potom pri zopakovaní daného experimentu v nami navrhnutom modeli dostaneme potrebnú referenčnú sadu výsledkov na porovnanie s teoretickými výsledkami. Na základe vzájomného porovnania výsledkov následne vieme nastaviť a upraviť vlastnosti výpočtového modelu tak, aby spĺňal nami navrhnutý experiment. Schému postupu pri návrhu a vývoji výpočtového modelu môžeme vidieť na Obrázku [1.](#page-25-1) Tu v zátvorkách modrou vidíme, v ktorých kapitolách sme sa daným častiam venovali. V práci sme obsiahli všetky dôležité procesy, ktoré sú súčasťou vývoja výpočtového modelu, okrem časti s biologickým experimentom a jeho realizáciou.

#### <span id="page-26-0"></span>**1.3 Rôzne prístupy k modelovaniu toku krvi**

Modelovanie toku krvi je momentálne vo svete veľmi rozšírené. Tomuto problému sa venuje viacero výskumných skupín, no takmer každá z mierne iného pohľadu. Modely sa líšia vzhľadom na cieľ, ktorý chcú dosiahnuť a jav, ktorý chcú zachytiť.

Ak modelujeme elastické správanie buniek pomocou diskretizácie ich povrchu, môžeme na zachytenie ich správania použiť struny. Avšak samotné struny nestačia a musíme použiť strunové mechanizmy aj na zachytenie ďalších fyzikálnych vlastností, ako zachovanie tvaru, povrchu a objemu. Aj tu existujú rôzne prístupy a jeden z nich, ktorým sa aj zaoberáme, je uvedený v Kapitole [2.2.](#page-33-0)

Jedným z rozdielov môže byť zachytenie tvaru červenej krvinky. Reálna červená krvinka má bikonkávny tvar. V [\[50\]](#page-114-0) tento tvar získavajú pomocou numerickej simulácie. Na začiatku vychádzajú z gule, ktorá má rovnaký povrch ako červená krvinka. Postupne znižujú jej objem, až o 60% objemu gule. Takto získajú bikonkávny tvar červenej krvinky, čo je zároveň aj v súlade s jej biologickými a fyzikálnymi vlastnosťami.

Ďalším rozdielom je modelovanie elastických vlastností. Buď môžeme elastické sily počítať priamo ako v [\[21\]](#page-112-1), čo sme aj do nášho modelu prevzali, alebo ich môžeme vyjadriť cez elastické energie a výsledné sily počítať pomocou ich derivácie vzhľadom na pozíciu bodu diskretizácie [\[50\]](#page-114-0). Napríklad energiu modulu pružnosti vyrátame ako

$$
E_S = \frac{k_S}{2} \sum_{l=0}^{N_l} \left( \frac{L_l - L^0}{L^0} \right)^2,
$$
\n(1)

kde *k<sup>S</sup>* je koeficient pružnosti, *l* predstavuje jednotlivé hrany diskretizácie, *L<sup>l</sup>* je aktuálna dĺžka hrany *l* a *L* 0 je jej relaxovaná dĺžka. Podobne si energie vieme vyjadriť pre všetky ostatné elastické moduly (*E<sup>B</sup>* - modul ohybu, *E<sup>A</sup>* - modul zachovania globálnej plochy, *E<sup>a</sup>* - modul zachovania lokálnej plochy a *E<sup>V</sup>* - modul zachovania objemu) a ich súčtom dostávame energiu celého objektu nasledovne

$$
E = E_S + E_B + E_A + E_a + E_V.
$$
\n<sup>(2)</sup>

Silu pôsobiacu v diskretizačnom bode *i* potom vyrátame ako

$$
F_i = -\frac{\partial E}{\partial r_i},\tag{3}
$$

kde *r<sup>i</sup>* je vektor pozície bodu *i*.

Niektoré z modelov, napríklad [\[25\]](#page-112-2), berú do úvahy teplotné zmeny a viskoelastické vlastnosti membrány. Viskozite bunkovej membrány sa venujeme aj v tejto práci v Kapitole [5.](#page-78-0) Iné z modelov sa na bunku pozerajú na spektrínovej úrovni [\[25\]](#page-112-2), čo nám síce ponúka veľké množstvo detailov, no zároveň to kladie vysoké nároky na výpočtovú zložitosť.

V našom modeli na popis dynamiky kvapaliny používame Lattice-Boltzmannovu metódu, avšak existujú aj modely, ktoré používajú inú. Napríklad, v [\[32\]](#page-113-0) autori modelujú cytoplazmu a externú kvapalinu ako homogénne newtonovské tekutiny diskretizované do častíc podľa štandardnej metódy SPH (Smoothed particle hydrodynamics) na riešenie Navier-Stokesových rovníc. To znamená, že diskretizované častice nie sú rovnomerne rozložené v mriežke a slúžia nielen na numerické riešenie parciálnych diferenciálnych rovníc, ale aj ako prostriedok pre začlenenie mikroskopickej fyziky do modelu.

Existujú aj 2*D* modely ako napríklad v [\[44\]](#page-114-1), ktoré obsahujú aj niektoré detaily ako jadrá cirkulujúcich nádorových buniek alebo zachytávajú bunkovú membránu ako dvojvrstvu, avšak za cenu zanedbania trojrozmernej dynamiky modelu.

V článku [\[26\]](#page-112-3) sa uvažuje tok krvi ako tok homogénnej kvapaliny. Tu sa cievy považujú za elastický objekt a navzájom interagujú s kvapalinou. Výhodou modelu je zachytenie elastických vlastností ciev a nevýhodou zanedbanie vnútornej štruktúry krvi.

Nakoniec výber modelu veľmi závisí na našom cieli, čo chceme modelovať a aké fyzikálne vlastnosti zachytiť [\[16\]](#page-111-2).

#### <span id="page-28-0"></span>**1.4 ESPResSo a Object-in-fluid**

Voľne šíriteľný softvér s otvoreným zdrojovým kódom ESPResSo (Extensible Simulation Package for Research on Soft matter) [\[8\]](#page-110-3) je určený na simulácie mnohočasticových systémov. Skupiny atómov a molekúl predstavujú hrubozrnnú štruktúru a sú pospájané väzbami, ktoré si môžeme predstaviť ako struny. Atómy sú modelované ako častice s vlastnou hmotnosťou. Používateľ definuje vzťahy a potenciály, ktoré generujú sily medzi týmito časticami. Tieto základné nastavenia sa zadávajú v jazyku *T CL* (Tool Command Language). V dôsledku toho sa častice pohybujú v priestore v rámci obmedzenia týmito silami. V neskorších vydaniach softvéru ESPResSo bola pridaná Lattice-Boltzmannova metóda, ktorá umožnila simulovať časticové systémy vnorené do kvapaliny. Avšak programový balík neobsahoval koncept pre uzavreté objekty. Všetky objekty boli otvorené bez vnútorného objemu a povrchu. Chýbalo v ňom rozšírenie funkcionality o možnosť simulovať uzavreté elastické objekty v toku kvapaliny. Momentálne do balíka ESPResSo už bol pridaný modul Object-in-fluid, ktorý umožňuje základné simulácie elastických objektov v toku kvapaliny, pričom je kladený dôraz na bunky. Tento modul je neustále vo vývoji a pridávajú sa do neho vylepšenia a rozšírenia. Počas simulácie si možno jednoducho vygenerovať súbory vo formáte *V TK* [\[6\]](#page-110-4), ktoré sa dajú potom poľahky spracovať a vyobraziť napríklad v softvéri Paraview [\[5\]](#page-110-5). V budúcnosti by sme chceli, aby softvérový balík Object-in-fluid bol ľahko použiteľný a dobre zdokumentovaný tak, aby bol prístupný aj pre iných záujemcov so základnými programátorskými skúsenosťami [\[8,](#page-110-3) [15\]](#page-111-1).

### <span id="page-28-1"></span>**1.5 Prehľad práce**

V práci sa budeme zaoberať analýzou, kalibráciou, vývojom a samotným využitím výpočtového modelu slúžiaceho na popísanie prúdenia kvapaliny a objektov vnorených v nej. Špeciálne sme sa zamerali na popísanie krvi ako červených krviniek pohybujúcich sa v krvnej plazme.

V Kapitole [2](#page-32-0) si podrobne predstavíme výpočtový model. Popíšeme si Lattice-

Boltzmannovu metódu, ktorá je v našom modeli využívaná na simuláciu prúdenia kvapaliny. Následne sa budeme venovať návrhu modelu objektu a prístupu zvoleného na zachytávanie jeho elastických vlastností. Tie sú v našom modeli zachytené prostredníctvom piatich elastických modulov. Ďalej si rozoberieme problematiku spojenia numerickej metódy slúžiacej na zachytenie správania kvapaliny a metódy popisujúcej objekt. V závere sa budeme venovať špecifikám modelu objektu v prípade modelovania červenej krvinky.

Analýze vybraných častí výpočtového modelu sa budeme venovať v Kapitole [3.](#page-46-0) Na začiatku si prezentujeme vplyv diskretizácie kvapaliny na výpočtovú náročnosť a presnosť simulačných výsledkov. Ďalej si na vybranom príklade ilustrujeme možnosti, efektivitu a obmedzenia pri paralelizácii úlohy na viacero výpočtových jednotiek. Na záver tejto kapitoly sa budeme venovať problematike hustej inicializácie neguľových objektov vo vybranom simulačnom boxe.

Jednej z hlavných častí dizertačnej práce sa budeme venovať v Kapitole [4.](#page-62-0) Tu si popíšeme problematiku prepojenia metódy použitej na popísanie kvapaliny s metódou popisujúcou objekt. Túto metódu je nevyhnutné vhodne nastaviť. Vzhľadom na to si predstavíme návrh našich teoretických experimentov. Na základe nich následne bude interakcia medzi objektom a kvapalinou správne nastavená. Zároveň si ukážeme závislosť tohto nastavenia na tvare a počte diskretizačných bodov objektu.

Vývojom a rozšírením výpočtového modelu sa budeme venovať v Kapitole [5.](#page-78-0) Tu sa budeme zaoberať rozšírením modelu objektu o vlastnosť bunkovej membrány, ktorá v modeli doteraz nebola zachytená. Prezentujeme si jej biologické pozadie, transformáciu do fyzikálneho modelu a následnú implementáciu do výpočtového modelu. Zároveň si aj otestujeme vplyv tohto vylepšenia na dynamickom správaní bunky.

Záverečnú Kapitolu [6](#page-84-0) venujeme aplikáciám nami používaného výpočtového modelu. Budeme sa venovať optimalizácii dizajnu mikrofluidických zariadení slúžiacich na separáciu vybraných druhov buniek. V prvej časti sa zameriame na vplyv hustoty suspenzií a veľkosti prekážok použitých v mikrofluidkcom zariadení na úspešnosť separácie vybranej bunky. V druhej časti, namiesto zmeny veľkosti prekážok budeme meniť ich polohu. Tu si prezentujeme význam prístupu modelovania krvi na úrovni buniek, ktoré navzájom do seba narážajú a ovplyvňujú sa.

### <span id="page-30-0"></span>**1.6 Použité výpočtové prostriedky**

Krátke simulácie, nastavovanie a testovanie skriptov bolo vykonávané na osobnom počítači. Na rozsiahle, výpočtovo náročné, simulácie boli využívaný výpočtové prostriedky server [Tesla M2090](#page-30-1) a [Klaster ZU](#page-30-2) dostupné v rámci Žilinskej univerzity. Týmto by sme sa chceli poďakovať za sprístupnenie týchto prostriedkov, ktorých uvádzame podrobné špecifikácie.

### <span id="page-30-1"></span>**Tesla M2090**

Server financovaný v rámci projektu "Modernizácia výskumnej infraštruktúry v oblastiach elektrotechniky, elektrotechnických materiálov a informačno-komunikačných technológií" (ITMS 26210120021) s nasledovnou špecifikáciou: *Procesory:*  $2 \times \text{Intel(R)}$  Xeon(R) CPU E5-2609 0 @ 2.40GHz *Počet vlákien:* 8 *RAM:* 64GB *HDD:* 2 × 1TB + grafická karta NVIDIA GF110 [Tesla M2090]

### <span id="page-30-2"></span>**Klaster ZU**

Klaster financovaný v rámci projektu "Slovenská infraštruktúra pre vysokovýkonné počítanie" (ITMS 26210120002) s nasledovnou špecifikáciou:

46 × výpočtových uzlov *Procesory:*  $2 \times 6$  jadrový Intel(R) Xeon(R) CPU L5640 @ 2.27GHz *RAM:* 96GB *HDD:* 2 × 500GB  $2 \times$  výpočtové uzly *Procesory:*  $2 \times 10$  jadrový Intel(R) Xeon(R) CPU E7- 8860 @ 2.27GHz *RAM:* 256GB *HDD:* 2 × 300GB  $+ 2 \times$  grafická karta NVIDIA GF100 [Tesla M2070]

### <span id="page-32-0"></span>**2 Model a jeho aktuálny stav**

V predchádzajúcej kapitole sme si popísali výpočtové pozadie modelovania, rôzne prístupy k modelovaniu krvi a rozobrali sme si postup pri tvorbe výpočtového modelu. Ďalej sme sa tu venovali stručnému predstaveniu softvéru používaného v rámci tejto práce a zhrnuli si obsah práce v jej prehľade. V tejto kapitole plynule naviažeme na už spomenuté veci. Predstavíme si používaný výpočtový model. V rámci toho si popíšeme jeho aktuálny stav. Podrobnejšie sa budeme venovať výpočtovým a numerickým metódam, ktoré sa používajú na simuláciu prúdenia kvapaliny, pohybu objektov a interakcie medzi nimi. Naším prínosom v tejto časti je analýza vplyvu tvaru červenej krvinky získaného dvoma rôznymi spôsobmi na jej statické elastické vlastnosti. Táto analýza bola uverejnená ako časť publikácie [\[12\]](#page-111-3).

### <span id="page-32-1"></span>**2.1 Kvapalina**

Na popísanie prúdiacej kvapaliny v softvéri ESPResSo sa využíva Lattice-Boltzmannova metóda. Táto metóda je založená na rozdelení priestoru (kvapaliny) do diskrétnych bodov. Tieto body sú rovnomerne rozmiestnené v trojdimenzionálnej Eulerovskej mriežke. Táto mriežka je fixná počas celej simulácie. Kvapalina je reprezentovaná fiktívnymi časticami. Tieto častice narážaním do seba prenášajú informáciu o veľkosti rýchlosti a smere, ktorým sa pohybujú. Funkcia *ni*(*x, t*) predstavuje počet častíc v objeme *dx*<sup>3</sup> na mieste mriežky *x* v čase *t*, ktoré sa hýbu diskrétnym vektorom rýchlosti *e<sup>i</sup>* , kde *dx* je veľkosť priestorového kroku. Diskrétne smery pohybu môžu byť definované rôzne. V 2*D* priestore sa používa model s 9-timi smermi. Softvér ESPResSo na výpočet kvapaliny v 3*D* priestore používa model s 19-timi smermi, teda *D*3*Q*19 verziu Lattice-Boltzmannovej metódy (3 dimenzie s 19-imi diskrétnymi smermi *e<sup>i</sup>* , *i* = 0*, . . . ,* 18 ) [\[8\]](#page-110-3). Na Obrázku [2](#page-33-1) je znázornená metóda pre 2*D* a Obrázku [3](#page-33-1) metóda pre 3*D* verziu Lattice-Boltzmannovej metódy.

Rovnicu na popísanie prúdenia kvapaliny, za predpokladu prítomnosti externých síl v systéme dostávame podľa [\[7\]](#page-110-6) nasledovne

$$
n_i(x + e_i\delta_t, t + \delta_t) = n_i(x, t) - \Delta_i(\mathbf{n}(x, t)) + f_i(x, t), \tag{4}
$$

kde *δ<sup>t</sup>* je časový krok, ∆*<sup>i</sup>* označme ako kolízny operátor [\[20\]](#page-111-4) a *f<sup>i</sup>* je funkcia externej sily

<span id="page-33-1"></span>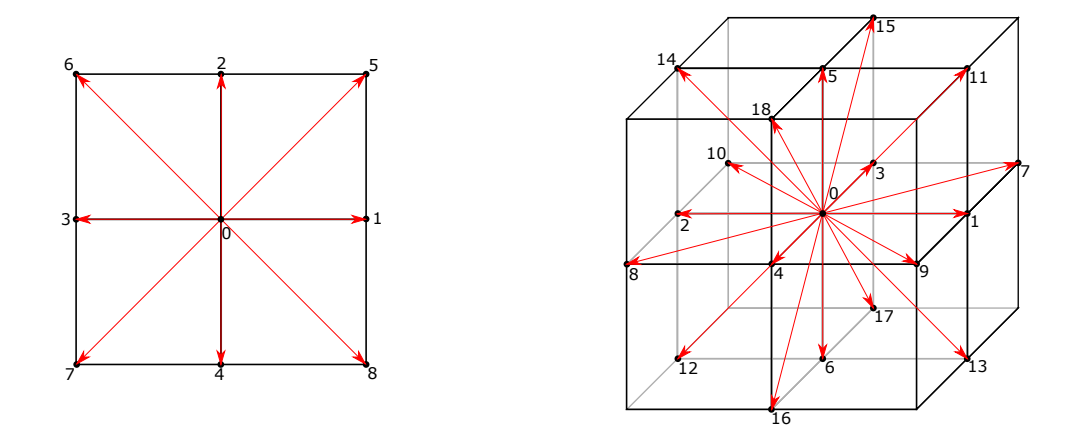

**Obr. 2:** Lattice-Boltzmannova metóda D2Q9. **Obr. 3:** Lattice-Boltzmannova metóda D3Q19.

pôsobiacej na kvapalinu. Pre úplné popísanie prúdiacej kvapaliny musíme dopočítať ešte makroskopické veličiny ako rýchlosť *u* a hustotu *ρ*. Tie vypočítame podľa [\[7\]](#page-110-6) nasledovne

$$
\rho(x,t) = \sum_{i} n_i(x,t), \qquad \rho(x,t)u(x,t) = \sum_{i} n_i(x,t)e_i,
$$
\n(5)

kde *ρ*(*x, t*) je hustota a *u*(*x, t*) je rýchlosť kvapaliny v mieste mriežky *x* v čase *t* [\[16\]](#page-111-2).

### <span id="page-33-0"></span>**2.2 Objekt a jeho elastické vlastnosti**

Nami používaný model je navrhnutý a prispôsobený na simuláciu elastických objektov vnorených v kvapaline. Objekty sú popísané prostredníctvom trojuholníkovej diskretizácie (triangulácie). Tá zachytáva celý ich objem, alebo popisuje iba ich povrch tak, ako môžeme vidieť na Obrázkoch [4](#page-34-1) a [5.](#page-34-1) Na Obrázku [4](#page-34-1) je guľa diskretizovaná štvorstenmi vyplňujúcimi celé vnútro gule, zatiaľ čo na Obrázku [5](#page-34-1) je guľa diskretizovaná trojuholníkmi pokrývajúcimi iba jej povrch.

Druh triangulácie zvolíme podľa toho, aký objekt chceme simulovať. V prípade simulácie homogénneho objektu uprednostníme prístup s trianguláciou celého jeho objemu. V tomto prípade na zachytenie elasticko-mechanických vlastností bude postačovať samotný modul pružnosti popísaný v Kapitole [2.2.1.](#page-34-0)

V našich simuláciách sa zameriavame na modelovanie živočíšnych buniek (najmä červených krviniek). Každá bunka sa skladá z bunkovej membrány, ktorá je vyplnená

<span id="page-34-1"></span>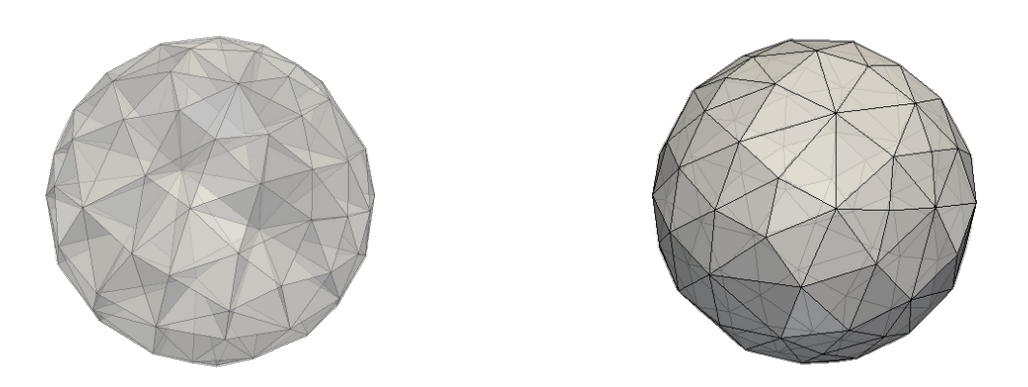

**Obr. 4:** Ukážka objektu s diskretizovaným celým objemom. **Obr. 5:** Ukážka objektu s diskretizáciou povrchu.

cytoplazmou. Z toho dôvodu pri simuláciách krvi a krvných roztokov využívame prístup modelovania objektov prostredníctvom triangulácie ich povrchu. V tomto prípade na popísanie ich elasticko-mechanických vlastností potrebujeme päť elastických modulov.

V nasledujúcej časti si podrobne popíšeme a definujeme jednotlivé elastické moduly. Pre udržanie správneho fyzikálneho správania je dôležité aby elastické moduly spĺňali *nulovú podmienku pre výslednicu síl* a *nulovú podmienku pre moment síl*. Prvá podmienka vraví o tom, že samotné elastické správanie nespôsobí žiaden posun ťažiska objektu. V prípade, že táto podmienka nie je splnená, objekt pri relaxácii v statickej tekutine sa môže pohybovať určitým smerom. Druhá podmienka hovorí o rotácii objektu. Čiže, ak je splnená, samotné elastické správanie nespôsobí žiadnu rotáciu objektu.

#### <span id="page-34-0"></span>**2.2.1 Pružnosť**

Tento modul ovplyvňuje najmä tuhosť daného objektu. Je základný a najintuitívnejší elastický modul v našom modeli. Sila tohoto modulu pôsobí na každú susednú dvojicu bodov, ktoré majú spoločnú hranu. Tým zachováva relaxovanú dĺžku jednotlivých hrán triangulácie tak, ako je znázornené na Obrázku [6.](#page-35-1) Čiže, tak ako bolo spomenuté v práci [\[16\]](#page-111-2), silu pružnosti pôsobiacu medzi bodmi *A* a *B* vyrátame ako

$$
F_s(A, B) = k_s \kappa(\lambda_{AB}) \Delta L_{AB} n_{AB},\tag{6}
$$

kde *k<sup>s</sup>* je koeficient pružnosti, *LAB* je dĺžka hrany *AB*, *L* 0 *AB* je jej relaxovaná dĺžka hrany,  $n_{AB}$  je jednotkový vektor smerujúci z bodu *A* do bodu *B*,  $\Delta L_{AB} = L_{AB} - L_{AB}^0$ je absolútna výchylka struny z jej relaxovaného stavu  $L_{AB}^0$  a  $\kappa(\lambda_{AB})$  je nasledovná nelineárna funkcia zodpovedajúca neo-Hookovskému správaniu

$$
\kappa(\lambda_{AB}) = \frac{\lambda_{AB}^{0.5} + \lambda_{AB}^{-2.5}}{\lambda_{AB} + \lambda_{AB}^{-3}},\tag{7}
$$

<span id="page-35-1"></span>kde  $\lambda_{AB} = \frac{L_{AB}}{L_{AB}^0}$ . Doplňme, že takto navrhnutý modul prirodzene spĺňa nulovú podmienku pre výslednicu síl a nulovú podmienku pre moment síl.

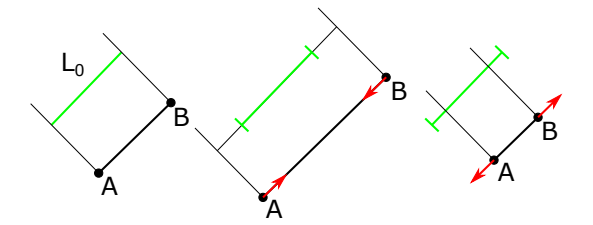

**Obr. 6:** Znázornenie pôsobenia modulu pružnosti.

#### <span id="page-35-0"></span>**2.2.2 Ohybnosť**

Treba si uvedomiť, že samotný modul pružnosti pre objekt popísaný iba trianguláciou jeho povrchu nestačí. Totiž objekt si zachováva aj svoj tvar, do ktorého sa pri nulových externých silách vždy vráti. Tento mechanizmus je zahrnutý do modelu pomocou pridania modulu ohybu. Tento modul nielen zachováva tvar telesa, ale ešte aj zabezpečuje po deformácii jeho postupný návrat do pôvodného stavu. Má na starosti zachovávať uhly medzi každou dvojicou susedných trojuholníkov. Tak ako bolo uvedené v [\[16\]](#page-111-2), veľkosť sily zachovávajúcej uhly medzi trojuholníkmi vypočítame ako

$$
F_b(A, B, C) = k_b \frac{\Delta \theta}{\theta^0} n_{ABC},\tag{8}
$$

tu *k<sup>b</sup>* je koeficient ohybu, *θ* je uhol medzi dvoma trojuholníkmi, ktoré majú spoločnú hranu  $AB$ ,  $\theta^0$  je ich relaxovaný uhol,  $\frac{\Delta\theta}{\theta^0} = \frac{\theta - \theta^0}{\theta^0}$  $\frac{-\theta^{\mathrm{o}}}{\theta^0}$  je relatívna výchylka uhlu medzi dvoma susednými trojuholníkmi so spoločnou hranou *AB* a  $n_{ABC}$  je jednotkový normálový vektor trojuholníka *ABC*. Vypočítaná sila *Fb*(*A, B, C*) je distribuovaná v rámci vrcholov trojuholníka nasledovne. Do bodu *A* je priradená nezmenená sila *Fb*(*A, B, C*). Do bodu
<span id="page-36-0"></span>*B* a *C* je priradená sila s polovičnou veľkosťou a opačným smerom ako *Fb*(*A, B, C*). Pôsobenie tohto modulu a distribúcia týchto síl je znázornená na Obrázku [7.](#page-36-0) Dodajme, že v momentálnej forme tento modul spĺňa nulovú podmienku pre výslednicu síl avšak nespĺňa nulovú podmienku pre moment síl.

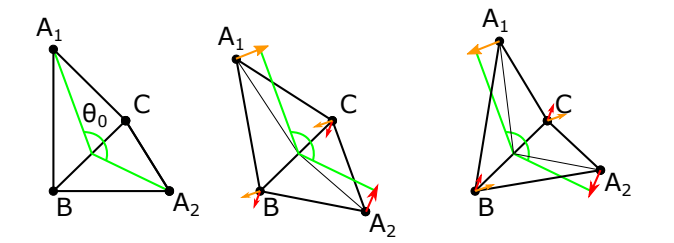

**Obr. 7:** Znázornenie pôsobenia modulu ohybu.

# **2.2.3 Zachovanie lokálnej plochy**

Ďalším dôležitým elastickým modulom je modul zachovania lokálnej plochy. Tento modul sa stará o zachovanie plochy jednotlivých trojuholníkov triangulácie tak, ako môžeme vidieť na Obrázku [8.](#page-37-0) Tým zabezpečuje lokálne zachovanie povrchu červenej krvinky. Modul zachovania lokálnej plochy podľa [\[36\]](#page-113-0) spĺňa nulovú podmienku pre výslednicu síl a nulovú podmienku pre moment síl. Veľkosť sily pôsobiacej na bod *A* zachovávajúcej plochu trojuholníka *ABC* vypočítame ako

$$
F_{al}(A) = \frac{t_A}{t_A^2 + t_B^2 + t_C^2} k_{al} \Delta S_{ABC} \frac{\vec{AT}}{|t_A|},\tag{9}
$$

kde $T$ je ťažisko trojuholníka $ABC, t_A = |AT|, t_B = |BT|$ a $t_C = |CT|, k_{al}$ je koeficient zachovania lokálnej plochy,  $\Delta S_{ABC} = S_{ABC} - S_{ABC}^0$  je odchýlka lokálnej plochy trojuholníka *ABC* od plochy v relaxovanom stave, *AT~* smerový vektor z bodu *A* do ťažiska trojuholníka *ABC* a |*AT*| je vzdialenosť bodu *A* od ťažiska.

# **2.2.4 Zachovanie celkovej plochy**

Všetky elastické moduly doteraz sa starali o lokálne zachovanie tvaru objektu. Nasledujúce dva sa budú zaoberať celkovými globálnymi vlastnosťami objektu. Keďže v našom modeli máme objekt reprezentovaný množinou bodov pospájaných väzbami, musíme ešte zabezpečiť jeho prirodzené globálne fyzikálne vlastnosti a to zachovávanie objemu

<span id="page-37-0"></span>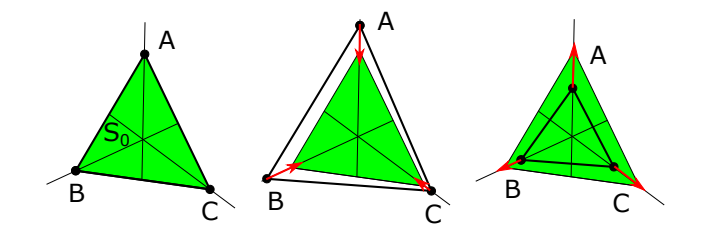

**Obr. 8:** Znázornenie pôsobenia modulu zachovania lokálnej plochy.

a povrchu. Toto zabezpečíme pridaním dvoch globálnych elastických modulov do nášho modelu. Modul zachovania celkovej plochy má na starosti držať konštantný povrch objektu tak, ako je znázornené na Obrázku [9.](#page-37-1) Silu pôsobiacu z ťažiska trojuholníka *ABC* do vrcholu *A* tak, ako bolo ukázané v [\[16\]](#page-111-0), vypočítame ako

$$
F_{ag}(A) = k_{ag} \frac{\Delta S}{S^0} w_A,
$$
\n(10)

<span id="page-37-1"></span>kde *kag* je koeficient zachovania celkovej plochy, *S* je aktuálny povrch celého telesa, *S*<sup>0</sup><sub>*ABC*</sub> je jeho relaxovaný povrch,  $\frac{\Delta S}{S^0} = \frac{S - S^0}{S^0}$  $\frac{-S^0}{S^0}$  je relatívna výchylka povrchu telesa od jeho relaxovaného stavu a *w<sup>A</sup>* je jednotkový vektor smerujúci z ťažiska trojuholníka *ABC* do vrcholu *A*.

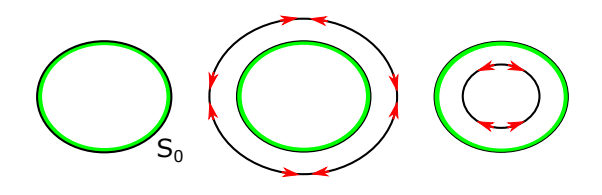

**Obr. 9:** Znázornenie pôsobenia modulu zachovania celkovej plochy.

#### **2.2.5 Zachovanie objemu**

Posledný modul, ktorý máme zahrnutý v našom modeli, je modul zachovania objemu telesa. Ilustráciou pôsobenia tohto modulu môžeme vidieť na Obrázku [10.](#page-38-0) Silu zachovávajúcu objem telesa podľa [\[16\]](#page-111-0) vypočítame ako

$$
F_V(A, B, C) = k_V \frac{\Delta V}{V^0} S_{ABC} n_{ABC},\tag{11}
$$

<span id="page-38-0"></span>kde *k<sup>V</sup>* je koeficient zachovania objemu, *V* je aktuálny celkový objem telesa, *V* 0 je jeho relaxovaný objem,  $\frac{\Delta V}{V^0} = \frac{V - V^0}{V^0}$  $\frac{-V^{\circ}}{V^0}$  je relatívna výchylka objemu telesa od jeho relaxovaného stavu, *SABC* je aktuálny obsah trojuholníka *ABC* a *nABC* je jednotkový normálový vektor trojuholníka *ABC*.

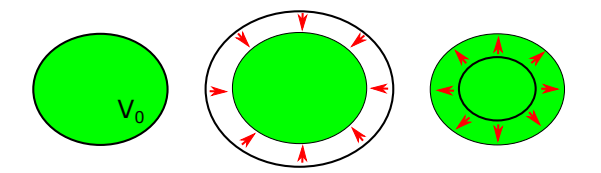

**Obr. 10:** Znázornenie pôsobenia modulu zachovania objemu.

# **2.3 Interakcie medzi jednotlivými časťami modelu**

Metódy na popísanie kvapaliny a objektu sme si už rozobrali. Teraz sa pozrime na metódu interakcie objektu s kvapalinou použitú v nami používanom modeli. Zároveň si popíšme spôsob interakcie objektov navzájom a interakciu objektu s prekážkou.

#### <span id="page-38-2"></span>**2.3.1 Objekt-kvapalina**

Vnorené objekty sú charakterizované svojimi hranicami. Hranice sú reprezentované množinou vnorených hraničných bodov, ktoré sú pospájané väzbami a vytvárajú tak trojuholníkovú sieť. Podľa [\[7\]](#page-110-0) sa pri pohybe bodov vnorenej hranice riadime Newtonovou rovnicou pohybu

<span id="page-38-1"></span>
$$
F_j = m_{ib} \frac{d^2 X_j}{dt^2},\tag{12}
$$

kde *mib* je hmotnosť bodu vnorenej hranice, *X<sup>j</sup>* je jeho pozícia a *F<sup>j</sup>* sila pôsobiaca na tento bod. Zdrojom sily *F<sup>j</sup>* je interakcia s kvapalinou a elasticko-mechanické vlastnosti vnoreného objektu popísané v Kapitole [2.2.](#page-33-0) Pohyb tekutiny popisuje [\(4\)](#page-32-0) a pohyb vnoreného objektu [\(12\)](#page-38-1). Pri pohybe objektov v tekutine je lokálne rýchlosť tekutiny totožná s rýchlosťou vnorenej hranice. Pre zabezpečenie tejto podmienky zadávame silu *F<sup>i</sup>* vyvíjanú tekutinou na bod vnorenej hranice. Táto sila je úmerná rozdielu rýchlosti bodu *i* vnorenej hranice *v<sup>i</sup>* a rýchlosti tekutiny *u<sup>i</sup>* v rovnakom mieste. Veľkosť tejto

sily vypočítame podľa [\[7,](#page-110-0) [40\]](#page-113-1) nasledovne

<span id="page-39-1"></span>
$$
F_i = \xi(v_i - u_i). \tag{13}
$$

Tu *ξ* je koeficient úmernosti, ktorý budeme nazývať koeficient prenosu síl. Jedná sa o čisto numerický parameter bez akéhokoľvek fyzikálneho významu, ktorý zabezpečuje rozloženie odporovej sily objektu do jeho jednotlivých diskretizačných bodov. Z toho vyplýva, ak sa hustota diskretizačnej siete zmení aj koeficient prenosu síl sa musí zmeniť aby účinok ostal rovnaký. Týmto problémom sa budeme zaoberať v Kapitole [4.](#page-62-0) Rovnica [\(12\)](#page-38-1) predpokladá, že rýchlosť tekutiny *u<sup>i</sup>* a rýchlosť bodu vnorenej hranice *v<sup>i</sup>* sú počítané v rovnakých bodoch. V našom prípade majú kvapalina a vnorený objekt rôzne diskretizácie (ich diskretizačné body sa nachádzajú na rôznych miestach). Preto je potrebné rýchlosť kvapaliny *u* dopočítať pomocou lineárnej interpolácie pre každý bod vnorenej hranice. Ukážku tejto aproximácie pre dva aj tri rozmery môžeme vidieť na Obrázkoch [11](#page-39-0) a [12.](#page-39-0)

<span id="page-39-0"></span>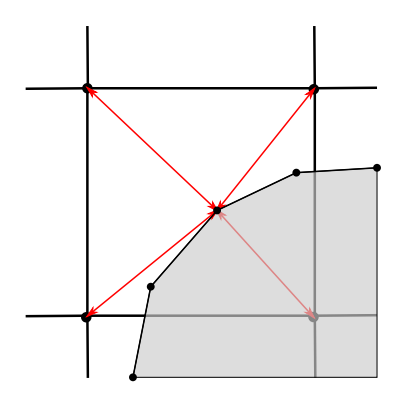

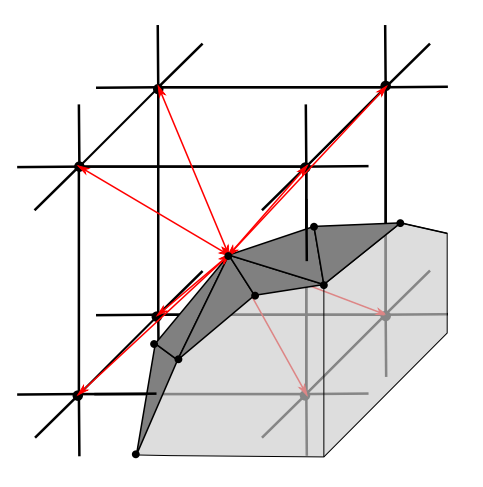

**Obr. 11:** Metóda vnorenej hranice v 2D priestore. **Obr. 12:** Metóda vnorenej hranice v 3D priestore.

Treba si uvedomiť, že v tomto prípade je tu prítomný aj opačný efekt a to vplyv vnorenej hranice na kvapalinu. Z toho dôvodu je potrebné, aby opačná sila −*F<sup>i</sup>* bola distribuovaná späť do kvapaliny. Potom je *F<sup>i</sup>* rozložená do najbližších bodov eulerovskej mriežky diskretizujúcej kvapalinu a distribúcia je nepriamo úmerná kvádrovým objemom s protiľahlými rohmi bodu vnorenej hranice a bodu mriežky [\[16\]](#page-111-0).

### **2.3.2 Objekt-objekt**

Na interakciu dvoch objektov používame kolízny modul navrhnutý v [\[35\]](#page-113-2). Jeho hlavnou výhodou je rozlišovanie vnútra a okolia objektu. To znamená, že aj v prípade čiastočného prekryvu objektov počas simulácie sa objekty od seba odpudia a modul sa s touto situáciou vysporiada. Silu pôsobiacu medzi dvoma bodmi diskretizácie dvoch rôznych objektov vypočítame podľa vzťahu

$$
F(d) = a \frac{1}{1 + e^{nd}},\tag{14}
$$

kde *d* je vzdialenosť medzi nimi, *a* je škálovací parameter a *n* je parameter určujúci veľkosť zmeny sily vzhľadom na zmenu vzdialenosti.

### **2.3.3 Objekt-prekážka**

V prípade interakcie objektu s prekážkou používame modul, ktorý pôsobí odpudivou silou na body triangulácie v prípade blízkosti prekážky. Silu pôsobiacu na objekt vyrátame podľa [\[40\]](#page-113-1) nasledovne

$$
F(r) = ar^{-n},\tag{15}
$$

kde *r* je vzdialenosť bodu triangulácie objektu od prekážky, *a* je škálovací parameter a *n* je parameter určujúci veľkosť zmeny sily vzhľadom na zmenu vzdialenosti.

# **2.4 Špecifikácia modelu pre červenú krvinku**

Červená krvinka sa skladá z bunkovej membrány a jej vnútro je vyplnené cytoplazmou. Z toho dôvodu je prirodzené modelovať červenú krvinku modelom, ktorý zachytáva tvar objektu iba cez trianguláciu jeho povrchu a elastické vlastnosti sú popísané prostredníctvom piatich elastických modulov. Ich hlavná myšlienka bola prevzatá z [\[21\]](#page-112-0) a upravená pre naše potreby tak ako je popísané v Kapitole [2.2.](#page-33-0) Keďže bunka sa neskladá z homogénneho materiálu, budeme predpokladať, že v jej vnútri je kvapalina-plazma. Tu treba podotknúť, že model nesprávne predpokladá rovnaké vlastnosti vonkajšej a vnútrobunkovej kvapaliny. Možnosť modelovať kvapalinu vnútri bunky s inými fyzikálnymi parametrami momentálne nami používaný model neobsahuje. Tento nedostatok, avšak je možné čiastočne korigovať prostredníctvom elastických modulov.

Bunková membrána tiež obsahuje aj iónové pumpy, ktoré udržiavajú vnútorný objem červenej krvinky konštantný. Naopak fosfolipidická dvojvrstva je zodpovedná za udržanie rovnakého povrchu bunky. Tieto vlastnosti sú priamo zachytené a popísané modulmi zachovania objemu a zachovania celkovej plochy. Červená krvinka má bikonkávny tvar a údaje o veľkosti bunky sa naprieč literatúrou čiastočne rôznia. V prácach [\[9,](#page-110-1) [24\]](#page-112-1) sa spomínajú hodnoty priemeru bunky medzi 7 − 8*.*5*µm* a jej hrúbka menšia ako 3*µm*. Pre naše simulácie sme sa rozhodli používať experimenty z práce [\[24\]](#page-112-1), kde priemer bunky bol odhadnutý na 7*.*82*µm*, hrúbka v najširšom mieste na 2*.*58*µm* a v najužšom mieste 0*.*81*µm*, tak ako môžeme vidieť na Obrázku [13.](#page-41-0) Odhadom objemu červenej krvinky sa zaoberali v prácach [\[24\]](#page-112-1) a [\[29\]](#page-112-2). Tu opäť uprednostníme výsledky publikované v [\[24\]](#page-112-1), kde bol odhad uskutočnený na podstatne väčšej vzorke. Tu bol objem červenej krvinky odhadnutý na 94*µm*<sup>3</sup> a povrch na 135*µm*<sup>2</sup> .

<span id="page-41-0"></span>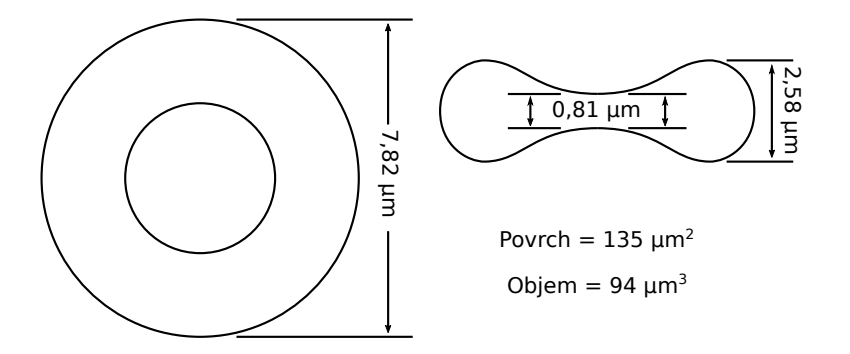

**Obr. 13:** Priemerné veľkostné parametre červenej krvinky podľa [\[24\]](#page-112-1).

# **2.4.1 Tvar červenej krvinky**

Červená krvinka má v pokojovom stave bikonkávny tvar. Tento tvar môžeme dostať dvoma spôsobmi:

- Diskretizáciou tvaru popísaného analyticky.
- Simuláciou vzniku červenej krvinky.

#### *Diskretizáciou tvaru popísaného analyticky*

Analytický tvar môže byť vyjadrený podľa [\[24\]](#page-112-1). Tu autori explicitne vyjadrili plochu červenej krvinky pomocou *z*-tovej súradnice, pričom *x* a *y* sú body z kruhu s polomerom *R*0, nasledovne

$$
z = \pm 0.5 R_0 \sqrt{\left(1 - \frac{x^2 + y^2}{R_0^2}\right)} \left(C_0 + C_1 \frac{x^2 + y^2}{R_0^2} + C_2 \left(\frac{x^2 + y^2}{R_0^2}\right)^2\right),\tag{16}
$$
  

$$
R_0 = 3.91, C_0 = 0.207, C_1 = 2.0, C_2 = -1.123.
$$

Z takto definovaného tvaru môžeme následne vytvoriť diskretizáciu celého objektu. V našom prípade štandardne používame voľne dostupný softvér GMSH [\[27\]](#page-112-3). Ukážku takto vzniknutého objektu môžeme vidieť na Obrázku [14.](#page-42-0)

#### *Simuláciou vzniku červenej krvinky*

Druhou možnosťou ako získať tvar červenej krvinky je, nasimulovať proces jej vzniku. Červená krvinka vzniká z retikulocytu guľovitého tvaru, ktorý postupne vypúšťa svoj objem. Pri zachovaní rovnakého povrchu teda prirodzene fyzikálne vzniká jej typický bikonkávny tvar, pretože je to optimálny tvar z hľadiska maximálneho povrchu pri danom objeme [\[50\]](#page-114-0). Tento proces je možné nasimulovať tak, že na začiatku použijeme guľu diskretizovanú, podobne ako v predchádzajúcom prípade, softvérom GMSH a začneme jej znižovať objem pri zachovaní rovnakého povrchu. Ukážku takto vzniknutého objektu môžeme vidieť na Obrázku [15.](#page-42-0)

<span id="page-42-0"></span>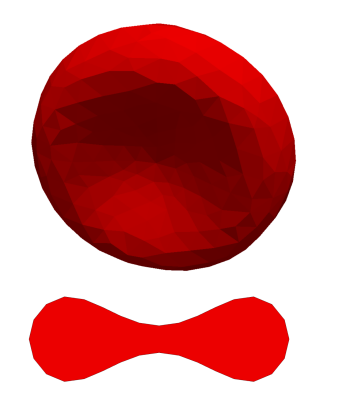

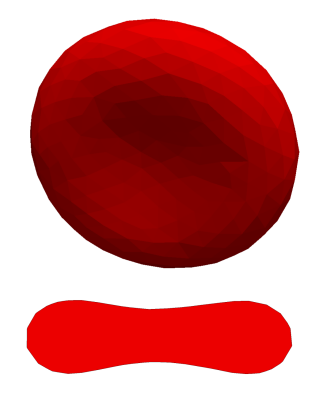

**Obr. 14:** Tvar a prierez červenej krvinky vytvorený priamo z diskretizácie analytického tvaru.

**Obr. 15:** Tvar a prierez červenej krvinky vytvorený simuláciou vyfukovania retikulocytu.

Porovnaním výhod a nevýhod týchto dvoch prístupov slúžiacich na získanie relaxovaného tvaru červenej krvinky sa budeme ešte zaoberať.

<span id="page-43-0"></span>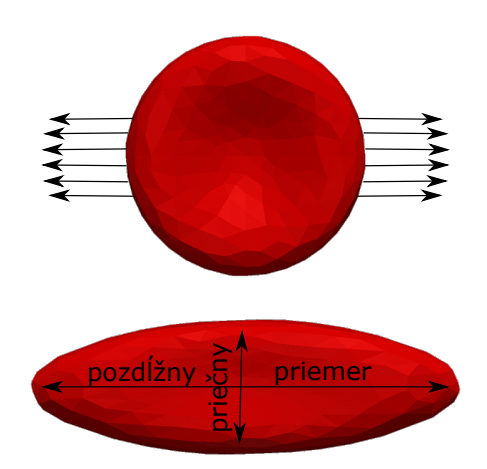

**Obr. 16:** Nákres naťahovacieho experimentu podľa [\[17\]](#page-111-1).

### **2.4.2 Elastické vlastnosti červenej krvinky**

Statické elastické vlastnosti bunky boli nakalibrované v [\[49\]](#page-114-1) pomocou naťahovacieho experimentu uskutočneného v [\[17\]](#page-111-1). Tu sa optickou pinzetou dvanástimi rôznymi silami naťahovala červená krvinka a sledovalo sa jej pozdĺžne predĺženie a priečne zúženie, tak ako môžeme vidieť na Obrázku [16.](#page-43-0) Zároveň tu bola uskutočnená aj experimentálna časť s relaxáciou natiahnutej bunky. Tejto časti sa viac budeme venovať v Kapitole [5.](#page-78-0)

<span id="page-43-1"></span>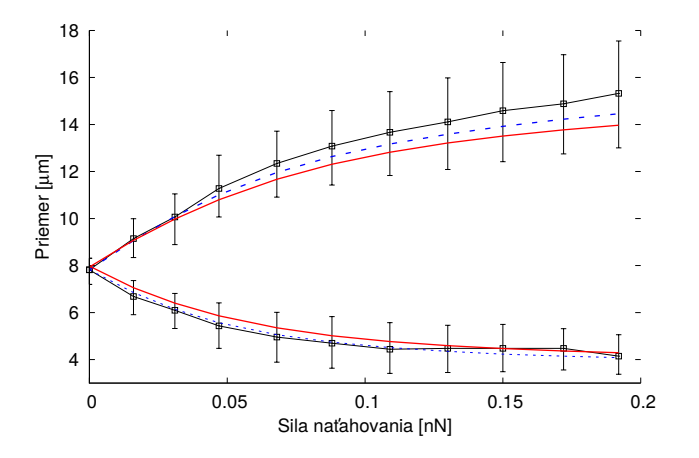

**Obr. 17:** Porovnanie tvaru získaného diskretizáciou analytického predpisu a tvaru získaného simuláciou vzniku červenej krvinky. Čierna čiara reprezentuje výsledky biologického experimentu, modrá je výsledok simulačného experimentu s tvarom priamo diskretizovaným z analytického riešenia a červená je výsledok simulačného experimentu s tvarom získaným zmenšovaním objemu.

#### **2.4.3 Metódy stanovenia relaxovaného tvaru červenej krvinky**

V tejto časti sme uskutočnili porovnanie elastických vlastností bunky pre tvar červenej krvinky získaný priamou diskretizáciou analytického riešenia a tvar získaný procesom vyfukovania. Pre porovnanie sme si zvolili naťahovací experiment. Elastické koeficienty pre elastické moduly sme si zvolili na základe [\[49\]](#page-114-1). Porovnanie výsledkov môžeme vidieť na Obrázku [17.](#page-43-1)

Výsledky oboch našich simulačných experimentov sa nachádzajú blízko priemeru biologického experimentu a vnútri rozptylu týchto dát. To znamená, že vzhľadom na štatistickú nepresnosť experimentov je iba na nás, ktorý spôsob vytvorenia relaxovaného tvaru si zvolíme. Vo všeobecnosti uprednostníme priamu diskretizáciu tvaru červenej krvinky. Tento prístup je priamočiary a nepotrebuje dodatočné vykonávanie simulácií. Na záver v Tabuľke [1](#page-44-0) môžeme vidieť porovnanie vlastností sietí získaných dvoma rôznymi spôsobmi a ich odchýlky dosiahnuté v naťahovacom experimente.

<span id="page-44-0"></span>**Tab. 1:** Porovnanie vlastností a simulačných výsledkov v naťahovacom experimente dvoch rôzne získaných sietí červenej krvinky. Odchýlka predstavuje štvorcovú chybu týchto dvoch sietí v naťahovacom experimente z Obrázka [17.](#page-43-1)

| Siet                    |      |       | priemer $[\mu m]$ objem $[\mu m^3]$ povrch $[\mu m^2]$ odchýlka |          |
|-------------------------|------|-------|-----------------------------------------------------------------|----------|
| Priamo diskretizovaná   | 7.82 | 90.75 | 132.91                                                          | $2.83\,$ |
| Vytvorená nasimulovaním | 7.94 | 90.84 | 128.68                                                          | 7.91     |

# **3 Analýza výpočtového modelu a problém inicializácie hustých simulácií**

V predchádzajúcej časti sme sa venovali podrobnému opísaniu jednotlivých častí výpočtového modelu a rozobrali sme špecifiká modelu červenej krvinky. V tejto kapitole sa zameriame na analýzu výpočtového modelu so zameraním na bunkové simulácie. Cieľom je čitateľa oboznámiť na vybraných častiach modelu s jeho fungovaním a problémami pri návrhu simulácií. V rámci toho sa budeme venovať analýze správania sa kvapaliny pri zmene jej diskretizácie a vplyvu tejto diskretizácie na výpočtovú náročnosť. Ďalej sa budeme zaoberať paralelizáciou a inicializáciou hustých simulácií. Tým sa zameriame na jeden z cieľov dizertačnej práce: *Analýza výpočtového modelu*.

# **3.1 Analýza vplyvu diskretizácie kvapaliny na správanie sa objektu vnoreného v nej**

Správne zvolená diskretizácia kvapaliny je veľmi dôležitá vzhľadom na správny pomer medzi výpočtovou náročnosťou a presnosťou simulačných výsledkov. V prípade použitia väčšieho diskretizačného kroku pre simuláciu kvapaliny to samozrejme vo vypočítanom profile rýchlosti spôsobuje nepresnosti. V našom prípade sa zameriavame na vplyv diskretizácie kvapaliny na pohyb a správanie objektov.

# **3.1.1 Správanie kvapaliny a správanie objektu pri zmene diskretizácie**

Zmena diskretizácie kvapaliny ovplyvňuje podrobnosť popísania jej správania, čo samozrejme tiež vplýva na správanie objektu vnoreného v nej. Zároveň každé zmenšenie priestorového kroku kvapaliny na polovicu spôsobí osemnásobný nárast počtu diskretizačných bodov kvapaliny (kvapalina je popísaná pomocou 3D eulerovskej mriežky), čo značne ovplyvňuje výpočtovú náročnosť.

V tomto porovnaní sme sa zamerali na analýzu priestorových krokov s veľkosťou 1*µm* a 2*µm*. Na začiatok sme vykonali jednoduchý test. Navrhli sme simulačný box o veľkosti 30*µm*×30*µm*×18*µm* s periodickými hranicami pozdĺž osi *x* a *y* a so stenami na vrchnej a spodnej časti simulačného kanála. Červená krvinka bola nasadená dvoma spôsobmi v strede kanála v rovine *y* − *x* a *z* − *y* tak, ako môžeme vidieť na Obrázkoch

[18](#page-47-0) a [19.](#page-47-0) Tok bol nastavený pozdĺž osi *x*. Na simuláciu poklesu tlaku v kanáli, a teda rozhýbanie kvapaliny, sme použili externú silu. V softvéri ESPResSo sa táto sila zadáva v jednotkách sily na objem. To zabezpečuje rovnaké rozhýbanie kvapaliny pre rôzne dizajny simulačného boxu. Zároveň tento spôsob rozhýbania tekutiny zodpovedá štandardnému protokolu pri biologických experimentoch, kde je nastavený konštantný tlak v kvapaline. Počas simulácie sme zaznamenávali dve vlastnosti systému: Objemový prietok medzi stenami a rýchlosť vertikálne a horizontálne nasadenej bunky. Tieto hodnoty sme merali v ustálenom stave.

<span id="page-47-0"></span>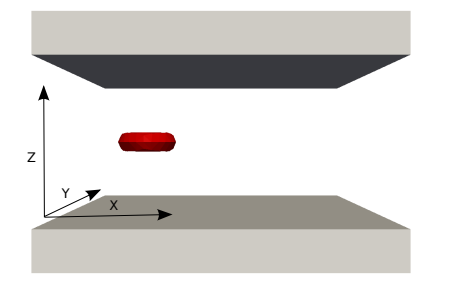

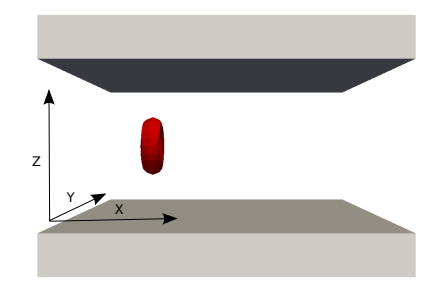

**Obr. 18:** Dizajn simulačného experimentu s horizontálne nasadenou bunkou.

**Obr. 19:** Dizajn simulačného experimentu s vertikálne nasadenou bunkou.

<span id="page-47-1"></span>**Tab. 2:** Porovnanie simulačných výsledkov pre kvapalinu s priestorovým krokom 1*µm* a 2*µm* v kanáli so šírkou 18*µm* a použitou externou silou na rozhýbanie kvapaliny 0*.*01 *nN/µm*<sup>3</sup> . Zaznamenávali sme objemový prietok, meraný medzi stenami, rýchlosť vertikálne nasadenej bunky a rýchlosť horizontálne nasadenej bunky. $\frac{\text{krok }1}{\text{krok }2}$ vyjadruje pomer simulačných výsledkov dosiahnutých s krokom 1*µm* a krokom 2*µm*.

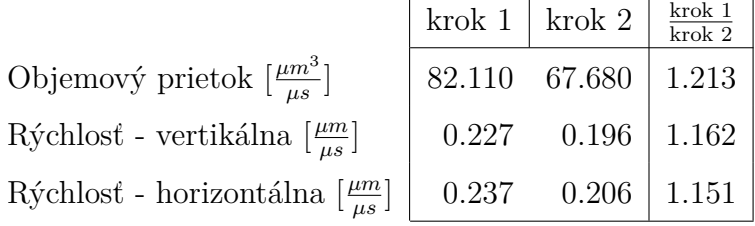

V ustálenom stave sa v našom simulačnom boxe medzi dvoma stenami vytvorí Poiseuilleov tok [\[38\]](#page-113-3) tak, ako môžeme vidieť na Obrázku [20.](#page-48-0) Rýchlosť v strede medzi stenami bude najvyššia a rýchlosť na hranici so stenou nulová. Lattice-Boltzmannova metóda počíta kvapalinu vo fixných vrcholoch [\[34\]](#page-113-4). Ak použijeme sieť pre kvapalinu s veľkosťou priestorového kroku 2*µm* namiesto 1*µm*, spôsobí to nepresnosti v popise profilu prúdenia kvapaliny. Tabuľka [2](#page-47-1) zobrazuje porovnanie zaznamenaných hodnôt pre priestorový krok 1*µm* a 2*µm*. Tu môžeme vidieť rozdiely medzi týmito dvoma simulačnými nastaveniami. Zaznamenané hodnoty sú menšie v prípade priestorového kroku 2*µm* než v prípade priestorového kroku 1*µm*. Toto je spôsobené diskretizáciou toku. Tok s jemnejšou diskretizáciou lepšie popisuje parabolický tvar než tok s hrubšou diskretizáciou. Ilustráciou tohto problému môžeme vidieť na Obrázku [20.](#page-48-0)

<span id="page-48-0"></span>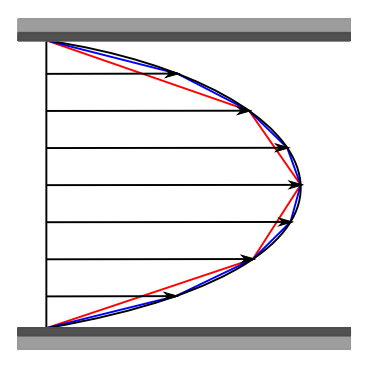

**Obr. 20:** Ilustrácia problému diskretizácie Poiseuillovho toku pri rôznej diskretizácii kvapaliny. Čierna čiara reprezentuje reálne rýchlosti kvapaliny v kanáli s hornou a dolnou stenou. Modrá a červená reprezentujú dve rôzne diskretizácie kvapaliny.

Pomer  $\frac{k\text{rok }1}{\text{krok }2}$  v Tab. [2](#page-47-1) prezentuje rozdiely medzi dvoma rôznymi diskretizáciami. Tento pomer je rôzny pre každý zaznamenávaný parameter a budeme ho považovať za hodnotiteľa chyby pri zmene priestorového kroku diskretizácie kvapaliny.

Ďalej sme skúmali tieto pomery pre rôzne šírky kanála a pre rôzne externé sily. V Tabuľke [3](#page-49-0) vidíme hodnoty týchto pomerov pre šírku kanála 18*µm* a 24*µm* a pre externú silu  $0.01nN/\mu m^3$  a  $0.02nN/\mu m^3$ . Každý pomer sa znížil so zvyšujúcou sa šírkou kanála a rôzne externé sily nemajú na tento pomer vplyv.

## **3.1.2 Korekcia nepresností spôsobených diskretizáciou kvapaliny**

Problémom pri zjemňovaní priestorového kroku v kvapaline je značný nárast výpočtovej náročnosti. Pri prechode z priestorového kroku 2*µm* na krok 1*µm* nám vzrastie počet výpočtových uzlov pre kvapalinu osemnásobne. Bližšiemu vplyvu zmeny priestorového

<span id="page-49-0"></span>**Tab. 3:** Pomery simulačných výsledkov dosiahnutých s krokom 1*µm* a krokom 2*µm* pre dve rôzne šírky kanálu. V každom z nich bola kvapalina rozhýbaná dvoma rôznymi externými silami.

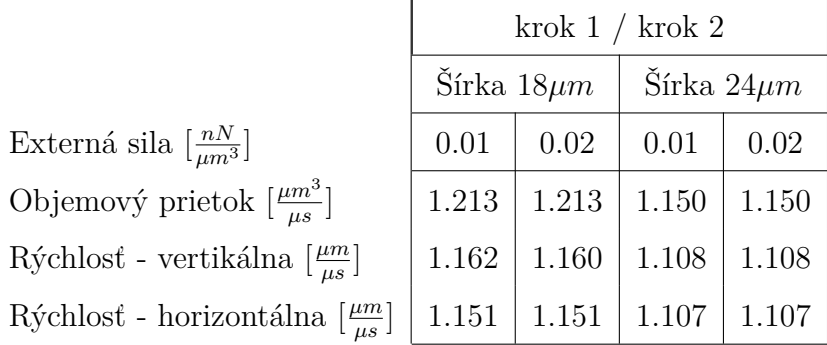

kroku na výpočtovú náročnosť sa budeme venovať neskôr. Vzhľadom na tento problém, nastáva prirodzená otázka, či vieme negatívne vplyvy spôsobené zväčšením priestorového kroku aspoň čiastočne korigovať.

Problém spôsobený rôznou diskretizáciou kvapaliny môže byť čiastočne odstránený vhodnou úpravou externej sily slúžiacej na rozhýbanie kvapaliny. Uskutočnili sme simulácie s väčšou externou silou pre priestorový krok 2*µm*. Táto sila bola nastavená ako pomer z Tabuľky [2](#page-47-1) vynásobený pôvodnou externou silou 0*.*01*nN/µm*<sup>3</sup> . Toto sme uskutočnili pre každý zaznamenávaný parameter zvlášť. Tabuľka [4](#page-50-0) ukazuje porovnanie simulačných výsledkov pre nami navrhnutú úpravu externej sily. Vidíme, že po vykonaní tejto korekcie sa nám zaznamenávané výsledky pre diskretizačný krok 1*µm* a 2*µm* zhodujú. Problémom je, že pre každý zaznamenávaný parameter dostávame iný pomer, a teda inú výslednú externú silu. Výber pomeru na korekciu externej sily, zaleží na konkrétnom simulačnom probléme. Dôležité je, na čo je daná simulácia zameraná, a ktorá vlastnosť je pre nás najdôležitejšia.

Vo všeobecnosti platí, že pri zmene diskretizácie kvapaliny, chceme držať fixný prietok. To je jednoduché, ak poznáme pomer medzi simulačnými objemovými prietokmi dvoch rôznych diskretizácií. Nedá sa však očakávať, že nami navrhnutá korekcia nezmení simulačné výsledky. Hrubšia diskretizácia nevyhnutne so sebou nesie chybu, ktorá sa nedá úplne odstrániť, iba čiastočne korigovať. Tento problém môžeme napríklad vidieť pri rýchlostiach vertikálne a horizontálne nasadenej bunky, ktoré sa ani po korekcii vzhľadom na objemový prietok nebudú rovnať.

<span id="page-50-0"></span>**Tab. 4:** Simulačné výsledky pre kanál so šírkou 18*µm* a použitou externou silou 0.01 *nN/µm*<sup>3</sup>. Pri zmene priestorového kroku kvapaliny sme použili na rozhýbanie pôvodnú externú silu vynásobenú príslušným pomerom z Tabuľky [2.](#page-47-1)

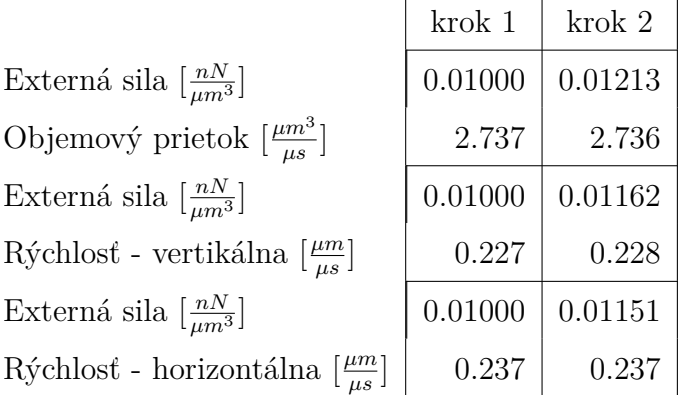

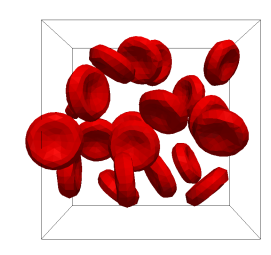

<span id="page-50-1"></span>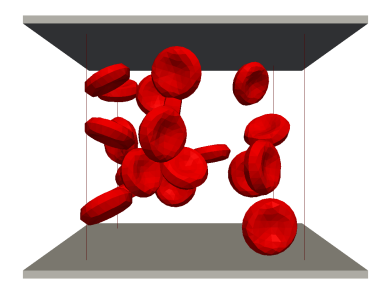

**Obr. 21:** Dizajn simulačného boxu bez stien s 20 bunkami.

**Obr. 22:** Dizajn simulačného boxu so stenami s 20 bunkami.

# **3.1.3 Výpočtová náročnosť**

V tejto časti si ukážeme vplyv diskretizácie kvapaliny na výpočtovú náročnosť. Tento vplyv budeme skúmať aj vzhľadom na počet objektov vo vybranom simulačnom boxe. S rastúcim počtom objektov totiž bude vplyv väčšej diskretizácie kvapaliny na výpočtový čas klesať. To je dôležité vzhľadom na to, aby sme zbytočne nezväčšovali priestorový krok kvapaliny v prípade, v ktorom by to už nemalo požadovaný benefit. Na túto analýzu sme navrhli dva rôzne dizajny simulačných experimentov. Prvý bol navrhnutý ako jednoduchý simulačný box s veľkosťou 30*µm* × 30*µm* × 30*µm* bez akýchkoľvek stien a prekážok. V druhom sme pridali stenu do vrchnej a spodnej časti simulačného boxu. Veľkosť simulačného boxu sme vybrali ako najmenšiu časť používanú na paralelné počítanie v našom modeli. Zvolili sme si päť rôznych veľkostí priestorového kroku (0*.*5*,* 1*,* 1*.*5*,* 2 a 3*µm*) a šesť rôznych počtov buniek v simulačnom boxe (0*,* 1*,* 5*,* 10*,* 20

a 40). Pre každú kombináciu dizajnu simulačného boxu, priestorového kroku a počtu buniek bolo vykonaných 10 simulácií s rôznym náhodným nasadením buniek. Zaznamenávali sme výpočtový čas, ktorý bol následne spriemerovaný pre každú sadu simulácií. Ukážky dizajnov simulačných boxov v prípade 20 náhodne nasadených buniek môžeme vidieť na Obrázkoch [21](#page-50-1) and [22.](#page-50-1)

<span id="page-51-0"></span>**Tab. 5:** Výpočtový čas v minútach pre simulačný box bez stien.

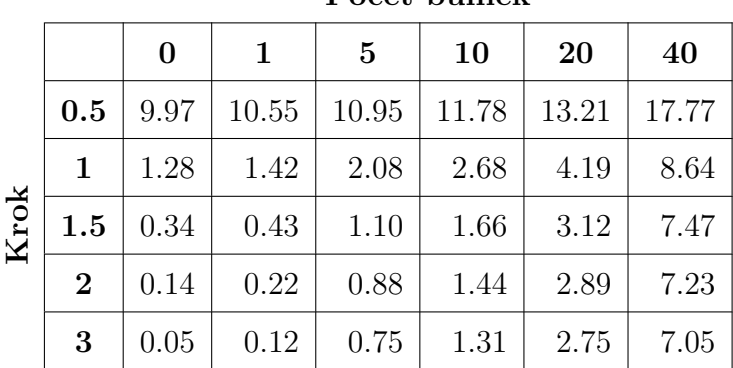

**Počet buniek**

<span id="page-51-1"></span>**Tab. 6:** Výpočtový čas v minútach pre simulačný box so stenami.

|      |                | $\bf{0}$ | 1     | $\overline{5}$ | 10    | 20    | 40    |
|------|----------------|----------|-------|----------------|-------|-------|-------|
| Krok | 0.5            | 9.71     | 10.15 | 10.62          | 11.41 | 13.07 | 17.94 |
|      | 1              | 1.35     | 1.68  | 2.14           | 2.79  | 4.45  | 9.15  |
|      | 1.5            | 0.40     | 0.78  | 1.22           | 1.88  | 3.51  | 8.15  |
|      | $\overline{2}$ | 0.18     | 0.54  | 0.98           | 1.63  | 3.27  | 7.91  |
|      | 3              | 0.06     | 0.40  | 0.83           | 1.47  | 3.10  | 7.71  |

**Počet buniek**

Tieto simulácie bežali 2500 krokov a boli vykonané na jednom procesore výpočtového servera [Tesla M2090.](#page-30-0) Priemerný čas simulácie je v Tabuľkách [5](#page-51-0) a [6.](#page-51-1) V prípade dizajnu simulačného experimentu so stenami sme dosahovali o niečo dlhšie výpočtové časy. Toto je očakávané, keďže v tomto prípade musí byť neustále vyhodnocovaná kolízia buniek so stenami. Taktiež si treba všimnúť, že počet buniek výrazne ovplyvňuje výpočtový čas. Teda napríklad v prípade 40 buniek, z hľadiska ušetrenia výpočtového času, nemá veľký zmysel zväčšovať veľkosť priestorového kroku nad 1*µm*, pretože množstvo ušetreného času nie je také markantné. V tomto prípade je väčšina výpočtovej záťaže spôsobená výpočtom správania sa telies.

Závislosť výpočtovej náročnosti na počte objektov v našom simulačnom boxe (hematokrite, teda pomere bunkovej časti k objemu celej krvi) je zobrazená na Obrázkoch [23](#page-52-0) a [24.](#page-52-0) Tu vidíme relatívne zrýchlenie výpočtového času pre priestorové kroky 1*.*5*,* 2 a 3*µm* v porovnaní s priestorovým krokom 1*µm*. Zároveň s nárastom buniek zaznamenávame výrazný pokles zrýchlenia.

<span id="page-52-0"></span>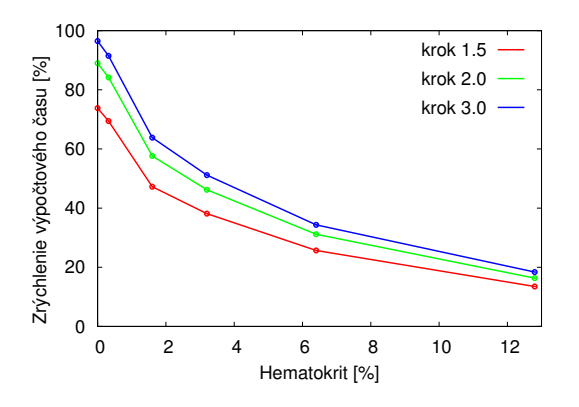

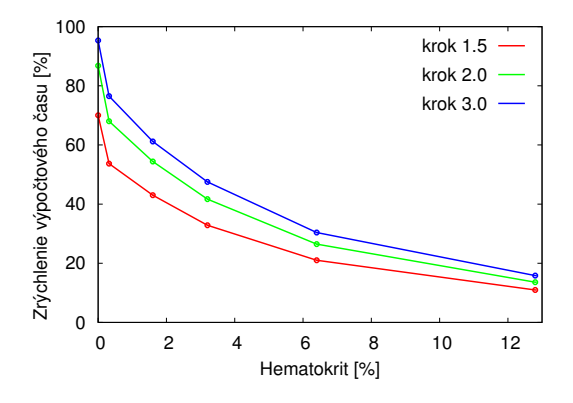

**Obr. 23:** Zrýchlenie výpočtového času v percentách pre simulačný box bez stien.

**Obr. 24:** Zrýchlenie výpočtového času v percentách pre simulačný box so stenami.

V tejto časti sme ukázali viacero dôležitých vecí pre správne nastavenie simulácie. Jednou z nich je, že malé zmeny spôsobené zmenou diskretizácie kvapaliny vieme čiastočne korigovať. Ďalej, význam zväčšovania priestorového kroku kvôli ušetreniu výpočtového času sa so zvyšujúcou hustotou objektov v simuláciách pomaly vytráca. Na zvolenie správnej diskretizácie kvapaliny má vplyv aj mnoho iných faktorov. Prvým je dizajn kanála. Tu je dôležité, aby diskretizačné vrcholy kvapaliny vhodne pokrývali rôzne prekážky a celkový dizajn v simulačnom kanáli. Ďalšou dôležitou otázkou je veľkosť objektov, ktoré simulujeme. Tu by sa vo vnútri každého objektu mal počas celej simulácie nachádzať určitý minimálny počet vrcholov kvapaliny. A opačne, vo všeobecnosti sa odporúča, aby objekt mal aspoň 3 − 4 diskretizačné body vo vnútri jednej kocky výpočtovej mriežky kvapaliny.

# **3.2 Možnosti paralelizácie a jej efektivita**

Schopnosť paralelizovať výpočty je v našom modeli veľmi dôležitá. Rozsiahle simulácie s hustou suspenziou buniek sú výpočtovo extrémne náročné. V každom simulačnom kroku musí byť vyhodnocovaný pohyby kvapaliny a objektov a interakcie objektkvapalina, objekt-objekt, objekt-prekážka. Softvér ESPResSo umožňuje paralelizáciu a využíva na to technológiu OpenMPI [\[4\]](#page-110-2).

Simulačný box môžeme rozdeliť na viacero lokálnych boxov, kde každý bude mať na starosti jedna výpočtová jednotka. Dôležité je aby tieto lokálne boxy navzájom medzi sebou komunikovali a odovzdávali si informácie. To je zabezpečené rozdelením každého lokálneho boxu na výpočtové bunky. Potom susedná vrstva týchto výpočtových buniek ku vybranému lokalnému boxu prezentuje komunikačnú vrstvu tak, ako môžeme vidieť na Obrázku [25.](#page-53-0) Červenou farbou je zvýraznený vybraný lokálny box a oranžovou k nemu prislúchajúca komunikačná vrstva. Poznamenajme, že v softvéri ESPResSo sú implementované periodické hranice, a preto komunikačná vrstva presahuje aj cez hranicu simulačného boxu.

<span id="page-53-0"></span>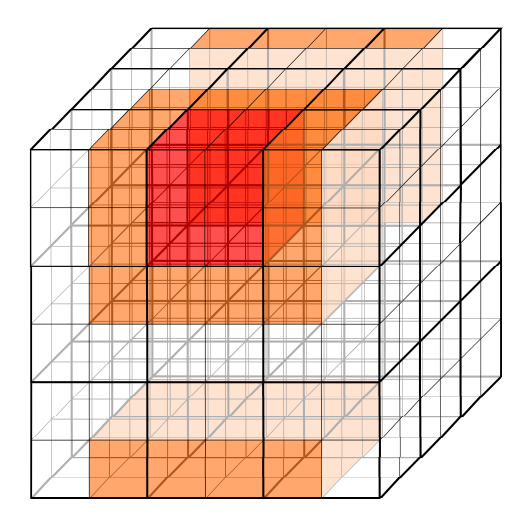

**Obr. 25:** Ilustrácia rozdelenia simulačného boxu na 27 lokálnych boxov, kde v každom sa nachádza 8 výpočtových buniek. Lokálne boxy sú zobrazené hrubou čiernou čiarou a výpočtové bunky tenkou čiernou čiarou. Červenou farbou je zvýraznený vybraný lokálny box a oranžovou k nemu prislúchajúca komunikačná oblasť.

Veľkosť lokálneho boxu a výpočtovej bunky si môže používateľ do určitej miery vybrať sám. Veľkosť lokálneho boxu sa dá presne zadefinovať určením, na koľko častí sa majú rozdeliť jednotlivé hrany simulačného boxu. Následne celkový počet lokálnych boxov dostaneme vynásobením týchto troch čísel. Veľkosť výpočtovej bunky nevieme priamo nastaviť, vieme ju iba obmedziť. Jej rozmery musia byť celočíselné delitele lokálneho boxu. Príklad lokálnych boxov, kde každý obsahuje 8 výpočtových buniek, môžeme vidieť na Obrázku [25.](#page-53-0)

Zároveň pre správne fungovanie paralelizácie musí byť počas celého behu simulácie splnená jedna základná podmienka. V žiadnom kroku simulácie nesmie nastať prípad, že dĺžka akejkoľvek interakcie prekročí rozmer výpočtovej bunky. V prípade, že by sa tak stalo, interakcia sa "roztrhne" a simulácia nebude ďalej bežať. V našom modeli objektu sa na výpočet sily modulu zachovania objemu využívajú všetky jeho diskretizačné body. To znamená, že veľkosť výpočtovej bunky musí byť počas celej simulácie väčšia ako najväčší objekt v tejto simulácii. Jedným z ďalších obmedzení veľkosti lokálneho boxu je, že táto veľkosť musí byť celočíselným násobkom použitého priestorového kroku v danej simulácii.

<span id="page-54-0"></span>**Tab. 7:** Výpočtové časy v minútach, veľkosti lokálnych boxov a veľkosti výpočtových buniek pre simulácie paralelizované na 1,2,4 a 8 výpočtových jednotiek pre štyri rôzne počty červených krviniek v simulačnom boxe.

|                                            |  |           |                           | Veľkosť                        |                          |          | Počet buniek |       |       |  |
|--------------------------------------------|--|-----------|---------------------------|--------------------------------|--------------------------|----------|--------------|-------|-------|--|
|                                            |  |           |                           | Výpočtová bunka<br>Lokálny box |                          | $\theta$ | 25           | 50    | 75    |  |
| rýpočtových<br>$\rm Po\check{c}\acute{e}t$ |  |           | $100 \times 50 \times 30$ | $20 \times 25 \times 30$       | 7.26                     | 17.64    | 42.13        | 83.12 |       |  |
|                                            |  | jednotiek | $\overline{2}$            | $50 \times 50 \times 30$       | $25 \times 25 \times 30$ | 3.81     | 10.66        | 25.42 | 50.62 |  |
|                                            |  |           | $\overline{4}$            | $50 \times 25 \times 30$       | $25 \times 25 \times 30$ | 2.22     | 6.22         | 14.50 | 29.28 |  |
|                                            |  |           |                           | $25 \times 25 \times 30$       | $25 \times 25 \times 30$ | 1.67     | 4.05         | 9.07  | 17.57 |  |

Vplyv paralelizácie v softvéri ESPResSo sme otestovali na simulačnom experimente z Kapitoly [6.1.](#page-84-0) Tu sme používali simulačný box o veľkosti 100*µm* × 50*µm* × 30*µm* s valcovitými prekážkami, s vrchnou a spodnou stenou a s jednou väčšou guľovou bunkou. V našej analýze sme vykonávali úlohu na serveri [Tesla M2090](#page-30-0) a prerozdeľovali ju na 1*,* 2*,* 4 a 8 výpočtových jednotiek. Pre každé prerozdelenie sme zvolili štyri rôzne počty červených krviniek (0*,* 25*,* 50 a 75). Pre každú kombináciu sme vykonali 10 simulácií s náhodne nasadenými červenými krvinkami. Každá simulácia bežala 2500 simulačných krokov a výpočtové časy sme začali zaznamenávať až po inicializácii simulácie. Priemerné výpočtové časy takto navrhnutých simulácií s veľkosťami lokálnych boxov a výpočtových buniek môžeme vidieť v Tabuľke [7.](#page-54-0) Väčšia guľovitá bunka mala relaxovaný priemer 17*.*5*µm*. Počas simulácie sa značne nedeformovala, no napriek tomu sme nechceli klesnúť s veľkosťou hrany výpočtovej bunky pod 20*µm*. Zároveň si v tejto tabuľke môžeme všimnúť aj trvanie jednotlivých simulácií. Už na prvý pohľad vidieť, že so zvyšovaním počtu výpočtových jednotiek v paralelizácii, jej efektivita klesá. Tu bude zrejme výpočtový čas značne ovplyvňovať komunikácia medzi lokálnymi boxami. Skúsme si tento vplyv nejako presne ohodnotiť.

Na ohodnotenie účinnosti paralelizácie poznáme v teórii presne definované výrazy ako zrýchlenie a efektivita. Zrýchlenie vyrátame podľa [\[22\]](#page-112-4) ako

$$
Z_p = \frac{T_s(n)}{T_p(n, p)}.\t(17)
$$

Tu *Ts*(*n*) je výpočtový čas potrebný na výpočet úlohy o veľkosti *n* na jednej výpočtovej jednotke a *Tp*(*n, p*) je výpočtový čas potrebný na výpočet úlohy o veľkosti *n* na *p* výpočtových jednotkách. Hodnota zrýchlenia predstavuje koľkonásobne sa skráti výpočtový čas pri prechode z jednej výpočtovej jednotky na *p* jednotiek. Vo väčšine prípadov by mal byť tento čas nižší ako *p*, pretože v tomto prípade do výpočtu vstupuje aj komunikácia medzi jednotlivými výpočtovými jednotkami.

Druhým hodnotiacim kritériom účinnosti paralelizácie je jej efektivita. Tú vyrátame podľa [\[22\]](#page-112-4) nasledovne

$$
E_p = \frac{T_s(n)}{pT_p(n, p)}.\t(18)
$$

Tento koeficient vraví o tom, nakoľko je paralelizácia účinná. Hovorí o percentuálnej vyťaženosti procesorov a náročnosti vzájomnej komunikácie.

Výsledky zrýchlenia a efektivity pre nami navrhnutú sériu simulácií môžeme vidieť v Tabuľke [8.](#page-56-0) Tu vidieť, že paralelizácia na dve výpočtové jednotky je ešte relatívne účinná. V prípade použitia ôsmich výpočtových jednotiek, ich vyťaženosť klesá skoro na polovicu a zvyšok pohlcuje vzájomná komunikácia medzi nimi. Táto neefektivita paralelizácie na 8 výpočtových jednotiek je badateľná aj na zrýchlení, ktoré sa pohybuje približne na úrovni 4*.*5 násobku pre všetky počty buniek vzhľadom na výpočtový čas na jednej výpočtovej jednotke.

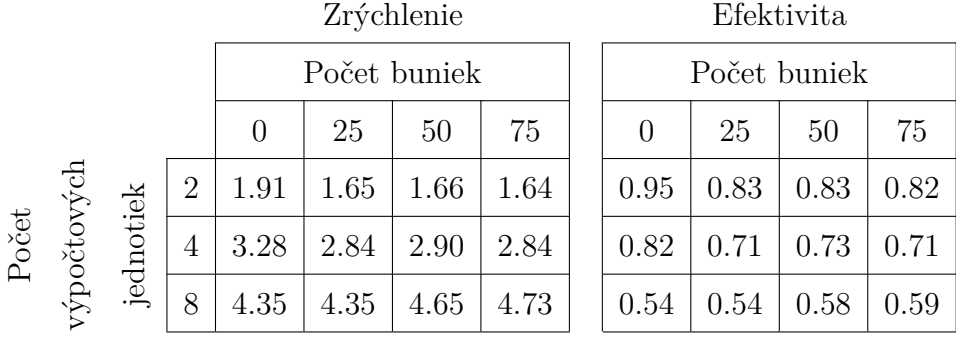

<span id="page-56-0"></span>**Tab. 8:** Zrýchlenie a efektivita pre *p* = 2*,* 4 a 8 a *n* = 2500 pre štyri rôzne počty červených krviniek v simulačnom boxe.

Na otázku optimálneho výberu paralelizácie sa nedá jednoznačne odpovedať. Toto je veľmi závislé na zvolenom simulačnom boxe a dostupných výpočtových prostriedkoch. Ak máme iba jednu, prípadne zopár simulácií tak sa nám v tomto prípade oplatí paralelizovať problém na čo najviac výpočtových jednotiek tak, aby sme výsledky dostali čo najrýchlejšie. Naopak ak máme rozsiahlu sériu simulácií, ktoré chceme následne štatistic-ky spracovať, neoplatí sa nám problém paralelizovať, pretože vzhľadom na výsledky v Tabuľke [8,](#page-56-0) z časového hľadiska by to nebolo efektívne.

# **3.3 Možnosti inicializácie hustých simulácií**

Otázka, ako inicializovať simuláciu s vyššou hodnotou hematokritu (tj. pomer bunkového objemu k objemu celej krvi), je zložitejšia ako sa na prvý pohľad zdá. Problémom je nasadenie červených krviniek na také pozície, aby sa navzájom neprekrývali, neprekrývali s prekážkami, spĺňali požadovanú úroveň hematokritu a zároveň ich rozloženie zodpovedalo nejakému ustálenému náhodnému stavu. Jedným z cieľov je dosiahnuť hematokrit na úrovni 40 − 45%, čo je hodnota zodpovedajúca hematokritu v ľudskom tele. Inicializácie vieme urobiť v zásade troma rôznymi spôsobmi, či už za splnenia všetkých podmienok alebo iba niektorých. Prvým prístupom je pravidelné nasadenie buniek, kde sú červené krvinky pravidelne nasadené do simulačného kanála. Druhým je náhodné nasadenie, kde stredy buniek a ich natočenie sú generované náhodne a zároveň tak, aby nedochádzalo k vzájomnému prekrytiu. A posledné, nami navrhnuté riešenie, je kombinácia náhodného a simulačného nasadenia, ktoré umožňuje dosiahnuť vysoké hodnoty hematokritu. V nasledujúcej časti si tieto možnosti rozoberieme a prezentujeme na simulačnom boxe použitom v rámci simulačného experimentu v Kapitole [6.1.](#page-84-0) Dve z týchto metód už boli spomenuté v [\[35\]](#page-113-2).

### **3.3.1 Pravidelná inicializácia**

Princíp pravidelnej inicializácie spočíva v pravidelnom, používateľom dopredu zvolenom, rozmiestnení červených krviniek. Toto je veľmi závislé na tvare a dizajne simulačného boxu. Pre niektoré zložitejšie tvary simulačného boxu je netriviálne zvoliť rozmiestnenie tak, aby sme dosiahli vysoké hodnoty hematokritu. Hlavným problémom je neprirodzená pravidelnosť tejto inicializácie. Jedným z riešení je nechať túto simuláciu určitý čas bežať, kým sa bunky náhodne nerozmiestnia. Avšak toto môže byť pri vykonávaní rozsiahlejšej série simulácií časovo a výpočtovo veľmi náročné. Maximálne hodnoty hematokritu dosiahnutého touto metódou sa zväčša pohybujú okolo 20−25%. Toto je však veľmi závislé na štruktúre prekážok v danom simulačnom boxe. V simulačnom boxe bez akýkoľvek prekážok vieme dosiahnuť touto inicializáciou aj hematokrit na úrovni 40 − 45%. Príklad takejto inicializácie pre prípad simulačného boxu z Kapitoly [6.1](#page-84-0) môžeme vidieť na Obrázku [26.](#page-57-0)

<span id="page-57-0"></span>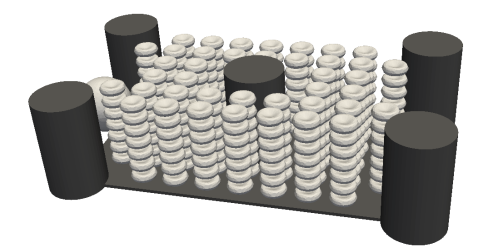

**Obr. 26:** Pravidelná inicializácia s 280 červenými krvinkami, ktorá zodpovedá hematokritu 22*.*27%.

## **3.3.2 Náhodná inicializácia**

Náhodná inicializácia spočíva v generovaní náhodných stredov buniek, ktoré sú od seba vždy vzdialené približne dvojnásobok polomeru červenej krvinky. Hlavnou výhodou tohto prístupu je vždy nové a jedinečné rozloženie buniek. Toto rozdelenie vie zväčša reagovať na určitú zmenu parametrov (stien, prekážok) v simulačnom boxe bez akéhokoľvek zásahu z vonku. Hlavnou nevýhodou tohto prístupu je veľa nevyužitého miesta pri bunke. Keďže stred každej bunky od stredu inej bunky musí byť vzdialený približne dvakrát ich polomer, bez ohľadu na ich natočenie, vzniká tu veľa blokovaného prázdneho priestoru. Maximálne hodnoty hematokritu dosiahnutého touto metódou sa zväčša pohybujú okolo 10 − 15%. Na Obrázku [26](#page-57-0) môžeme vidieť príklad takejto inicializácie.

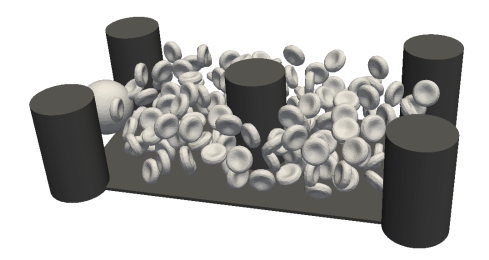

**Obr. 27:** Náhodná inicializácia so 150 červenými krvinkami, ktorý zodpovedá hematokritu 12*.*97%.

# **3.3.3 Dvojfázová inicializácia**

Nami navrhnutá dvojfázová metóda sa skladá z dvoch častí. Prvou je takzvané sypanie buniek. Tu najprv simulačný box vhodne rozšírime. Najlepším prístupom je rozšírenie jeho najkratšej hrany tak, aby sypajúce sa bunky museli prejsť čo najkratšiu vzdialenosť. Vzhľadom na hematokrit, ktorý chceme dosiahnuť, musíme príslušne rozšíriť náš simulačný box. Dvojnásobné rozšírenie boxu vedie zhruba k hematokritu na úrovni 30 − 35%. Ak chceme dosiahnuť hodnotu hematokritu na úrovni, na akej sa pohybuje v ľudskom tele (40 − 45%), musíme simulačný box rozšíriť dva a pol krát. Teraz do takto rozšíreného simulačného boxu spustíme náhodnú inicializáciu červených krviniek. Následne v simulácii nastavíme prúdenie kvapaliny v takom smere, aby bunky prúdili z rozšírenej časti simulačného boxu do jej pôvodnej. Tu na konci nastavíme prekážku pre objekty tak, aby nám bunky z nášho boxu neutekali. Keď sa všetky bunky presunú do pôvodnej časti simulačného boxu, uložíme si ich pozície a simuláciu zastavíme.

Začiatočné a konečné rozloženie červených krviniek vo fáze sypania môžeme vidieť na Obrázkoch [28](#page-59-0) a [29.](#page-59-0)

<span id="page-59-0"></span>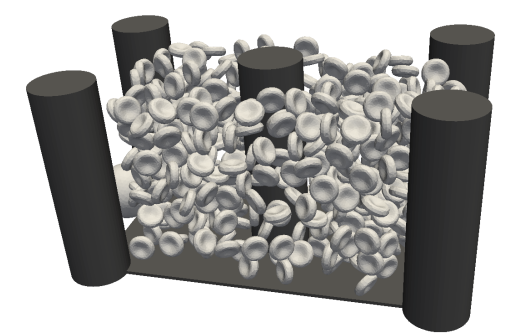

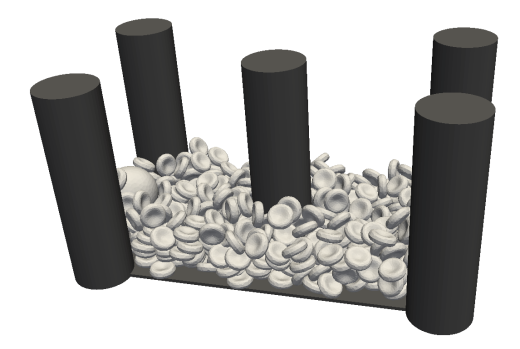

**Obr. 28:** Rozšírený simulačný box a počiatočné nasadenie buniek na začiatku fázy sypania.

**Obr. 29:** Rozšírený simulačný box a záverečné rozloženie buniek na konci fázy sypania.

V druhej fáze nasypané červené krvinky načítame do už pôvodného simulačného boxu a následne ich rovnomerne rozmiestnime po celom boxe. Túto fázu budeme nazývať trasenie. Rovnomerné rozmiestnenie po celom simulačnom boxe dosiahneme správnou voľbou simulačných nastavení. Medzi základné prvky v týchto nastaveniach patrí náhodne vygenerovaná externá sila pre každý objekt zvlášť a zvýšený rádius odpudivej sily medzi bunkami. Toto nám zabezpečí relatívne rýchle a pri každom ďalšom spustení mierne iné rozmiestnenie buniek v simulačnom boxe. Ukážka rozmiestnenia buniek v simulačnom boxe bezprostredne po načítaní je zobrazená na Obrázku [30.](#page-60-0) Na Obrázku [31](#page-60-0) následne vidíme výsledné rozmiestnenie červených krviniek.

Treba upozorniť, že v tomto prípade sa nejedná o žiadnu simuláciu reálneho problému. Naším cieľom je iba nájsť spôsob, akým inicializovať husté simulácie s vysokým hematokritom. Tu si pomáhame priamo výpočtovým modelom, v ktorom sme navrhli postup, ako sa k takejto inicializácii dostať. Myšlienka tohto prístupu je jednoduchá, avšak jej realizácia v výpočtovom modeli už nie. My sa chceme k takémuto rozloženiu červených krviniek dostať čo najrýchlejšie, avšak tu sme obmedzovaní samotným výpočtovým modelom. Pri nastavení veľkých síl sa nám bunky výrazne deformujú, prekrývajú sa, alebo jednoducho vôbec neudržia svoj tvar. Pri citlivom nastavovaní rôznych simulačných parametrov a viacnásobnom testovaní však vieme dôjsť k výsledku, aký

<span id="page-60-0"></span>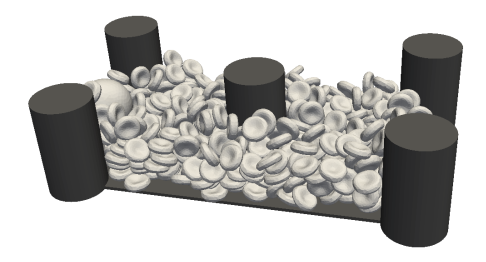

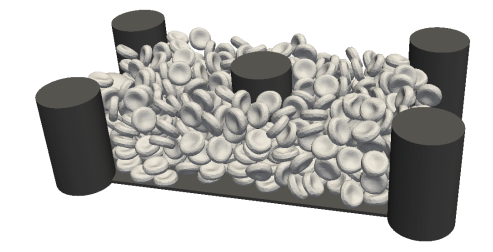

**Obr. 30:** Rozloženie buniek po načítaní do pôvodného simulačného boxu na začiatku fázy trasenia.

**Obr. 31:** Výsledok dvojfázovej inicializácie so 450 červenými krvinkami, ktorý zodpovedá hematokritu 34*.*44%.

sme tu prezentovali. Hlavnou výhodou tohto prístupu je, že nám umožňuje získať inicializácie pre vysoké hodnoty hematokritu, ktoré by sme inak dosiahnuť nevedeli.

# *Možné vylepšenia*

V nami prezentovanom príklade sme použili vo všetkých častiach dvojfázovej inicializácie rovnaký počet (450) buniek. Avšak vo všeobecnosti je lepšie použiť vyšší počet buniek a ten podľa potreby znižovať. V prípade, že vo fáze sypania použijeme vyšší počet buniek, ako v závere potrebujeme, nemusíme čakať kým sa všetky dostanú do pôvodnej časti simulačného boxu. Tie najpomalšie nemusíme brať do úvahy a nemusíme na ne čakať. Podobne, ak vo fáze trasenia máme k dispozícii o niečo viac buniek, ako potrebujeme, môžeme náhodne načítať vybraný počet buniek a s ním uskutočniť trasenie. Tento prístup nám zasa zlepší náhodnosť rozloženia buniek naprieč rôznymi traseniami rovnakého zosypania.

# <span id="page-62-0"></span>**4 Kalibrácia interakcie objekt-kvapalina pri metóde vnorenej hranice**

V predchádzajúcich častiach sme sa venovali podrobnému opísaniu simulačného modelu, analýze vplyvu diskretizácie na výpočtovú náročnosť, možnostiam paralelizácie a problému inicializácie hustých simulácií. V tejto časti sa budeme zaoberať problémom správneho nastavenia numerickej metódy slúžiacej na zachytenie interakcie objektu s kvapalinou. Toto je vzhľadom na zameranie nášho simulačného modelu jedna z vôbec najdôležitejších častí. Na zachytenie týchto účinkov používame metódu vnorenej hranice popísanú v Kapitole [2.3.1.](#page-38-2) Numerickú metódu budeme chcieť nastaviť tak, aby interakcia objektu s kvapalinou zodpovedala fyzikálnemu správaniu so zameraním na bunkové simulácie. Týmto sa zameriame na naplnenie cieľa dizertačnej práce: *Upresnenie modelu pre podrobnejšie popísanie skutočnosti*.

V súčasnosti modul Object-in-fluid vyžaduje nastavenie koeficientu presnosu síl *ξ* v rovnici [\(13\)](#page-39-1). V prípade tohto koeficientu sa jedná o čisto numerickú záležitosť, bez akéhokoľvek konkrétneho fyzikálneho pozadia. V našej práci sa zameriame na kalibráciu tejto metódy na mikroškále, špeciálne pre bunkové simulácie. Po úprave a prispôsobení sa dá tento postup analogicky použiť aj pre väčšie telesá s vyššou rýchlosťou.

Ak chceme koeficient prenosu síl správne určiť, potrebujeme nejaké porovnanie, kedy je simulovaný pohyb telesa správny. Toto môžeme určiť buď fyzikálnym experimentom s pohybom nejakého objektu v kvapaline, alebo pomocou teoretických výpočtov pohybu tohto objektu. Fyzikálnych experimentov na úrovni veľkosti buniek, ktoré by nám pomohli pri nastavení tohto koeficientu, je veľmi málo. Ak aj sú, je tam veľa problémov s presným určením rýchlosti kvapaliny, tvaru objektu a samotnou detekciou pohybu objektu. Preto sme si zvolili druhý spôsob a na základe teoretických predpokladov sme navrhli dva kalibračné experimenty, ktorých teoretické výsledky si vieme odvodiť.

Dôležitosť správneho nastavenia *ξ* môžeme vidieť na Obrázku [32.](#page-65-0) V tomto simulačnom experimente sme na objekt pôsobili fixnou silou a sledovali jeho ustálenú rýchlosť. Numerická hodnota koeficientu prenosu síl sa v tomto prípade pohybovala v rozmedzí 0*.*25−3*.*25 a rýchlosť objektu vzhľadom na jeho hodnotu v rozmedzí 0*.*03−0*.*07*µm/µs*. Toto tiež nasvedčuje, že hodnota koeficientu prenosu síl značne ovplyvňuje pohyb objektu v kvapaline.

# <span id="page-63-1"></span>**4.1 Teoretické predpoklady**

Pohyb akéhokoľvek objektu, na ktorý pôsobí určitá sila, je popísaný podľa druhého Newtonovho pohybového zákona

$$
F = mv',\tag{19}
$$

kde *m* je hmotnosť a v' zrýchlenie daného objektu. Predpokladajme malú pevnú guľu s relatívne nízkou rýchlosťou. Potom odporovú silu kvapaliny pôsobiacu na objekt pre veľmi nízke Reynoldsovo číslo ( $R_e \ll 1$ ) vypočítame podľa Stokesovho zákona [\[52\]](#page-115-0) ako

<span id="page-63-0"></span>
$$
F_d = 6\pi \nu r K v,\tag{20}
$$

kde *r* je polomer gule, *v* je relatívna rýchlosť objektu vzhľadom na kvapalinu, *K* je tvarový koeficient (pre guľu rovný 1) a *ν* je dynamická viskozita kvapaliny.

# **4.2 Návrh simulačných experimentov**

V tejto časti navrhneme dva simulačné experimenty, ktorých teoretické výsledky si na základe fyzikálnych predpokladov vieme odvodiť. Následne koeficient prenosu síl *ξ* budeme chcieť nastaviť tak, aby sa simulačné výsledky zhodovali s tými teoretickými.

#### **4.2.1 Experiment s terminálnou rýchlosťou**

Uvažujme, že vložíme pevnú plnú guľu do statickej kvapaliny. Budeme predpokladať, že pevná guľa má rovnakú hustotu ako voda, a teda sa gravitačná sila sa vyrovná s hydrostatickou vztlakovou silou, preto gravitačnú silu uvažovať nemusíme. Následne na ňu začneme pôsobiť v horizontálnom smere určitou fixnou silou *F*0. To spôsobí horizontálne rozhýbanie objektu. Kvapalina bude pôsobiť odporovou silou proti smeru pohybu objektu a podľa vzťahu [\(20\)](#page-63-0) bude priamo úmerná rýchlosti objektu. To znamená, že zrýchlenie objektu sa bude pomaly znižovať, až nakoniec sa jeho rýchlosť ustáli na tzv. terminálnej rýchlosti a samotné zrýchlenie bude nulové.

Vývoj rýchlosti v prípade tohto experimentu vieme popísať modifikovanou Newto-

novou rovnicou nasledovne

<span id="page-64-0"></span>
$$
mv' = F_0 - 6\pi \nu r v, \quad v(0) = 0.
$$
\n(21)

Funkciu vývoja rýchlosti v čase dostaneme, ak vyriešime diferenciálnu rovnicu [\(21\)](#page-64-0) ako funkciu času nasledovne

<span id="page-64-1"></span>
$$
v(t) = \frac{F_0}{6\pi\nu r} - \frac{F_0}{6\pi\nu r} \exp\left(\frac{-6\pi\nu r t}{m}\right). \tag{22}
$$

Následne vyrátame limitu [\(22\)](#page-64-1) pre *t* → ∞. Takto dostaneme vyjadrenie pre teoretické riešenie terminálnej rýchlosti *v*<sup>∞</sup> objektu pohybujúceho sa v kvapaline, na ktorý pôsobí sila *F*0, nasledovne

<span id="page-64-3"></span>
$$
v_{\infty} = \lim_{t \to \infty} v(t) = \frac{F_0}{6\pi\nu r}.
$$
\n(23)

## **4.2.2 Experiment s odporovou silou**

Uvažujme, že vložíme guľu do prúdiacej kvapaliny s konštantnou rýchlosťou *v*. Naším cieľom je nájsť takú silu *FA*, ktorá udrží objekt na tom istom mieste bez akéhokoľvek pohybu. Opäť ako v predchádzajúcom prípade, správanie gule v tomto experimente vieme popísať modifikovanou Newtonovou rovnicou

$$
mv' = F_A - 6\pi \nu r v. \tag{24}
$$

V ustálenom prípade bude  $v' = 0$ , teda silu potrebnú na udržanie gule na mieste v toku s rýchlosťou *v* vyrátame ako

<span id="page-64-2"></span>
$$
F_A = 6\pi \nu r v. \tag{25}
$$

Teda veľkosť sily, ktorá udrží guľu v toku kvapaliny na tom istom mieste, sa rovná jej odporovej sile.

# **4.3 Simulačné nastavenia**

Spomenuté experimenty sme simulovali prostredníctvom softvéru ESPResSo s použitím modulu Object-in-fluid. Za simulačný box bola zvolená kocka s rovnomernou diskretizáciou s priestorovým krokom 1*µm*. Analýzou výberu veľkosti simulačného boxu sme sa zaoberali v nasledujúcej časti. Okrajové podmienky pre rýchlosť kvapalinu boli nastavené na všetkých stenách simulačného boxu buď na 0 v prípade experimentu

<span id="page-65-0"></span>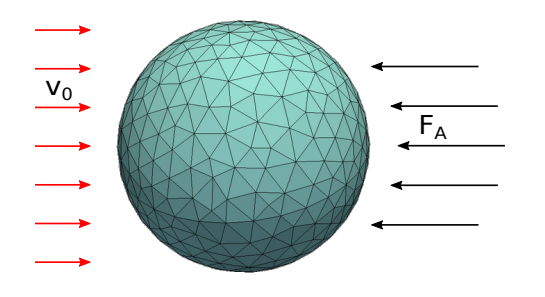

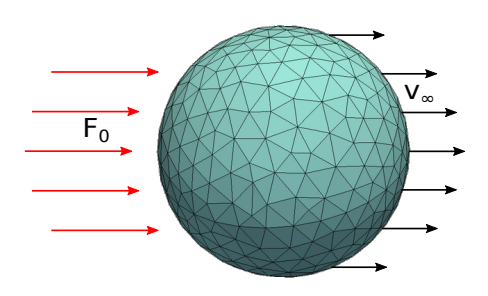

**Obr. 32:** Experiment s odporovou silou, kde *v*<sup>0</sup> je rýchlosť toku kvapaliny a *F<sup>A</sup>* simulovaná sila potrebná na udržanie objektu na rovnakom mieste.

**Obr. 33:** Experiment s terminálnou rýchlosťou, kde *F*<sup>0</sup> je sila pôsobiaca na objekt a *v*<sup>∞</sup> simulovaná terminálna rýchlosť.

s terminálnou rýchlosťou, alebo na *v* v prípade experimentu s odporovou silou. Sila, ktorou sme v oboch prípadoch pôsobili na objekt, bola rovnomerne rozdistribuovaná na všetky body triangulácie objektu. V experimentoch sme použili najprv gule s rôznymi rozmermi a s rôznymi trianguláciami a potom elipsoidy s rôznou veľkosťou, pomermi poloosí a s rôznou trianguláciou. Všetky objekty boli triangulované pomocou softvéru GMSH [\[27\]](#page-112-3) a skladali sa z približne rovnostranných trojuholníkov.

#### *Vytvorenie triangulácie pre elipsoidy*

Softvérový balík Object-in-fluid umožňuje akýkoľvek objekt pri jeho načítavaní natiahnuť v smere jeho poloosí. To znamená, že v prípade elipsoidov by nebolo nutné vytvárať nové triangulácie objektu. Pri tomto prístupe avšak vzniká problém nerovnomernosti triangulácie. Elipsoid vytvorený z gule natiahnutím má v jednej časti natiahnuté trojuholníky. Toto narušuje rovnomernosť siete a približnú rovnostrannosť jednotlivých trojuholníkov. Preto sme v našom prípade zvolili prístup priameho vytvorenia sietí pre vybrané elipsoidy. Vizuálne porovnanie sietí pre elipsoid vytvorený natiahnutím gule a priamou diskretizáciou je zobrazené na Obrázkoch [34](#page-66-0) a [35.](#page-66-0) V Tabuľke [9](#page-66-1) môžeme vidieť porovnanie rozloženia dĺžky hrán pre obe siete elipsoidov. Vidíme, že smerodajná odchýlka dĺžky hrán je v prípade natiahnutej gule viac ako o polovicu väčšia ako v prípade priamo diskretizovaného elipsoidu. Takisto minimálna a maximálna dlžka hrany sú v prípade natiahnutej gule od seba viac vzdialené ako v prípade priamo diskretizovaného elipsoidu. Vzhľadom na numerické vlastnosti modelu je výhodné mať trojuholníky čo najviac sa približujúce k rovnostranným a preto budeme používať priamo diskretizované elipsoidy. Zároveň takto vytvorené siete boli voľne sprístupnené na [webovej stránke](http://cell-in-fluid.fri.uniza.sk/sites/default/files/document/ellipsoids.zip) [\[2\]](#page-110-3).

<span id="page-66-0"></span>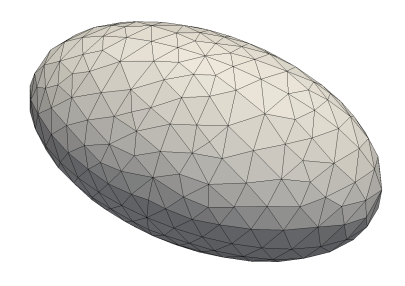

**Obr. 34:** Sieť elipsoidu priamo vytvorená z jeho tvaru v softvéri GMSH.

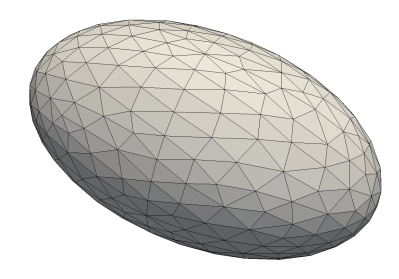

**Obr. 35:** Sieť elipsoidu vytvorená z gule, diskretizovanej v softvéri GMSH, natiahnutím jednej jej poloosi.

<span id="page-66-1"></span>**Tab. 9:** Porovnanie rozloženia dĺžky hrán v priamo diskretizovanom elipsoide a elipsoide vytvorenom natiahnutím gule.

| dĺžka hrany [ $\mu$ m]  |        |        | minimálna priemerná maximálna | smerodajná<br>odchýlka |
|-------------------------|--------|--------|-------------------------------|------------------------|
| natiahnutá guľa         | 0.5404 | 0.9889 | 1.7181                        | 0.2249                 |
| diskretizovaný elipsoid | 0.6227 | 0.9617 | 1.3439                        | 0.1462                 |

Nami používaný model je navrhnutý a prispôsobený na modelovanie elastických objektov na základe triangulácie ich povrchu. Teória v našich experimentoch ale predpokladá pevný homogénny objekt. Preto sme sa rozhodli použiť dostatočne tuhé elastické koeficienty a ich tuhosť sme overili pozorovaním zmeny maximálneho priemeru, objemu a povrchu objektu. Počas vykonávaných simulačných experimentov v žiadnom prípade nebola prekročená zmena povrchu a objemu objektu o viac ako 0*.*1%. V prípade maximálneho polomeru sme iba v pár prípadoch neudržali zmenu nižšiu ako 5%. Nezrovnalosť medzi popísaním telesa v modeli a teoretickými predpokladmi, ako homogenita a pevnosť celého telesa, boli minimalizované sledovaním ustálených stavov v jednotlivých experimentoch.

### **4.3.1 Veľkosť simulačného boxu**

Teoretické východiská z Kapitoly [4.1](#page-63-1) predpokladajú objekt vnorený v neohraničenej kvapaline. V našom prípade teda potrebujeme zvoliť simulačný box dostatočne veľký na to, aby sme eliminovali vplyv okrajových podmienok. Veľkosť nášho simulačného boxu sme zvolili na základe štúdie uverejnenej v [\[37\]](#page-113-5), kde pomer medzi veľkosťou boxu a veľkosťou objektu bol približne 1 : 30. V prípade objektu s priemerom 8*µm* sme zvolili simulačný box s hranou 200*µm*. Pre úplnosť sme urobili test vplyvu veľkosti simulačného boxu na výsledky.

Koeficient prenosu síl sme fixne nastavili na hodnotu 1*.*5 a vybrali sme štyri rôzne veľkosti simulačného boxu: 50*µm*, 100*µm*, 200*µm* a 400*µm*. Výsledky vplyvu veľkosti simulačného boxu na simulačné výsledky môžeme vidieť v Tabuľke [10.](#page-67-0)

<span id="page-67-0"></span>**Tab. 10:** Závislosť simulačných výsledkov na veľkosti simulačného boxu (*s*) pre *ξ* = 1*.*5.

| $s \; [\mu m]$                                                          | -50 | <sup>100</sup> | <sup>200</sup>                                    | 400 |
|-------------------------------------------------------------------------|-----|----------------|---------------------------------------------------|-----|
| $10^3 \cdot v_s \left[\mu m/\mu s\right]$   2.7520 3.2970 3.5662 3.6943 |     |                |                                                   |     |
| $\Delta v_{s\rightarrow 2s}$                                            |     |                | $+19.80\%$ $+8.16\%$ $+3.59\%$                    |     |
| $F_s$ [nN]                                                              |     |                | $1.4534 \quad 1.2129 \quad 1.1201 \quad \ 1.1013$ |     |
| $\Delta F_{s\rightarrow 2s}$                                            |     |                | $-16.55\%$ $-7.65\%$ $-1.56\%$                    |     |

Rozdiely medzi simulačnými výsledkami v prípade prechodu zo simulačného boxu s hranou 200*µm* na 400*µm* sú menšie ako 5%. Túto chybu pokladáme za akceptovateľnú, a preto sme sa rozhodli zvoliť pre všetky nasledujúce simulácie túto veľkosť simulačného boxu.

# **4.4 Referenčný výpočet**

Na začiatok nastavíme koeficient prenosu síl pre jednu konkrétnu trianguláciu s fixnou veľkosťou. Túto referenčnú hodnotu budeme následne používať pri prepočte koeficientu prenosu síl pre gule s rôznou veľkosťou a rôznym počtom bodov diskretizácie. Pre náš experiment sme si zvolili guľu s polomerom 4*µm* a s 393 bodmi triangulácie. Hustotu kvapaliny sme nastavili na 1025*kg*·*m*<sup>−</sup><sup>3</sup> , dynamickú viskozitu na 1*.*5375×10<sup>−</sup><sup>3</sup>*P a*·*s* [\[41\]](#page-114-2),

silu pôsobiacu na objekt 0*.*4 × 10<sup>−</sup><sup>9</sup>*N* a rýchlosť kvapaliny na 0*.*01*µm/µs*. Pre rôzne hodnoty *ξ* sme dostali rôzne terminálne rýchlosti resp. odporové sily. Na Obrázkoch [36](#page-68-0) a [37](#page-68-0) môžeme vidieť výsledky pre rôzne hodnoty koeficientu prenosu síl. Červenou čiarou je znázornený teoretický výsledok zodpovedajúci fyzikálnym predpokladom. Simulačná terminálna rýchlosť klesá so zvyšujúcim koeficientom prenosu síl. S nárastom tohto koeficientu kvapalina silnejšie pôsobí na jednotlivé body diskretizácie objektu a tým objekt celý brzdí viac a viac. Naopak so zvyšujúcim koeficientom prenosu síl simulačná odporová sila narastá. Pohybujúca sa kvapalina s nárastom tohto koeficientu viac a viac pôsobí na body diskretizácie objektu, teda na udržanie objektu na tom istom mieste potrebujem čoraz väčšiu silu. Na obrázkoch vidno, že oba simulačné výsledky sú viac citlivé pre nižšie koeficienty prenosu síl ako pre tie vyššie. Hodnota koeficientu prenosu síl pre prípad gule s polomerom 4*µm* a s 393 bodmi triangulácie bola v oboch experimentoch konzistentne detegovaná na 1*.*82.

<span id="page-68-0"></span>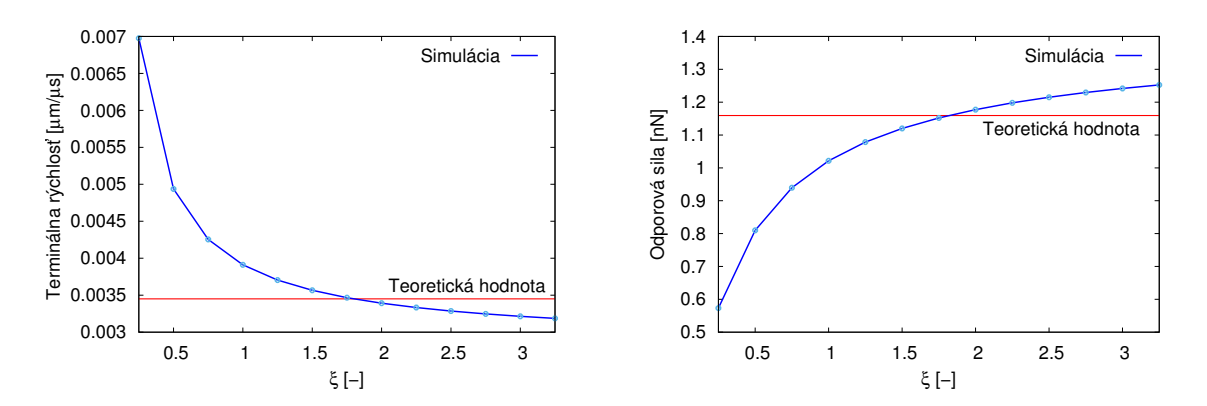

**Obr. 36:** Závislosť terminálnej rýchlosti na hodnote *ξ*. note *ξ*.

**Obr. 37:** Závislosť odporovej sily na hod-

# **4.5 Závislosť koeficientu prenosu síl na počte bodov diskretizácie a veľkosti gule**

V predchádzajúcej časti sme odhadli koeficient prenosu síl pre guľu s jedným konkrétnym polomerom a počtom bodov triangulácie. Otázkou je, ako sa bude správať koeficient prenosu síl pre gule s iným polomerom a počtom bodov. Skúsme najprv vplyv počtu bodov triangulácie a polomeru gule odhadnúť. Pre oba odhady budeme uvažovať správanie gule v simulačnom experimente s odporovou silou.

*Hypotéza závislosti koeficientu prenosu síl na rôznom počte bodov diskretizácie gule* Predpokladajme simulačný experiment s odporovou silou. Potom vzhľadom na implementáciu metódy vnorenej hranice v softvéri ESPResSo, silu potrebnú na udržanie gule s polomerom *r* a s *n* bodmi triangulácie na pôvodnom mieste vypočítame ako

<span id="page-69-0"></span>
$$
F_A = 6\pi \nu r v = \sum_{i=1}^{n} \xi_{r,n} (u_i - v_i).
$$
\n(26)

V tomto prípade predpokladajme fixné *r*. Keďže predpokladáme, že kvapalina vnútri sa nehýbe a tá mimo objektu má fixnú rýchlosť, môžeme predpokladať, že rozdiel rýchlostí (*u<sup>i</sup>* − *vi*) bude rovnaký aj pre guľu s iným počtom bodov triangulácie. To ale potom znamená, že koeficient prenosu síl sa musí príslušne zmeniť tak, aby odporová sila ostala zachovaná. Čiže pre koeficient prenosu síl v prípade gule s počtom vrcholov *m* dostávame nasledujúci vzťah

$$
\sum_{i=1}^{m} \xi_m (u_i - v_i) = F_A = \sum_{i=1}^{n} \xi_n (u_i - v_i),
$$
  
\n
$$
m\xi_m = F_A = n\xi_n,
$$
  
\n
$$
\xi_m = \frac{n}{m}\xi_n.
$$
\n(27)

Teda pôvodný koeficient prenosu síl pre guľu s počtom vrcholov triangulácie *m* upravíme o $\frac{n}{m}$ násobok tak, aby správne fyzikálne vlastnosti objektu pohybujúceho sa v kvapaline ostali zachované.

#### *Hypotéza závislosti koeficientu prenosu síl na rôznych polomeroch gule*

Využime rovnaké predpoklady ako v predchádzajúcom prípade. Uvažujme simulačný experiment s odporovou silou. Potom silu potrebnú na udržanie gule s polomerom *r* a s *n* bodmi triangulácie na pôvodnom mieste vypočítame podľa [\(26\)](#page-69-0). V tomto prípade predpokladajme fixné *n*. Z toho vyplýva, že odpor je priamo úmerný polomeru gule. To znamená, že ak polomer zväčšíme na dvojnásobok, jej odpor stúpne dvojnásobne. Teraz znova predpokladajme, že rozdiel rýchlosti (*u<sup>i</sup>* − *vi*) pri zmene polomeru gule ostane rovnaký. Potom koeficient prenosu síl sa musí príslušne zmeniť, aby odporová sila bola dvojnásobná. Čiže pre koeficient prenosu síl v prípade gule s polomerom *q* dostávame nasledujúci vzťah

$$
F_A = 6\pi\nu qv = \sum_{i=1}^n \xi_q (u_i - v_i), \qquad vs. \qquad F_A = 6\pi\nu r v = \sum_{i=1}^n \xi_r (u_i - v_i),
$$

$$
\frac{\xi_q}{q} = \frac{6\pi\nu}{n} = \frac{\xi_r}{r},
$$

$$
\xi_q = \frac{q}{r} \xi_r.
$$
(28)

Teda pôvodný koeficient prenosu síl pre guľu s polomerom  $q$ upravíme o $\frac{q}{r}$ násobok tak, aby správne fyzikálne vlastnosti objektu ostali zachované.

Následne obe odvodené hypotézy môžeme zahrnúť do jedného spoločného vzorca pre výpočet koeficientu prenosu síl pre gule s rôznou veľkosťou a počtom bodov triangulácie. Koeficient prenosu síl pre guľu s polomerom *r* a počtom bodov triangulácie *n* vypočítame nasledovne

<span id="page-70-0"></span>
$$
\xi_{n,r} = \frac{n_{ref}}{n} \frac{r}{r_{ref}} \xi_{ref},\tag{29}
$$

kde referenčné hodnoty sú hodnoty nakalibrovaného prípadu, teda v našom prípade  $n_{ref} = 393$ ,  $r_{ref} = 4$  a  $\xi_{ref} = 1.82$ .

# **4.6 Verifikácia prepočtu pre gule s iným polomerom**

Na potvrdenie hypotézy o prepočte koeficientu prenosu síl pre rôzne gule [\(29\)](#page-70-0) sme uskutočnili niekoľko simulácií. Použili sme 4 rôzne triangulácie s počtom bodov 126, 393, 601 a 1182. Pre každú z nich sme zvolili 4 rôzne polomery 2, 4, 6 a 8*µm*. Pre každú kombináciu polomeru a triangulácie sme uskutočnili experiment s terminálnou rýchlosťou a aj s odporovou silou. Teoretické výsledky pre gule s rôznym polomerom boli prepočítané podľa [\(25\)](#page-64-2) a [\(23\)](#page-64-3).

V Tabuľke [11](#page-71-0) môžeme vidieť výsledky simulačných experimentov pre rôzne gule. V stĺpcoch ∆*v* a ∆*F* sú zobrazené relatívne odchýlky oproti teoretickým výpočtom. Všetky vykonané experimenty boli uskutočnené s rovnakými simulačnými nastaveniami. Odchýlky pri zmene počtu bodov diskretizácie a zachovaní rovnakého polomeru sú naozaj malé. V prípade zmeny polomeru sú v odchýlkach zahrnuté aj chyby spôsobené zmenou pomeru veľkosti objektu ku veľkosti simulačného boxu. Ďalej tu ešte vstupuje aj pomer veľkosti objektu ku priestorovému kroku diskretizácie kvapaliny. Napriek tomu sú dosiahnuté chyby relatívne nízke a iba v troch prípadoch prekročili hranicu 5%. Pri všetkých týchto prekročeniach sa jednalo práve o hraničný prípad gule s polomerom 2*µm*, čiže v týchto prípadoch pochádza chyba aj zo zmeny pomeru veľkosti objektu k simulačným nastaveniam. Keďže so zvyšujúcim koeficientom prenosu síl terminálna rýchlosť klesá a odporová sila vzrastá, odchýlky v Tabuľke [11](#page-71-0) pre vybraný objekt majú opačné znamienko.

<span id="page-71-0"></span>**Tab. 11:** Porovnanie výsledkov pre gule s rôznymi polomeromi a počtami bodov diskretizácie. Rýchlosti sú v jednotkách *µm/µs* a sily v *nN*. Hrubým písmom je zvýraznený nakalibrovaný prípad.

| Siet | $\,r\,$                 | $\xi$ | $10^3 \cdot v_{teor}$ | $10^3 \cdot v_{sim}$ | $\Delta v$ | $F_{teor}$ | $F_{sim}$ | $\Delta F$ |
|------|-------------------------|-------|-----------------------|----------------------|------------|------------|-----------|------------|
| 126  | $\overline{2}$          | 2.84  | 6.901                 | 6.672                | $-3.33\%$  | 0.580      | 0.602     | $-3.85%$   |
| 126  | 4                       | 5.68  | 3.451                 | 3.451                | $0.02\%$   | 1.159      | 1.142     | $-1.47\%$  |
| 126  | 6                       | 8.52  | 2.300                 | 2.278                | $-0.97%$   | 1.739      | 1.756     | $1.00\%$   |
| 126  | 8                       | 11.35 | 1.725                 | 1.664                | $-3.54\%$  | 2.318      | 2.394     | $3.24\%$   |
| 393  | $\overline{2}$          | 0.91  | 6.901                 | 6.567                | $-4.84\%$  | 0.580      | 0.609     | 5.05%      |
| 393  | $\overline{\mathbf{4}}$ | 1.82  | 3.451                 | 3.444                | $-0.20\%$  | 1.159      | 1.160     | $0.03\%$   |
| 393  | 6                       | 2.73  | 2.300                 | 2.260                | $-1.75%$   | 1.739      | 1.757     | 1.05%      |
| 393  | 8                       | 3.64  | 1.725                 | 1.641                | $-4.90\%$  | 2.318      | 2.401     | $3.55\%$   |
| 601  | $\overline{2}$          | 0.60  | 6.901                 | 6.567                | $-4.84\%$  | 0.580      | 0.609     | $5.10\%$   |
| 601  | 4                       | 1.19  | 3.451                 | 3.442                | $-0.26\%$  | 1.159      | 1.160     | $0.09\%$   |
| 601  | 6                       | 1.79  | 2.300                 | 2.260                | $-1.76%$   | 1.739      | 1.758     | 1.07%      |
| 601  | 8                       | 2.38  | 1.725                 | 1.640                | $-4.93\%$  | 2.318      | 2.402     | $3.60\%$   |
| 1182 | $\overline{2}$          | 0.30  | 6.901                 | 6.566                | $-4.86\%$  | 0.580      | 0.609     | 5.14\%     |
| 1182 | $\overline{4}$          | 0.61  | 3.451                 | 3.442                | $-0.26\%$  | 1.159      | 1.160     | $0.09\%$   |
| 1182 | 6                       | 0.91  | 2.300                 | 2.259                | $-1.78%$   | 1.739      | 1.758     | $1.09\%$   |
| 1182 | 8                       | 1.21  | 1.725                 | 1.640                | $-4.95\%$  | 2.318      | 2.402     | $3.61\%$   |
### **4.7 Analýza senzitivity**

Dôležitou otázkou je, ako sa správa správna hodnota koeficientu prenosu síl pre rôzne inicializačné nastavenia experimentov, rôzne hmotnosti bodov diskretizácie objektu a pre rôzne fyzikálne vlastnosti kvapaliny (viskozitu a hustotu).

Rôzne počiatočné nastavenia experimentov a rôzna hmotnosť bodov diskretizácie výsledky zásadne neovplyvňujú. V prípade počiatočných nastavení dochádza k malým zmenám kvôli veľkosti simulačného boxu, v ktorom sa viac či menej prejavujú rôzne vírenia spôsobené daným experimentom tak, ako môžeme vidieť v Tabuľke [12.](#page-72-0) V tomto prípade pre oba experimenty bolo zvolených sedem rôznych počiatočných nastavení pri zachovaní hustoty kvapaliny  $1025kg \cdot m^{-3}$  a dynamickej viskozity na  $1.5375 \times 10^{-3} Pa \cdot s$ .

V prípade zmeny hmotnosti bodov diskretizácie boli dosiahnuté úplne totožné výsledky, čo je konzistentné aj s teoretickým riešením oboch experimentov. Do žiadneho z nich nevstupuje hmotnosť objektu a nanajvýš v našom modeli hmotnosť bodu diskretizácie nie je priamo spojená s hmotnosťou objektu.

<span id="page-72-0"></span>**Tab. 12:** Relatívne odchýlky medzi analytickým a simulačným výsledkom pre rôzne inicializačné nastavenia experimentov pre guľu s 393 bodmi diskretizácie a polomerom  $4\mu m$ .

|                                                                                                    | $\Delta F = \left[ \begin{array}{c c} -3.07\% & -0.85\% & -0.03\% & 0.00\% & 0.03\% & 0.03\% \end{array} \right]\, 0.03\%$ |  |  |  |
|----------------------------------------------------------------------------------------------------|----------------------------------------------------------------------------------------------------|--|--|--|
| $F_0$ [nN] $\begin{array}{ c c c c c c c c } \hline 1.6 & 0.8 & 0.4 & 0.2 & 0.1 & 0.05 & 0.025 \ \hline \end{array}$ |                                                                                                    |  |  |  |
|                                                                                                    |                                                                                                    |  |  |  |

Koeficient prenosu síl sa mení s rôznymi vlastnosťami kvapaliny. Pôvodne nakalibrovaný koeficient pre kvapalinu s dynamickou viskozitou 1*.*5375 × 10<sup>−</sup><sup>3</sup>*P a* · *s* a hustotou 1025 *kg* · *m*<sup>−</sup><sup>3</sup> zareaguje na zmenu týchto parametrou správnym smerom, avšak nie dostatočne. Túto korekciu je potrebné vykonať jeho pozmenením. Pre ukážku sme vybrali dva druhy kvapalín s rôznou viskozitou podľa [\[41\]](#page-114-0) a [\[17\]](#page-111-0), kde kvapaliny s týmito vlastnosťami boli použité na biologické experimenty. Pre tieto prípady sme nakalibrovali koeficient prenosu síl tak, ako môžeme vidieť v Tabuľke [13.](#page-73-0)

<span id="page-73-0"></span>**Tab. 13:** Koeficient prenosu síl pre dve vybrané viskozity kvapaliny podľa [\[41\]](#page-114-0) a [\[17\]](#page-111-0).

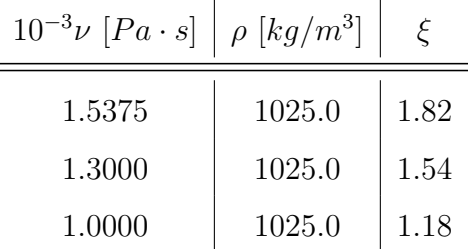

# **4.8 Zovšeobecnenie prepočtu koeficientu prenosu síl pre iné tvary objektu**

Momentálne už vieme nastaviť správny koeficient prenosu síl pre rôzne gule bez potreby opätovnej kalibrácie. Naším cieľom je poznať správne hodnoty koeficientu prenosu síl pre akýkoľvek objekt, špeciálne najmä pre červené krvinky. Vzorec [\(29\)](#page-70-0) je prostredníctvom polomeru viazaný na tvar gule. Keďže objekty v našom modeli sú popísané iba prostredníctvom triangulácie ich povrchu, dá sa očakávať, že koeficient prenosu síl bude závisieť od určitého vzťahu medzi počtom bodov triangulácie a povrchom objektu. Nahraďme teda vo vzorci [\(29\)](#page-70-0) polomer odmocninou z povrchu teoretickej gule, ktorú chceme simulovať. Potom pre objekt s povrchom *S* a počtom bodov *n* dostaneme nasledujúci vzťah √

<span id="page-73-1"></span>
$$
\xi_{n,S} = \frac{n_{ref}}{n} \frac{\sqrt{S}}{\sqrt{S_{ref}}} \xi_{ref},\tag{30}
$$

kde referenčné hodnoty sú hodnoty nakalibrovaného prípadu, teda v našom prípade  $n_{ref} = 393$ ,  $S_{ref} = 201.06$  (povrch gule s polomerom  $4\mu$ m) a  $\xi_{ref} = 1.82$ . Takto upravený vzorec je zovšeobecnením predchádzajúceho, ktorý už nie je viazaný iba na tvar gule, ale pripúšťa aj iné tvary objektu.

Navrhnutý vzorec [\(30\)](#page-73-1) otestujeme na experimente s terminálnou rýchlosťou aj na experimente s odporovou silou, kde gule vymeníme za elipsoidy. Pre ne ešte vieme teoreticky vyjadriť terminálnu rýchlosť a odporovú silu v nami navrhnutých experimentoch. Pre nepravidelnejšie tvary to už v literatúre nie je známe. V prípade elipsoidov treba v prvom rade vyriešiť hodnotu tvarového koeficientu *K* v Stokesovom zákone. V našich experimentoch budeme uvažovať iba elipsoidy, ktoré dostaneme z gule skrátením alebo predĺžením iba jednej polosi tak, ako môžeme vidieť na Obrázkoch [38](#page-74-0) a [39.](#page-74-0)

<span id="page-74-0"></span>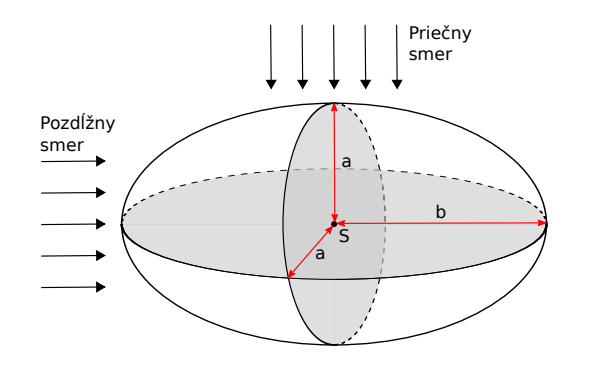

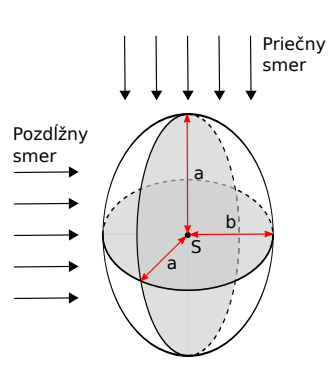

**Obr. 38:** Nákres natiahnutého elipsoidu.

**Obr. 39:** Nákres splošteného elipsoidu.

Teraz vhodne upravíme Stokesov zákon podľa [\[13\]](#page-111-1) nasledovne

$$
F_d = 6\pi\nu aKv,\tag{31}
$$

kde *r* sme nahradili veľkosťou polosi *a*. Tvarový koeficient *K* podľa [\[3\]](#page-110-0) vypočítame tak, ako je znázornené v Tabuľke [14](#page-74-1) pre jednotlivé prípady. Pod smerom sa rozumie relatívny smer rýchlosti kvapaliny vzhľadom na smer predĺženia, prípadne sploštenia, elipsoidu. Tvarový koeficient v tomto vzorci závisí iba na pomere poloosi *a* a *b*, teda pre rôzne veľkosti elipsoidu je rovnaký. Veľkosť elipsoidu do vzorca vstupuje prostredníctvom veľkosti polosí *a*.

| Elipsoid           | $\beta$       | Smer     |                                                                                                    |
|--------------------|---------------|----------|----------------------------------------------------------------------------------------------------|
| $\text{predížený}$ | $rac{b}{a}$   | pozdĺžne | $\frac{4}{3}(\beta^2-1)$<br>$\frac{2\beta^2-1}{\sqrt{\beta^2-1}}\ln\left(\beta+\sqrt{\frac{\beta^2-1}{2\beta^2}}\right)$<br>$\sqrt{\beta^2-1}$          |
| predĺžený          | $rac{b}{a}$   | priečne  | $\frac{8}{2}$<br>$\beta^2$<br>$\frac{2\beta^2-3}{\sqrt{\beta^2-1}}\ln\left(\frac{2\beta^2-3}{\beta^2-1}\right)$<br>$+\beta$<br>$\beta+\sqrt{\beta^2-1}$ |
| sploštený          | $\frac{a}{b}$ | pozdĺžne | $rac{4}{3}(\beta^2 -$<br>$\frac{\beta(\beta^2-1)}{\sqrt{\beta^2-1}} \arctan\left(\sqrt{\beta^2-1}\right) + \beta$                                       |
| sploštený          | $\frac{a}{b}$ | priečne  | $\frac{8}{3}(\beta^2-1)$<br>$\overline{\frac{\beta(3\beta^2-2)}{\sqrt{\beta^2-1}}} \arctan\left(\sqrt{\beta^2-1}\right)-\beta$                          |

<span id="page-74-1"></span>**Tab. 14:** Výpočty tvarových koeficientov elipsoidov podľa [\[3\]](#page-110-0).

Teraz už máme všetko potrebné na to, aby sme náš zovšeobecnený vzorec otestovali na experimentoch. Na to sme si zvolili elipsy s rôznymi pomermi polosi *a* a *b*. Pre poloos *b* platí  $b = (a \pm d)$ , kde  $d = 0.5, 0.75$ . Pre takto vybranné pomery polosí sme zvolili rôzne veľkosti elíps s rôznymi počtami bodov diskretizácie. Pre každú vybranú sieť sme uskutočnili oba experimenty v priečnom aj pozdĺžnom smere. V Tabuľke [15](#page-75-0) môžeme vidieť simulačné výsledky pre elipsoidy za použitia vzorca [\(30\)](#page-73-1) na prepočet koeficientu prenosu síl.

| Siet | $\mathbf{a}$   | $\mathbf b$    | Κ     | smer          | $\mathbf S$ | $\xi$    | $\Delta v$ | $\Delta F$ |
|------|----------------|----------------|-------|---------------|-------------|----------|------------|------------|
| 622  | 3              | 4.5            | 1.102 | $\rightarrow$ | 152.26      | $1.00\,$ | $-1.25%$   | 1.17%      |
| 390  | 4              | $\overline{7}$ | 1.153 | $\rightarrow$ | 306.88      | 2.27     | $-1.20\%$  | 1.02\%     |
| 130  | 5              | 8.75           | 1.153 | $\rightarrow$ | 479.50      | 8.50     | $-1.77\%$  | 1.25%      |
| 986  | 6              | $10.5\,$       | 1.153 | $\rightarrow$ | 690.48      | 1.34     | $-4.04\%$  | 3.05%      |
| 622  | 3              | 4.5            | 1.194 | $\downarrow$  | 152.26      | 1.00     | $0.20\%$   | $-0.28\%$  |
| 390  | 4              | $\overline{7}$ | 1.288 | $\downarrow$  | 306.88      | 2.27     | 0.25%      | $-0.47%$   |
| 130  | 5              | 8.75           | 1.288 | $\downarrow$  | 479.50      | 8.50     | $-0.27%$   | $-0.43%$   |
| 986  | 6              | 10.5           | 1.288 | $\downarrow$  | 690.48      | 1.34     | $-3.69\%$  | 2.47%      |
| 594  | 3              | 1.5            | 0.905 | $\rightarrow$ | 78.05       | 0.75     | $-0.19%$   | $0.14\%$   |
| 130  | 4              | $\mathbf{1}$   | 0.867 | $\rightarrow$ | 113.92      | 4.14     | 2.36\%     | $-2.27%$   |
| 374  | $\overline{5}$ | 1.25           | 0.867 | $\rightarrow$ | 178.00      | 1.80     | 2.72%      | $-2.76%$   |
| 1026 | 6              | 1.5            | 0.867 | $\rightarrow$ | 256.32      | 0.79     | 3.36%      | $-3.45\%$  |
| 594  | 3              | 1.5            | 0.793 | $\downarrow$  | 78.05       | 0.75     | $-3.20\%$  | 3.26%      |
| 130  | 4              | $\mathbf{1}$   | 0.682 | $\downarrow$  | 113.92      | 4.14     | $-3.02\%$  | 3.35%      |
| 374  | 5              | 1.25           | 0.682 | ↓             | 178.00      | 1.80     | $-1.77\%$  | 1.81\%     |
| 1026 | 6              | 1.5            | 0.682 | $\downarrow$  | 256.32      | 0.79     | $-0.69%$   | $0.70\%$   |

<span id="page-75-0"></span>**Tab. 15:** Simulačné výsledky pre rôzne elipsoidy za použitia vzorca [\(30\)](#page-73-1) na prepočet koeficientu prenosu síl.

V posledných dvoch stĺpcoch v Tabuľke [15](#page-75-0) sú odchýlky simulačných výsledkov od teoretických. Odchýlka rýchlosti ∆*v* bola zaznamenaná v experimente s terminálnou rýchlosťou. Odchýlka sily ∆*F* bola zaznamenaná v experimente s odporovou silou. V simulačných výsledkoch pre oba experimenty si môžeme všimnúť opačný ráz odchýlok, ktorých absolútne hodnoty sú podobné. Zároveň všetky experimenty majú odchýlku menšiu ako 5%, čo považujeme v našom modeli za prijateľnú odchýlku. Pripomeňme, opäť ako v predchádzajúcom prípade, že časť odchýlky je spôsobená zmenou pomeru veľkosti objektu k simulačným nastaveniam. Platnosť vzorca [\(30\)](#page-73-1) sme otestovali iba na sérii špecificky vybraných elipsoidov. Nepoznáme však tvarový koeficient pre červenú krvinku. Teda v takto navrhnutom experimente nevieme priamo otestovať platnosť odvodeného vzorca aj pre tvar červenej krvinky. Vzhľadom na podobnosť jej tvaru s tvarom splošteného elipsoidu budeme predpokladať, že tento vzťah je dostatočný a platí aj v tomto prípade.

# **4.9 Koeficient prenosu síl pre prípad objektu popísaného diskretizáciou celého jeho objemu**

V Kapitole [2.2](#page-33-0) sme rozdelili objekty do dvoch základných skupín. Otázku nastavenia správnej hodnoty koeficientu prenosu síl v rovnici [\(13\)](#page-39-0) pre objekty popísané diskretizáciou iba ich povrchu sme si už rozobrali. Napriek tomu, že to nie je náš prvotný cieľ, pozrime sa ešte na tento problém v prípade objektov, ktoré sú popísané diskretizáciou celého ich objemu.

Už po prvom zamyslení môžeme povedať, že úvahy z Kapitoly [4.5](#page-68-0) nebudú v tomto prípade sedieť. Problém je v predpoklade rovnakého rozdielu (*u<sup>i</sup>* − *vi*). V tomto prípade máme body diskretizácie aj vo vnútri objektu. To znamená, že tento rozdiel bude výrazne iný pre body na povrchu objektu a pre body vo vnútri gule. Preto pre tento prípad vzorec na prepočet koeficientu prenosu síl [\(29\)](#page-70-0) neplatí.

|     | polomer $[\mu m]$ všetky body povrchové body vnútorné body |     |      |
|-----|------------------------------------------------------------|-----|------|
| 126 | 112                                                        | 14  | 6.12 |
| 209 | 171                                                        | 38  | 3.89 |
| 437 | 303                                                        | 134 | 2.08 |
| 571 | 382                                                        | 189 | 1.62 |

<span id="page-76-0"></span>**Tab. 16:** Koeficienty prenosu síl pre gule popísané diskretizáciou celých ich objemov s fixným polomerom 4*µm* a rôznym počtom bodov.

V našom modeli sa zameriavame na bunkové simulácie, ktoré využívajú objekt popísaný pomocou diskretizácie povrchu. Avšak pre ukážku sme nakalibrovali 4 gule popísané diskretizáciou celého ich objemu s rôznym počtom bodov diskretizácie. Vo všetkých prípadoch sme držali polomer fixný na úrovni 4*µm*. Výsledky môžeme vidieť v Tabuľke [16.](#page-76-0)

Jedna z našich prvotných myšlienok ako by vzorec pre takto popísane objekty mohol vyzerať, je založená na rozdelení bodov na vnútorné a vonkajšie. Potom by sme pre body v jednej skupine mohli urobiť rovnaký predpoklad rovnosti rozdielu  $(u_i - v_i)$ ako v predchádzajúcom prípade. Avšak pre nájdenie vhodného vzťahu pre tento typ objektov by si problém vyžadoval rozsiahlejšiu analýzu.

## <span id="page-78-1"></span>**5 Viskoelastické vlastnosti bunkovej membrány**

V predchádzajúcich častiach sme sa venovali podrobnému opísaniu výpočtového modelu, jeho analýze a správnemu nastaveniu používanej numerickej metódy slúžiacej na interakciu objektu s kvapalinou. V tejto časti prejdeme na ďalšiu dôležitú časť pri práci s výpočtovým modelom a tou je vývoj nových častí modelu. Konkrétne sa budeme venovať naplneniu cieľa práce: *Vývoj nových častí modelu*. V rámci toho sme rozšírili model o ďalší elastický modul, ktorý zachytáva viskózne vlastnosti bunkovej membrány. Tie vyplývajú zo zloženia bunkovej membrány. Tak ako si ukážeme, zahrnutie týchto vlastností má výrazný vplyv na dynamické správanie bunky.

## **5.1 Biologické pozadie**

Bunková membrána sa skladá z fosfolipidovej dvojvrsty a cytoskeletonovej spektrínovej siete. Fosfolipidická dvojvrstva je zodpovedná za udržanie rovnakého povrchu bunky a priestor medzi týmito vrstvami je vyplnený tekutinou. Tieto dve vrstvy bunkovej membrány sú navzájom poprepájané proteínmi tak, ako je znázornené na Obrázku [40.](#page-78-0) Pri fyziologických procesoch, topologických zmenách a pohyboch v toku kvapaliny je lipidová dvojvrstva neustále v pohybe. Pri tom sa tieto väzby pomaly trhajú a to spôsobuje viskózne správanie bunkovej membrány.

<span id="page-78-0"></span>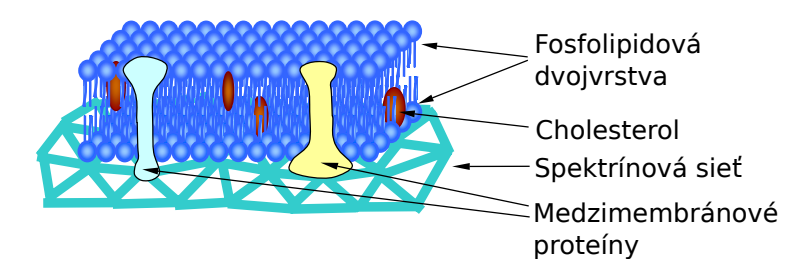

**Obr. 40:** Štruktúra bunkovej membrány červenej krvinky podľa [\[17\]](#page-111-0).

## **5.2 Fyzikálny model**

Poznáme štyri základné druhy materiálov: elastický, elasticko-plastický, plastický a viskoelastický. Elastické a viskoelastické materiály sa vrátia do svojho originálneho tvaru po uvoľnení všetkých síl spôsobujúcich deformáciu. Viskoelastický materiál sa vráti pomalšie ako elastický materiál. Na druhej strane plastický materiál sa nevráti do svojho originálneho tvaru. Kombináciou elastického a plastického správania dostaneme elasticko-plastický materiál, ktorý sa čiastočne vráti do svojho originálneho tvaru po uvoľnení všetkých síl spôsobujúcich deformáciu [\[51\]](#page-115-0). Závislosť napätia od deformácie pre jednotlivé materiály môžeme vidieť na Obrázku [41.](#page-79-0)

<span id="page-79-0"></span>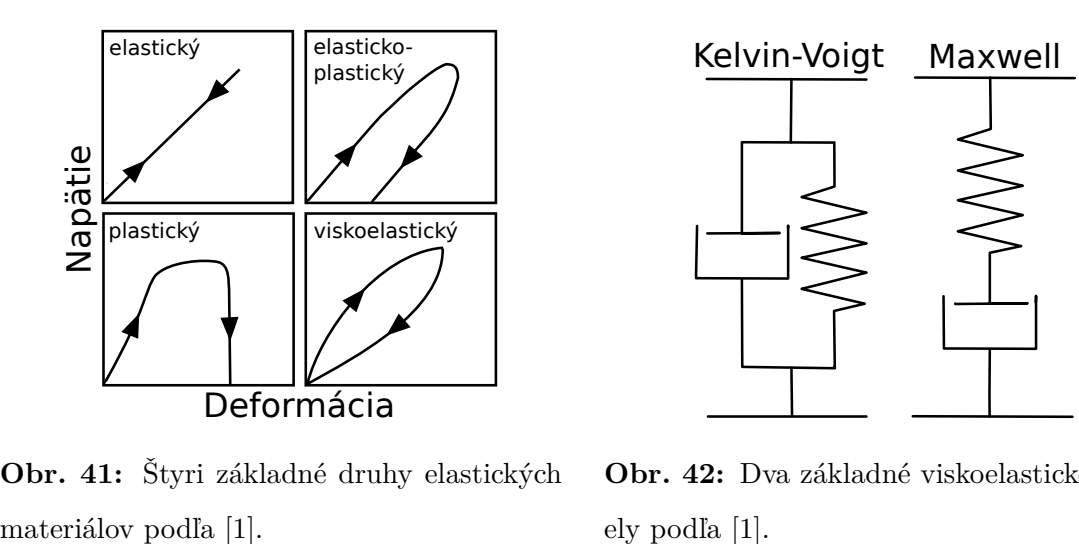

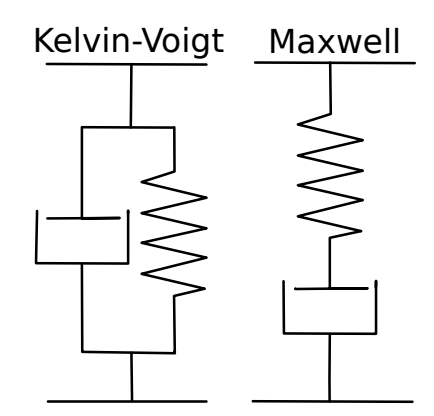

**Obr. 41:** Štyri základné druhy elastických

**Obr. 42:** Dva základné viskoelastické modely podľa [\[1\]](#page-110-1).

Elastický materiál popíšeme prostredníctvom popísania správania struny. Ak k tomuto systému pridáme tlmič, získame model pre viskoelastické správanie materiálu.

Elastické správanie lineárnej struny môže byť popísané podľa nasledujúcej rovnice

$$
\sigma(t) = k_s \varepsilon(t),\tag{32}
$$

kde *σ*(*t*) je napätie, *ε*(*t*) je deformácia a *k<sup>s</sup>* elastický parameter. Rovnica popisujúca správanie lineárneho tlmiča je

$$
\sigma(t) = \mu \frac{d\varepsilon}{dt},\tag{33}
$$

kde  $\sigma(t)$  je napätie,  $\frac{d\varepsilon}{dt}$  rýchlosť deformácie a  $\mu$  je viskózny koeficient [\[51\]](#page-115-0).

#### *Kelvin-Voigtov model*

Prvý model viskoleastického materiálu, ktorý si predstavíme, je Kelvin-Voigtov model. Tento model predpokladá paralelne zapojenú lineárnu strunu a lineárny tlmič tak, ako je zobrazené na Obrázku [42.](#page-79-0) Model je charakterizovaný nasledujúcou rovnicou:

$$
\sigma(t) = k_s \varepsilon(t) + \mu \frac{d\varepsilon}{dt},\tag{34}
$$

kde *σ*(*t*) je napätie, *ε*(*t*) je deformácia, *µ* je viskózny koeficient a *k<sup>s</sup>* je elastický koeficient [\[51\]](#page-115-0). Hlavnou výhodou tohto modelu je explicitné vyjadrenie napätia (v našom prípade sily).

#### *Maxwellov model*

Maxwellov model predpokladá sériové zapojenie lineárnej struny a lineárneho tlmiča tak, ako je zobrazené na Obrázku [42.](#page-79-0) Správanie takéhoto systému je charakterizované nasledujúcou rovnicou:

$$
\frac{\sigma(t)}{\mu} = \frac{d\varepsilon(t)}{dt} - \frac{1}{k_s} \frac{d\sigma}{dt},\tag{35}
$$

kde *σ*(*t*) je napätie, *ε*(*t*) je deformácia, *µ* je koeficient vizkozity a *k<sup>s</sup>* elastický parameter [\[51\]](#page-115-0). Hlavnou nevýhodou tohto modelu je implicitné vyjadrenie napätia (v našom prípade sily).

### **5.3 Implementácia do výpočtového modelu**

Tak ako sme popísali vyššie, bunková membrána má viskoelastické vlastnosti. To znamená, že ak hrany diskretizácie v našom modeli pôvodne predstavovali struny, tak pri zahrnutí viskozity membrány do nášho modelu bude hrana diskretizácie predstavovať určité zapojenie struny a tlmiča. Tlmič bude reprezentovať fyzikálnu predstavu o viskozite a bude pôsobiť proti smeru deformácie.

Pridanie tlmiča do modelu vieme urobiť dvoma spôsobmi tak, ako môžeme vidieť na Obrázku [42.](#page-79-0) V prípade paralelného zapojenia sa bude jednať o Kelvin-Voigtov model, v prípade sériového o Maxwellov model. Kvôli jednoznačnému explicitnému vyjadreniu sily sme sa rozhodli pre Kelvin-Voigtov model.

Pre implementáciu viskóznych vlastností je potrebné vytvoriť nový elastický modul, ktorý zachytí dané správanie. Viskóznu silu pôsobiacu medzi bodmi *A* a *B* sme navrhli nasledovne

<span id="page-80-0"></span>
$$
F_v(A, B) = \mu \frac{dL_{AB}(t)}{dt} n_{AB},
$$
\n(36)

kde *µ* je viskózny koeficient a *dLAB*(*t*) *dt* je rýchlosť deformácie. Teda viskózna sila bude priamo úmerná rýchlosti deformácie a bude pôsobiť proti jej smeru.

### **5.4 Testovanie na jednoduchej tyči**

Predtým ako viskozitu zahrnieme do bunkového modelu, najskôr ju otestujeme na zjednodušenom experimente. Keďže v prípade simulácie buniek sa pohybujeme na mikroškále, budeme simulovať elastickú tyč o dĺžke 2 *µm*. Tú diskretizujeme jedenástimi bodmi, respektíve desiatimi strunami. Predpokladajme, že táto tyč je ponorená v kvapaline s hustotou 1000 *kg* ·*m*<sup>−</sup><sup>3</sup> a dynamickou viskozitou 1*.*5×10<sup>−</sup><sup>3</sup>*P a*·*s*. Túto tyč natiahneme na jej dvojnásobnú dĺžku. Následne sily uvoľníme a budeme sledovať časový priebeh jej relaxácie. Na popísanie elastických vlastností sme použili modul pružnosti z Kapitoly [2.2.1](#page-34-0) a na popísanie viskóznych vlastnosti sme použili nami navrhnutý modul. Výsledky simulácií pre 5 rôznych hodnôt viskózneho koeficientu v porovnaní s prípadom bez viskozity môžeme vidieť na Obrázku [43.](#page-81-0) Tu vidíme ako viskozita spomaľovala relaxáciu tyče. Zahrnutím tlmiča do modelu, sme teda dosiahli požadované správanie a rýchlosť relaxácie, respektíve deformácie sa naozaj spomalila.

<span id="page-81-0"></span>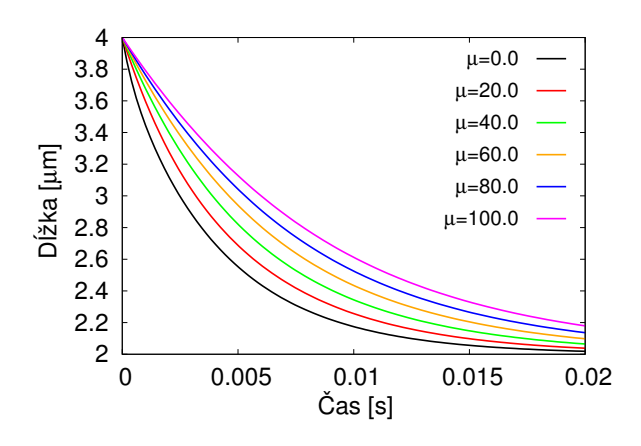

**Obr. 43:** Porovnanie priebehu relaxácie elastickej tyče ponorenej v kvapaline pre rôzne hodnoty viskózneho koeficientu.

### **5.5 Zahrnutie do modelu bunky**

Model bunky popísaný piatimi elastickými modulmi z Kapitoly [2.2](#page-33-0) rozšírime o viskózne vlastnosti. Ich účinky otestujeme na relaxačnom experimente popísanom v [\[17\]](#page-111-0). Tento experiment nadväzuje na experiment použitý pri kalibrovaní elastických parametrov v Kapitole [2.4.2.](#page-43-0) Tu sa po natiahnutí bunky sily uvoľnili a sledoval sa vývoj pozdĺžneho a priečneho priemeru v čase a čas, za ktorý sa bunka vráti do svojho pokojového stavu. Podľa [\[31\]](#page-113-0) popíšeme priebeh relaxácie a zároveň vieme odhadnúť relaxačný čas nezávislý na počiatočnom natiahnutí bunky nasledovne

<span id="page-82-1"></span>
$$
\frac{(\lambda_1^2(t) - 1)(\lambda_{1,max}^2 + 1)}{(\lambda_1^2(t) + 1)(\lambda_{1,max}^2 - 1)} = exp\left(-\frac{t}{t_c}\right),\tag{37}
$$

kde  $\lambda_1(t)$  je pomer pozdĺžneho priemeru k priečnemu priemeru v čase  $t$ ,  $\lambda_{1,max}$  je maximálny pomer pozdĺžneho a priečneho priemeru pred uvoľnením všetkých síl a *t<sup>c</sup>* je relaxačný čas. Potom relaxačný čas je hodnota *tc*, ktorá najlepšie aproximuje simulačné, prípadne experimentálne, dáta. Experimentálne biologické dáta môžeme vidieť na Obrázku [44.](#page-82-0)

<span id="page-82-0"></span>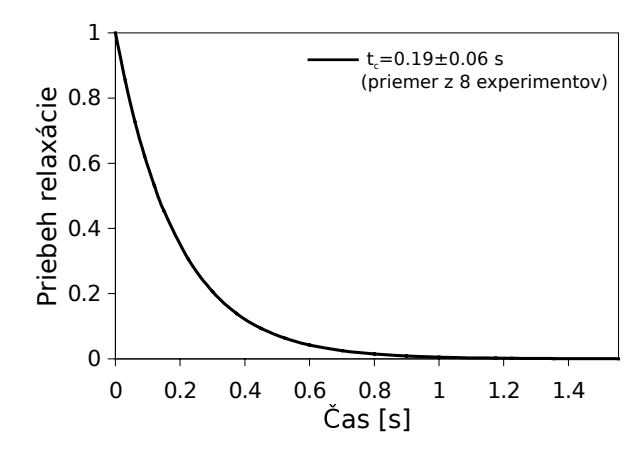

**Obr. 44:** Najlepšia aproximácia [\(37\)](#page-82-1) priemeru z ôsmych experimentov podľa [\[17\]](#page-111-0).

V našom simulačnom experimente budeme uvažovať červenú krvinku ponorenú v kvapaline s hustotou 1000  $kg \cdot m^{-3}$  a dynamickou viskozitou  $1.5 \times 10^{-3} Pa \cdot s$ . Jej elastické koeficienty sme zvolili podľa [\[48\]](#page-114-1). Poznamenajme, že modul viskozity nijako neovplyvní statické vlastnosti, ktoré boli využité pri kalibrovaní elastických koeficientov. Porovnanie priebehu relaxácie pre šesť rôznych hodnôt viskózneho koeficientu v takto navrhnutom simulačnom experimente, môžeme vidieť na Obrázku [45.](#page-83-0)

V Tabuľke [17](#page-83-1) môžeme vidieť porovnanie relaxačného času vypočítaného podľa [\(37\)](#page-82-1) najlepšou aproximáciou exponenciálnou funkciou. Vzhľadom na prípad bez viskozity sa nám podarilo relaxačný čas predĺžiť viac ako päťnásobne.

Podľa [\[18\]](#page-111-2) viskozita bunkovej membrány spôsobuje spomalenie relaxácie približne dvojnásobne. Vzhľadom na Tabuľku [17](#page-83-1) je zrejmé, že toto naše riešenie spĺňa. Problém je v nesúlade dĺžky relaxačného času v modeli v prípade bez viskozity. Ten je výrazne-

<span id="page-83-0"></span>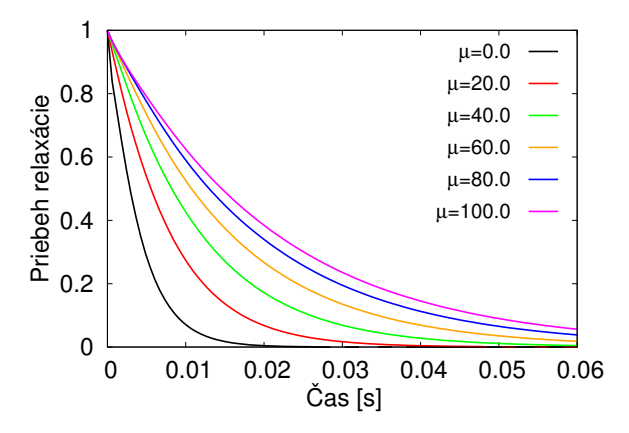

**Obr. 45:** Priebeh relaxácie pre šesť rôznych hodnôt viskózneho koeficientu podľa rovnice [\(37\)](#page-82-1).

jšie kratší, ako by v skutočnosti mal byť. Počas práce sa nám nepodarilo odhaliť presnú príčinu tohto problému. Jedným z problémov, ktorý má na tento jav vplyv, je chybný predpoklad rovnosti vlastností kvapaliny mimo objektu a v jeho vnútri. Kvapalina vo vnútri bunky má totiž v skutočnosti asi päťkrát väčšiu viskozitu ako krvná plazma. Aj toto teda ovplyvňuje rýchlosť relaxácie v našom modeli. Napriek tomu však nami navrhnutý modul viskozity funguje, spresňuje a koriguje dynamické správanie modelu.

<span id="page-83-1"></span>**Tab. 17:** Porovnanie relaxačného času pre šesť rôznych hodnôt viskózneho koeficientu.

|  | $\mu$ 0 20 40 60 80 100                           |  |  |
|--|---------------------------------------------------|--|--|
|  | $t_c[s]$ 0.004 0.0077 0.0116 0.0153 0.0186 0.0209 |  |  |

## <span id="page-84-0"></span>**6 Aplikácie modelu v biologickom výskume**

Doteraz v práci sme sa venovali podrobnému opísaniu výpočtového modelu, analýze jeho vybraných častí, problematike a dôležitosti správneho nastavenia numerických metód a implementácii novej časti do výpočtového modelu. V tejto kapitole sa budeme venovať tomu hlavnému cieľu, prečo s týmto modelom neustále pracujeme, analyzujeme ho a vyvíjame. Zameriame sa na jeho aplikáciu v biologickom výskume, špeciálne pri analýze mikrofluidických zariadení. Tým sa budeme venovať naplneniu cieľa dizertačnej práce: *Aplikácia modelu v biologickom výskume*. V prvej časti sme v spolupráci s členmi výskumnej skupiny vykonali rozsiahlu analýzu dizajnu mikrofluidických zariadení s periodickým poľom prekážok slúžiacich na zachytávanie špecifických druhov buniek, čo vyústilo do publikácie [\[11\]](#page-110-2). V druhej časti sme sa zamerali na analýzu mikrofluidických zariadení s posunutým poľom prekážok. Tu sme sa sústredili na vplyv hematokritu (pomer objemu bunkovej časti k objemu celej krvi) na počet kolízii s prekážkami.

# <span id="page-84-1"></span>**6.1 Simulačná štúdia trajektórií a miery zachytávania špecifickej bunky v periodickom poli prekážok**

Mikrofluidické zariadenia s periodickým poľom prekážok, opísané napríklad v [\[42\]](#page-114-2), sa používajú pri separácii alebo zachytávaní vybraných druhov buniek prúdiacich v krvnej plazme. Niektoré z metód na zachytávanie špecifických buniek sú založené na vytváraní väzieb medzi vybraným proteínom a receptorom na povrchu špecifickej bunky ako napríklad v prácach [\[47,](#page-114-3) [43\]](#page-114-4). Tu sa na steny mikrofluidického zariadenia nanášajú vrstvy konkrétnych proteínov, ktoré slúžia ako protilátky. Iné na separáciu špecifických buniek využívajú svoj dizajn, ktorý separuje bunky na základe ich tvaru, veľkosti, prípadne hmotnosti [\[33,](#page-113-1) [39\]](#page-113-2). Štandardne sú v mikrofluidických zariadeniach využívané valcovité prekážky, avšak existujú aj štúdie, kde sa robili pokusy s poľom trojuholníkových prekážok [\[30\]](#page-112-0).

V mnohých prácach pri optimalizácii zariadení sa využívajú zjednodušené modely. Napríklad model, ktorý predpokladá pohyb buniek po prúdniciach namiesto simulácie skutočného pohybu v [\[46\]](#page-114-5), prípadne modely uvažujúce iba jednosmernú interakciu kvapaliny a buniek. Z nášho pohľadu je potrebný presnejší model, ak chceme podrobne skúmať mechanizmus a podmienky zachytávania. Pre takýto druh analýz je podľa nás nevyhnutné uvažovať husté suspenzie a zahrnúť do výpočtu červené krvinky interagujúce s nami skúmanou špecifickou bunkou tak, ako tomu aj v skutočnosti je.

V tejto časti si ukážeme analýzu mikrofluidického zariadenia s periodickým poľom prekážok, kde budeme predpokladať použitie vybraných proteínov, teda schopnosť špecifickej bunky (v našom prípade špeciálne rakovinovej bunky) vytvárať väzbu medzi receptormi na jej povrchu a daným proteínom. Analýza bola uskutočnená na základe hodnotiaceho parametra, miery zachytávania, pre rôzne polomery prekážok a hustoty suspenzií.

#### **6.1.1 Existujúci model zachytávania bunky**

Modelovanie vytvárania väzieb medzi receptorom na povrchu špecifickej bunky, a ligandom, proteínom nanášaným na steny zariadenia, vyžaduje zahrnutie mnoho fyzikálnych parametrov. Tieto parametre však pre špecifické bunky nie sú dostupné. Preto sa často využívajú zjednodušené modely ako napríklad v [\[19\]](#page-111-3). Tu bol prezentovaný model pre mieru zachytávania špecifických buniek v lineárnom šmykovom toku. Tento model popisuje mieru zachytávanie bunky v jednoduchom kanáli ako

<span id="page-85-0"></span>
$$
P_a \simeq m_r m_l K_a^0 A_c \, \exp\left[-\frac{\lambda f}{k_B T}\right],\tag{38}
$$

kde  $m_r,\,m_l$ je povrchová hustota receptorov a ligandov, $K_a^0$ je asociačná konštanta pre pár ligand-receptor, *A<sup>c</sup>* je plocha bunky reagujúca so stenou zariadenia (neskôr už len aktívna plocha bunky), *f* je sila na jeden pár ligand-receptor, *λ* je charakteristická dĺžka väzby ligand-receptor a *kBT* je Boltzmanova tepelná energia.

Veľkosť *f* je ťažké odhadnúť a je často aproximovaná hydrodynamicku silou potrebnou na odtrhnutie bunky pôsobením daného šmykového napätia. Predpokladajme rovnomerné rozloženie tejto sily pre všetky aktívne receptor-ligand väzby. Potom sila *f* na jednu väzbu, môže byť vyjadrená ako pomer medzi celkovou silou potrebnou na odtrhnutie bunky *Fdis* a aktívnou plochou *A<sup>c</sup>* vynásobená hustotou receptorov *m<sup>r</sup>* nasledovne

<span id="page-85-1"></span>
$$
f = \frac{F_{dis}}{m_r A_c}.\tag{39}
$$

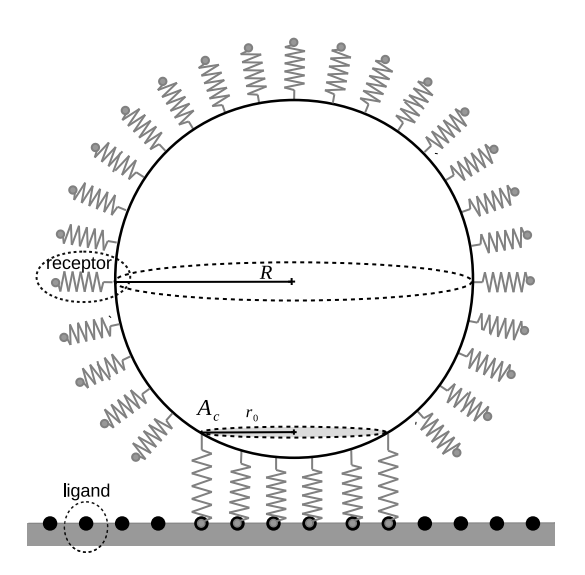

**Obr. 46:** Znázornenie špecifickej bunky s polomerom *R* s aktívnymi ligandreceptor väzbami a aktívnou dotykovou plochou *Ac*, prekreslené z [\[19\]](#page-111-3).

Miera zachytávania môže byť vyjadrená spojením [\(38\)](#page-85-0) s [\(39\)](#page-85-1) ako

<span id="page-86-1"></span>
$$
P_a \simeq m_r m_l K_a^0 A_c \exp\left[-\frac{\lambda}{k_B T} \frac{F_{dis}}{m_r A_c}\right].
$$
 (40)

V lineárnom šmykovom toku sila potrebná na odtrhnutie bunky *Fdis* môže byť lineárna blízko steny a tak *Fdis* je úmerná šmykovému napätiu *τ* . V [\[46\]](#page-114-5), autori navrhli zlúčiť niekoľko parametrov do dvoch *A* a *B*, výsledkom čoho je nasledujúci zjednodušený model

<span id="page-86-0"></span>
$$
P_a \simeq A \, \exp[-B\tau] \,. \tag{41}
$$

Potom parametre *A* a *B* musia byť nakalibrované pomocou experimentálnych dát. Predpokladajme, že model [\(41\)](#page-86-0) bude použitý pre dané bunky za použitia vybraného proteínu ako v [\[45\]](#page-114-6). V tejto práci autori odhadli parameter  $B = 85.5 Pa^{-1}$ .

Výsledný parameter *A* bol kalibrovaný simuláciami mikrofluidického zariadenia s periodicky opakujúcimi sa blokmi s valcovitými prekážkami. V [\[28\]](#page-112-1) autori vykonali experiment v mikrokanáli s rovnakou bunkou a rovnakým proteínom ako v [\[45\]](#page-114-6). Merali tu efektivitu zachytávania bunky v špeciálnom zariadení. V ich experimente dosiahli 70% efektivitu zachytávania. Výsledky boli publikované v [\[46\]](#page-114-5) a poslúžili na správne nastavenie parametra *A*. Autori nastavili výpočtový model pre veľmi podobné zariadenie ako v [\[28\]](#page-112-1) a nasimulovali tok buniek s mierou zachytávania podľa [\(41\)](#page-86-0) s *B* = 85*.*5*P a*<sup>−</sup><sup>1</sup> a s rôznou hodnotou *A*. Pre každú hodnotu *A* obsiahli koeficient zachytávania a touto cestou odhadli hodnotu  $A = 3.44 \times 10^{-2} s^{-1}$ , aby dosiahli účinnosť 70%.

#### **6.1.2 Nový model zachytávania bunky**

Model [\(41\)](#page-86-0) bol odvodený zjednodušením z [\(40\)](#page-86-1). Do parametrov *A* a *B* bolo zoskupených viacero veličín. Ako variabilná premenná ostalo jedine šmykové napätie. Predpokladajme nejakú bunku a použitie vybraného proteínu nanášaného na steny zariadenia. Potom  $m_r$ ,  $m_l$ ,  $K_a^0$ ,  $\lambda$ ,  $k_B$  a  $T$  môžeme bezpečne považovať za konštanty. Na rozdiel od týchto parametrov aktívna plocha bunky reagujúca so stenou sa mení s meniacim sa šmykovým napätím. V skutočnosti guľovitá bunka sa môže pod vplyvom šmykového napätiam deformovať a nadobúdať tak eliptický tvar. Tento tvar je rôzny v závislosti od rôzneho šmykového napätia. Autori v [\[19\]](#page-111-3) analyzovali eliptické častice a ukázali, ako sa mení *A<sup>c</sup>* vzhľadom na pomer polosí v elipsoide. Zároveň táto aktívna plocha reagujúca so stenou zariadenia tiež závisí od polomeru prekážok v zariadení.

Ďalším dôvodom pre voľbu variabilného *A<sup>c</sup>* je, že model môže byť použitý tiež v prípade hustých suspenzií, kde aktívnu plochu bunky značne ovplyvňujú kolízie a interakcie buniek navzájom. Príklad porovnania a významu uvažovania variabilnej plochy môžeme vidieť na Obrázku [47.](#page-87-0) Tu sme zaznamenávali dotykovú plochu počas piatich prechodov špecifickej bunky v rovnakom simulačnom boxe ako na Obrázku [48](#page-88-0) v prípade riedkej a hustej suspenzie. Každý vrchol predstavuje vývoj dotykovej plochy objektu počas jeho prechodu okolo prekážky. Dotyková plocha je rátaná ako počet bodov diskretizácie objektu, ktoré sú v dotyku s prekážkou ku celkovému počtu bodov diskretizácie objektu. Môžeme vidieť značné rozdiely vo veľkosti a vývoji plochy v prípade riedkej a hustej suspenzie. Aj toto potvrdzuje správnosť nášho prístupu.

<span id="page-87-0"></span>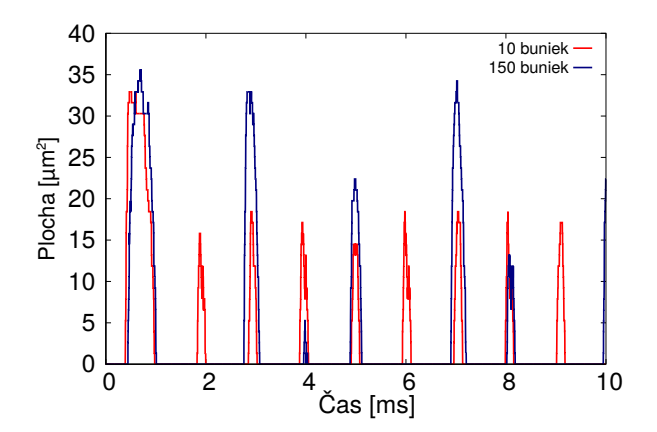

**Obr. 47:** Príklad vývoja aktívnej plochy bunky počas piatich obehov simulovaným periodickým výsekom v prípade hustých a riedkych suspenzií.

Nakoniec sme sa teda dostali k návrhu nášho modelu v nasledujúcej forme

<span id="page-88-1"></span>
$$
P_a \simeq aA_c \exp\left[-b\frac{\tau}{A_c}\right].\tag{42}
$$

Podobne ako v [\[46\]](#page-114-5), sme niekoľko parametrov zoskupili, no zachovali variabilnú aktívnu plochu bunky. Teraz nám pre úplnosť zostáva nastaviť hodnoty parametrov *a* a *b*. Podľa experimentu v [\[45\]](#page-114-6) sme vypočítali aktívnu plochu bunky pre bunky použité v tomto experimente na  $A_c^* = 2.47 \mu m^2$ .

Pre zachovanie konzistencie s modelom [\(41\)](#page-86-0) musíme dodržať nasledujúce rovnosti  $A = aA_c^*$  a  $B = bA_c^*$ . Vzhľadom na to koeficienty pre náš nový model vyrátame nasledovne

$$
a = A/A_c^* = \frac{0.0344}{2.47} = 13.927 \times 10^{-3} s^{-1} \cdot \mu m^{-2}
$$
 (43)

$$
b = B \cdot A_c^* = 85.5 \cdot 2.47 = 211.185 Pa^{-1} \cdot \mu m^2 \tag{44}
$$

#### **6.1.3 Popis simulačného experimentu**

Naším cieľom je simulovať mikrofluidické zariadenie s periodickým poľom valcovitých prekážok. Simulovať celé mikrofluidické zariadenie by bolo nesmierne výpočtovo náročné. Našťastie v našom prípade stačí simulovať jeden blok periodického poľa tak, ako môžeme vidieť na Obrázku [48.](#page-88-0) Predpokladali sme periodicitu v *x*-ovom a *y*-ovom smere. Rozmer našej simulovanej oblasti bol 100*µm* × 50*µm* × 28*µm*.

<span id="page-88-0"></span>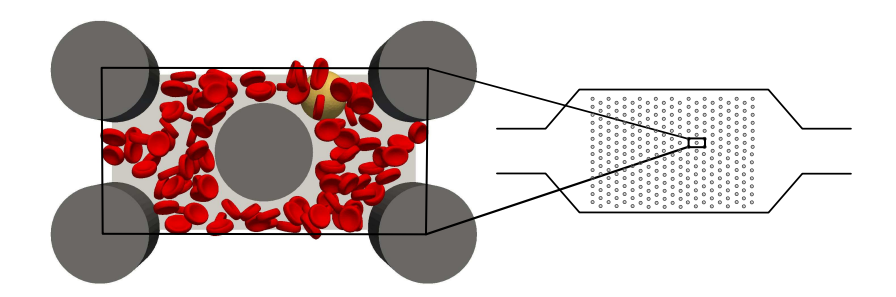

**Obr. 48:** Periodické pole prekážok v mikrofluidickom zariadení.

V našej analýze sme skúmali vplyv veľkostí prekážok a počtu buniek na mieru zachytávania. Uvažovali sme prekážky s polomerom 7, 9, 11 a 13*µm*. Pre všetky druhy prekážok sme držali konštantný prietok. To znamená, že pre väčšie polomery dostávame vyššie šmykové napätie, čo mieru zachytávania znižuje. Na druhej strane ak zvýšime polomer prekážky, očakávame zvýšenie aktívnej plochy bunky a predĺženie času aktívnych väzieb ligand-receptor, čo zasa mieru zachytávania zvyšuje. Naše simulácie odrážajú vplyv jednotlivých týchto faktorov na mieru zachytávania.

V simuláciách sme zaznamenávali jeden priechod simulačným boxom rakovinovej bunky v suspenzii červených krviniek s rôznym hematokritom. Pre každý polomer prekážky sme použili 10, 50, respektíve 100 náhodne nasadených červených krviniek. Hodnoty hematokritov pre prekážky s rôznym polomerom môžeme vidieť v Tabuľke [18.](#page-89-0)

<span id="page-89-0"></span>**Tab. 18:** Hodnoty hematokritu (v %) pre rôzne počty buniek a rôzne polomery prekážok.

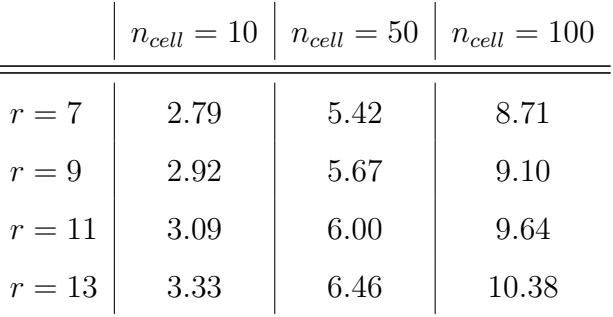

#### **6.1.4 Simulačné nastavenia**

ċ

V našich simuláciách sme nastavili hustotu kvapaliny na 1025*kg.m*<sup>−</sup><sup>3</sup> a jej dynamickú viskozitu na 1*.*5375 × 10<sup>−</sup><sup>3</sup>*P a.s* [\[41\]](#page-114-0). Maximálnu rýchlosť tekutiny sme držali medzi 0*.*005 až 0*.*008 *m/s* teda na úrovni, ktorá je spomenutá v [\[10\]](#page-110-3) a [\[23\]](#page-112-2). Na počiatočné rozhýbanie kvapaliny sme použili externú silu, pomocou ktorej kvapalina dosiahne ustálený stav už po prejdení 2-3 % trajektórie rakovinovej bunky. V štúdii sme simulovali jeden priechod rakovinovej bunky periodickou časťou kanála, ktorý sme následne iteračne a štatisticky spracovali pre prípad 400 prechodov takouto periodickou časťou.

Pre každú kombináciu polomeru stĺpika (4 druhy) a pre každý počet buniek (3 rôzne počty) máme 10 rôznych nasadení rakovinovej bunky na ľavej strane simulačného boxu (*x* = 1*µm*). Pripomeňme, že v našich simuláciách sme držali rovnaký počet buniek pre rôzne polomery stĺpikov. To ale znamená, že pre jednotlivé polomery dostávame rôzne hematokrity tak, ako môžeme vidieť v Tabuľke [18.](#page-89-0) Desať rôznych nasadení rakovinovej bunky bolo rovnomerne rozmiestnených na začiatku simulačného boxu medzi dvoma stĺpikmi. Pre každé jedno nasadenie rakovinovej bunky sme vykonali 10 rôznych náhodných nasadení červených krviniek. Nakoniec teda bolo vykonaných dokopy 1200 simulácií. Rakovinová bunka bola modelovaná ako guľa s polomerom 8*.*75*µm* použitím triangulácie s 727 vrcholmi. Červené krvinky boli popísané typickým bikonkávnym tvarom s polomerom 3*.*91*µm* a trianguláciou so 141 vrcholmi.

## **6.1.5 Analýza správania červených krviniek a ich vplyvu na trajektórie rakovinovej bunky**

Rozloženie červených krviniek na pravej strane simulačného boxu medzi dvoma prekážkami je charakterizované tvarom s dvoma vrcholmi (Obrázky [49](#page-90-0) a [50\)](#page-90-0). Tu sme zaznamenávali polohy ťažísk červených krviniek pri prechode medzi dvoma prekážkami. To že majú dva vrcholy je spôsobené dizajnom simulačného boxu, kde prekážka v jeho strede roztriedi bunky ku stranám nasledujúcich prekážok. Tak ako očakávame, trajektórie rakovinovej bunky sa správajú rôzne v riedkych a hustých suspenziách. Príklad vzájomného ovplyvňovania môžeme vidieť na Obrázku [51,](#page-91-0) kde vidíme porovnanie trajektórií rakovinovej bunky v prípade nízkeho a vysokého hematokritu. Pre oba prípady sú tu zobrazené štyri trajektórie so štyrmi rôznymi štartovacími polohami. V pravej polovici simulačného boxu sa trajektórie rakovinovej bunky v riedkej suspenzií prekrývajú, zatiaľ čo v hustej nie. Vidno, že na tieto trajektórie majú červené krvinky veľký vplyv a bunkové kontakty značne ovplyvňujú výsledné trajektórie.

<span id="page-90-0"></span>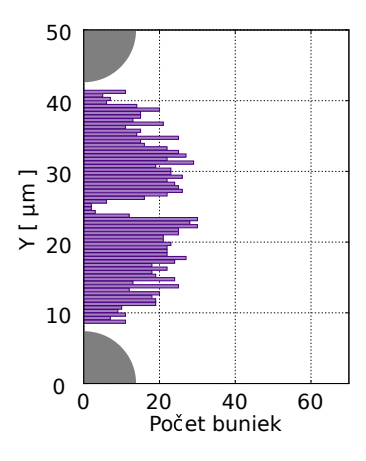

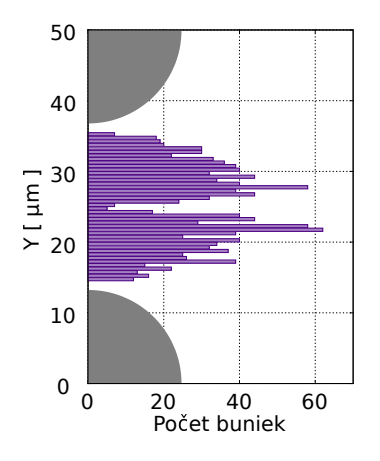

**Obr. 49:** Typické rozloženie červených krviniek medzi dvoma prekážkami s polomerom 7*µm*.

**Obr. 50:** Typické rozloženie červených krviniek medzi dvoma prekážkami s polomerom 13*µm*.

<span id="page-91-0"></span>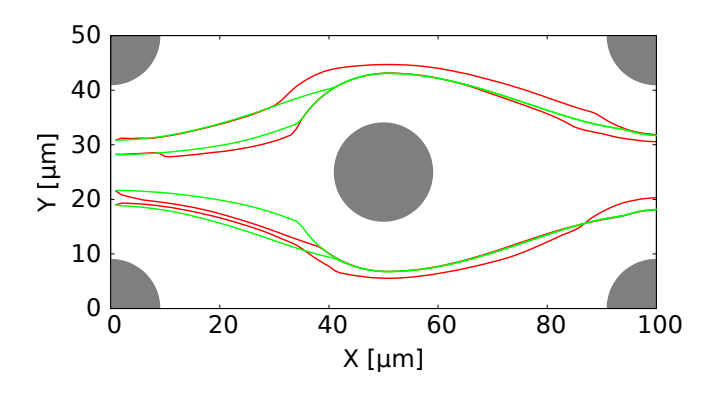

**Obr. 51:** Porovnanie trajektórií rakovinovej bunky v periodickom výseku mikrofluidickeho zariadenia v prípade riedkych a hustých suspenzií. Zelenou sú zobrazené trajektórie vo veľmi riedkej suspenzii, respektíve bez akýchkoľvek červených krviniek. Červenou sú zobrazené trajektórie špecifickej bunky v prípade simulácie spolu so 100 červenými krvinkami.

#### **6.1.6 Rozloženie polôh rakovinovej bunky medzi prekážkami**

Cieľom je odhadnúť typické rozloženie pozícií rakovinových buniek na konci kanála medzi prekážkami. To následne môžeme použiť pri výpočte miery zachytávania pri *Npass* prechodoch bez potreby vykonávania dlhých simulácií. Tieto pozície na konci kanála medzi stĺpikmi nie sú rovnomerne rozložené. Začneme s rovnomerne rozloženými bunkami a pomocou kombinácii ich trajektórií odhadneme typické rozloženie na konci kanála. Tento prístup sme porovnávali aj s dlhými behmi simulácií a porovnaniu týchto dvoch prístupov sa budeme ešte venovať.

Pre daný počet buniek sme urobili simulácie s 10 rovnomernými medzerami na začiatku kanála. Zaznamenávali sme si konečnú pozíciu na konci periodického výseku v každej z desiatich simulácií s rôznou náhodnou inicializáciou červených krviniek. Takto získame 100 pozícii na konci kanála.

Označme vektor začiatočných pozícií [*p*1*, . . . , p*10], vektor konečných pozícií [*q*1*, . . . ,*  $q_{100}$ ] a zodpovedajúci vektor váh po *i* iteráciách  $\mathbf{w} = [w_1^i, \dots, w_{100}^i]$ , ktorý je na začiatku rovný [1*, . . . ,* 1]. Po každom hypotetickom prechode rakovinovej bunky periodickou časťou kanála, prerozdelíme vektor váh použitím simulačných výsledkov. Pre každú koncovú pozíciu *q<sup>j</sup>* nájdeme najbližšie začiatočné pozície *pupper* a *plower*, tak že *pupper > q*<sub>*j*</sub> > *p*<sub>*lower*</sub>. Následne vypočítame váhy *α* =  $(p_{upper} - q_j)/(p_{upper} - p_{lower})$  a (1 − *α*). V prípade, že pozícia *q<sup>j</sup>* je väčšia ako všetky počiatočné pozície, nájdeme k nej najbližšiu

pozíciu a priradíme k nej váhu *α* = 1. Podobne v opačnom prípade, keď *q<sup>j</sup>* je menšie ako všetky počiatočné pozície. Po vyrátaní váh pridáme 0*.*1*α* do každej z 10 trajektórií štartujúcich z *plower* a 0*.*1(1 − *α*) do každej z 10 trajektórií štartujúcich z *pupper*. Nové váhy **w***new* sú potom získame vynásobením **w***old* s novozískanými váhami získanými v tejto iterácii.

Výsledné váhy reprezentujú rozloženie pozícií rakovinových buniek na konci simulačného kanála. Tento postup sme zopakovali *Npass*-krát pre štyri polomery prekážok a získali rozloženia tak, ako môžeme vidieť na Obrázkoch [52-](#page-92-0)[55.](#page-92-1) Poznamenajme, že dve maximá sú prirodzeným výsledkom vzhľadom na symetrickú povahu tohto problému tak, ako bolo ukázané aj na Obrázku [51.](#page-91-0)

> $\Delta$ C 50

 $s r = 9, N_{pass} = 400.$ 

<span id="page-92-0"></span>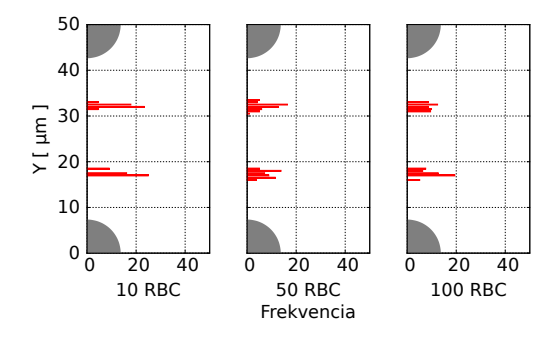

**Obr. 52:** Histogram typického rozloženia rakovinovej bunky medzi dvoma stĺpikmi  $s r = 7, N_{pass} = 400.$ 

<span id="page-92-1"></span>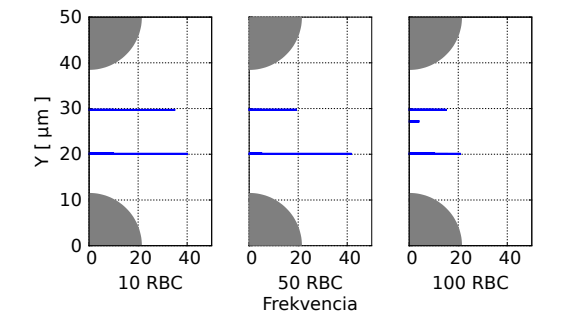

10  $20<sub>1</sub>$  $\begin{bmatrix} 30 \\ \pm 20 \end{bmatrix}$ 

**Obr. 54:** Histogram typického rozloženia rakovinovej bunky medzi dvoma stĺpikmi  $s r = 11, N_{pass} = 400.$ 

**Obr. 55:** Histogram typického rozloženia rakovinovej bunky medzi dvoma stĺpikmi  $s r = 13, N_{pass} = 400.$ 

Ako môžeme vidieť, suspenzie s vyšším hematokritom spôsobujú jemne širšie rozloženie koncových pozícií rakovinovej bunky na konci kanála. To znamená, že červené

0 20 40 10 RBC 0 20 40 50 RBC 0 20 40 100 RBC 0 10  $20 \}$  $\begin{bmatrix} 30 \\ \pm 20 \end{bmatrix}$ Frekvencia

**Obr. 53:** Histogram typického rozloženia

rakovinovej bunky medzi dvoma stĺpikmi

 $0 \t 0 \t 20 \t 40 \t 0 \t 20 \t 40 \t 0 \t 20 \t 40$ 40 50 10 RBC 50 RBC 100 RBC Frekvencia

krvinky ovplyvňujú trajektórie rakovinovej bunky. Ako môžeme vidieť v Tabuľke [19,](#page-94-0) tento dopad do hematokritu menej ako 10% nie je úplne zjavný.

#### **6.1.7 Variácia rozloženia koncových pozícií**

Strednú hodnotu a disperziu koncových pozícií rakovinovej bunky sme vypočítali pre všetkých 12 typov simulácií (4 polomery prekážok a 3 rôzne počty červených krviniek). Tento výpočet sme nemohli urobiť priamo z výsledkov, pretože tie vytvárajú rozloženie s dvoma vrcholmi. Preto sme posunuli hornú polovicu dát (zobrali sme *y*-ovu súradnicu ako 50 − *y* pre dáta v hornej polovici kanála) a vypočítali strednú hodnotu a disperziu z takto upravených dát. Kým priemer sa skoro nemení, disperzia sa mení výraznejšie tak, ako môžeme vidieť v Tabuľke [19.](#page-94-0)

#### **6.1.8 Miera zachytávania**

Mieru zachytávania cez *Npass* prechodov periodického kanála sme vypočítali ako

<span id="page-93-0"></span>
$$
P = \sum_{i=1}^{N_{pass}} \sum_{j=1}^{100} w_j^i P_j,
$$
\n(45)

kde *P<sup>j</sup>* je vypočítané podľa [\(42\)](#page-88-1).

Skúmali sme 10 rôznych štartovacích pozícií a pre každú z nich, 10 rôznych náhodných nasadení červených krviniek. Z toho dostávame 100 rôznych trajektórií pre každú kombináciu polomeru a počtu buniek. Výsledky sú sumarizované v Tabuľke [19](#page-94-0) a vidíme, že s väčším polomerom prekážky miera zachytávania stúpa. Naopak, s rastúcim počtom buniek miera zachytávania klesá (s výnimkou pri prekážke s polomerom 7*µm*).

Vo výsledku sme ukázali, že plná trojrozmerná simulácia zahrňujúca kontakty medzi bunkami je veľmi užitočná pre analýzu mikrofluidických zariadení s periodickým poľom prekážok. Prostredníctvom týchto simulácií sme ukázali vplyv hematokritu a polomeru valcovitej prekážky na trajektóriu rakovinovej bunky a mieru zachytávania. Táto štúdia by sa do budúcnosti dala rozšíriť o simulácie s vyšším hematokritom, kde predpokladáme už výraznejšie zmeny v hodnotiacom parametri miery zachytávania. Toto sa nám v tejto štúdií nepodarilo uskutočniť kvôli nedostatočnej výpočtovej kapacite a veľkej výpočtovej náročnosti tohto problému.

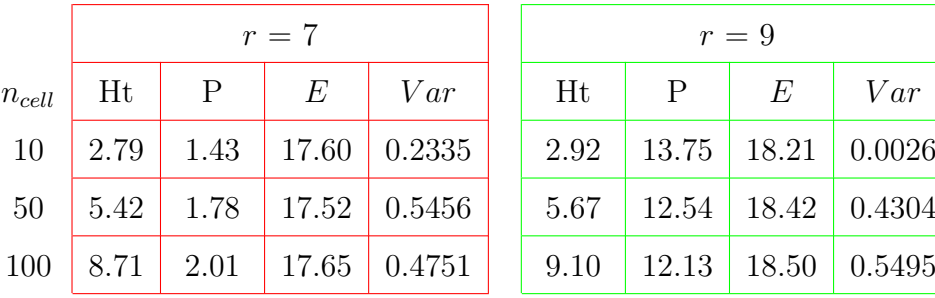

<span id="page-94-0"></span>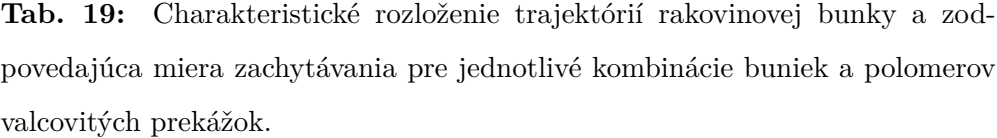

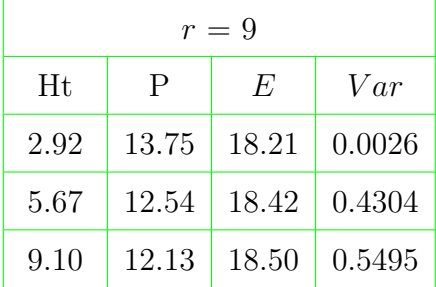

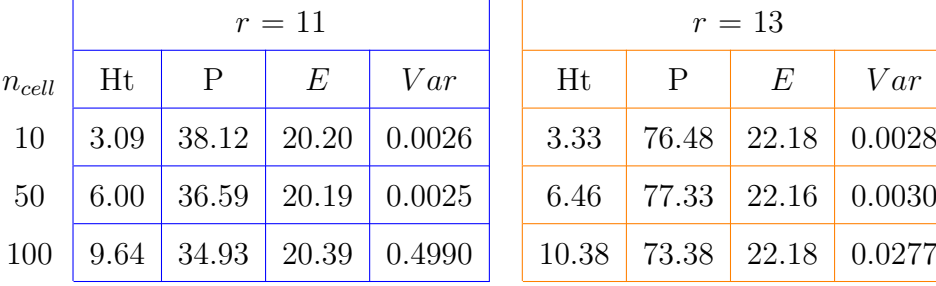

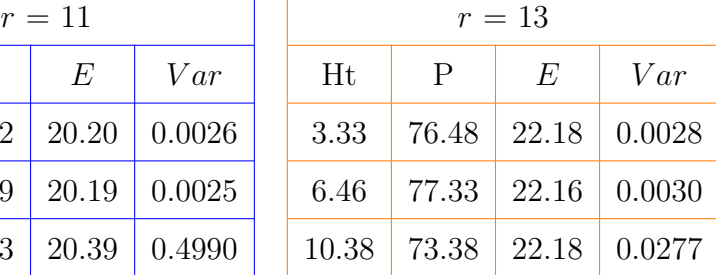

#### **6.1.9 Verifikácia výpočtu miery zachytávania**

Návrh výpočtu miery zachytávania na základe množstva kratších simulácií vznikol s ohľadom na prístupnú výpočtovú kapacitu [Klaster ZU](#page-30-0) a povahou tohto problému, ktorý značne obmedzoval možnosti paralelizácie. Možnosti paralelizácie a jej účinnosť pre tento problém sme si rozobrali v Kapitole [3.2.](#page-53-0) Správnosť nášho iteračného prístupu počítania miery zachytávania na základe desiatich rôznych nasadení rakovinovej bunky na začiatku simulačného kanála sme overili na porovnaní s dlhými behmi simulácie. Vykonali sme simulácie s 10 a 50 bunkami, kde rakovinová bunka prešla päťkrát periodickým výsekom. Výsledky miery zachytávania sme porovnali s nami navrhnutým postupom iteračného dopočítavania. V Tabuľke [20](#page-95-0) môžeme vidieť porovnanie miery zachytávania počas piatich prechodov.

V prípade desiatich červených krviniek je iteračne počítaná miera zachytávania jemne vyššia ako miera dosiahnutá z dlhých simulácií. Dôvod je, že ak rakovinová bunka prechádza blízko prekážky, vo výpočte môžeme použiť iba najvyššiu, alebo najnižšiu pozíciu nasadenia tejto bunky, ktorá nám zväčša v nasledujúcom prechode dáva trochu vyššiu mieru zachytávania, oproti simulácií s dlhším behom. V prípade päťdesia-

|                 |                 |                                                                                                    | prechod     |  |  |  |          |  |  |
|-----------------|-----------------|----------------------------------------------------------------------------------------------------|-------------|--|--|--|----------|--|--|
|                 | $n_{cell}$   1. |                                                                                                    | 2. 3. 4. 5. |  |  |  | $\Sigma$ |  |  |
|                 |                 | $P_{sim}$   10   0.115 0.082 0.076 0.098 0.078   0.450                                                              |             |  |  |  |          |  |  |
| $P_{calc}$   10 |                 |                                                                                                    |             |  |  |  |          |  |  |
| $P_{sim}$ 50    |                 |                                                                                                    |             |  |  |  |          |  |  |
| $P_{calc}$      |                 | $\begin{array}{ c c c c c c c c c } \hline 50 & 0.103 & 0.084 & 0.084 & 0.084 & 0.084 & 0.439 \ \hline \end{array}$ |             |  |  |  |          |  |  |

<span id="page-95-0"></span>**Tab. 20:** Porovnanie miery zachytávania z dlhých simulácií s piatimi prechodmi *Psim* so simuláciami iteračne dopočítavanými podľa vzorca [\(45\)](#page-93-0) *Pcalc*.

tich červených krviniek, tu tento jav čiastočne zaniká a mieru zachytávania ovplyvňujú častejšie bunkové kontakty. Napriek tomu, správanie rakovinovej bunky vieme dostatočne dobre odhadnúť aj z krátkych simulácií. Zároveň tento prístup má aj nepopierateľné výhody. Vďaka nemu sme schopní pokryť veľké množstvo náhodných nasadení červených krviniek, ktoré následne vieme štatisticky vyhodnotiť. Toto by pri dlhých behoch simulácie bolo len ťažko uskutočniteľné.

# <span id="page-95-1"></span>**6.2 Štúdia frekvencie nárazov objektov pri poli prekážok s posunutými polohami**

V predchádzajúcej časti sme si prezentovali analýzu mikrofluidckého zariadenia s periodickým poľom prekážok. Tu bola na separáciu buniek využitá schopnosť špecifickej bunky vytvárať väzbu medzi receptorom na jej povrchu a vybraným proteínom použitým v danom mikrofluidickom zariadení. Polohy prekážok boli v tomto prípade fixné a menili sme iba ich veľkosť. V nasledujúcej štúdii budeme mať fixnú veľkosť prekážok a budeme meniť ich polohu. Špeciálne budeme skúmať vplyv posunutia radov prekážok na frekvenciu kontaktov buniek pri rôznych úrovniach hematokritu.

Pre nájdenie optimálneho dizajnu takýchto mikrofluidických zariadení sa obvykle používa metóda GEDI (geometrically enhanced differential immunocapture). Táto metóda optimalizuje dizajn mikrofluidických zariadení tak, že maximalizuje počet kontaktov bunky s prekážkou a minimalizuje zvyšné interakcie. Tým sa maximalizuje šanca na zachytenie špecifickej bunky v prípade, že na stenách mikrokanála je nanesená vrstva chemických látok reagujúca s povrchom tejto bunky. Tento prístup bol využitý aj v prácach [\[28,](#page-112-1) [46,](#page-114-5) [45\]](#page-114-6). Problémom je, že v žiadnej z týchto prác nebola vykonaná kompletná simulácia objektov prúdiacich v kvapaline, kde by navzájom medzi sebou interagovali a zároveň ovplyvňovali tok kvapaliny.

V tejto časti nadviažeme na [\[14\]](#page-111-4), kde bol prezentovaný základný vplyv hematokritu na takéto typy mikrofluidických zariadení. Optimálne usporiadanie, v našom prípade posunutie radov prekážok tak, aby sme maximalizovali frekvenciu kontaktov buniek s prekážkou, budeme nazývať kolízny mód. V našej analýze si podrobne ukážeme, kedy a ako sa tento kolízny mód so zvyšujúcim hematokritom postupne mení a vytráca.

#### **6.2.1 Dizajn mikrofluidického zariadenia**

V našej štúdii sme uvažovali zariadenia s posunutými radmi stĺpikov tak, ako môžeme vidieť na Obrázku [56.](#page-96-0) Tu je Γ horizontálna vzdialenosť dvoch stredov prekážok, Λ ich vertikálna vzdialenosť, ∆ veľkosť posunutia susedných radov prekážok a *R* je polomer použitej prekážky. Naším cieľom bolo nájsť optimálne posunutie susedných radov prekážok ∆ tak, aby sme pri prechode buniek takýmto poľom prekážok dosiahli čo najväčší počet kontaktov buniek s prekážkou. Λ a Γ sú fixne, zobraté ako typické rozmery takéhoto typu mikrofluidických zariadení [\[46\]](#page-114-5).

<span id="page-96-0"></span>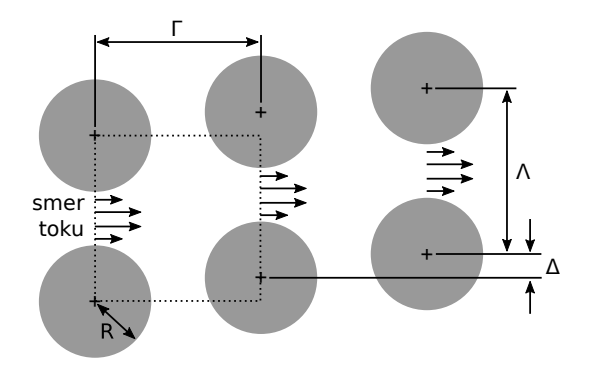

**Obr. 56:** Dizajn mikrofluidického zariadenia s posunutým poľom prekážok. Γ je horizontálna vzdialenosť dvoch stredov prekážok, Λ ich vertikálna vzdialenosť, ∆ veľkosť posunutia susedných radov prekážok a *R* je polomer použitej prekážky. Simulovaná oblasť je vyznačená čiarkovane.

#### **6.2.2 Definícia hodnotiaceho kritéria**

Na ohodnotenie dizajnu zariadení s posunutými radmi prekážok použijeme hodnotiaci parameter, ktorý nazveme miera kolízií. Ten vyjadruje, koľkokrát bunka kolidovala s prekážkou v pomere ku celkovému počtu prechodov radmi prekážok. Mieru kolízií (Collison per Row) pre posunutie ∆ vypočítame podľa [\[14\]](#page-111-4) ako

<span id="page-97-0"></span>
$$
CpR_{\Delta} = \frac{\sum_{i=1}^{n} h_{\Delta}^{i}}{\sum_{i=1}^{n} p_{\Delta}^{i}},\tag{46}
$$

kde  $n$ je počet buniek v systéme, $i$ je index bunky,  $h^i_\Delta$ je počet kolízií bunky  $i$ s nejakou prekážkou a *p i* <sup>∆</sup> je počet prechodov bunky *i* cez rady prekážok. Kolíznym módom budeme nazývať takú ∆, ktorá bude mať najvyššiu hodnotu miery kolízií zo všetkých skúmaných posunutí pre vybraný počet buniek. Pokiaľ by sa stalo, ze každá bunka narazí do prekážky v každom rade, tak by sa miera kolízií rovnala 1, čo je aj maximálna možná hodnota.

#### **6.2.3 Simulačné nastavenia**

Simulačné nastavenia pre takto definovaný problém nesú so sebou viacero problémov. Softvér ESPResSo predpokladá periodicitu v každom smere simulačného boxu. Vzhľadom na štruktúru nášho problému by sme potrebovali periodickú hranicu na jednej strane posunúť o toľko, o koľko je posunutý susedný rad prekážok. To však momentálne v softvéri ESPResSo nie je možné. Na základe toho sme navrhli rovnaký prístup k modelovaniu ako v práci [\[14\]](#page-111-4). Simulovanú oblasť v prípade tohto experimentu môžeme vidieť na Obrázku [57,](#page-98-0) kde prúd kvapaliny bol nastavený zľava doprava. Tekutina bola počítaná v celom simulačnom boxe (svetlo sivo vyznačená oblasť) a objekty boli po inicializácii držané už iba v čiarkovanou čiarou vyznačenej oblasti. V prípade, že objekt dosiahol hranicu vyznačenej oblasti na pravej strane, bol presunutý na rovnakú relatívnu pozíciu vzhľadom na stĺpiky na začiatok vyznačenej oblasti. Nepresnostiam v profile rýchlosti kvapaliny v takto navrhnutom simulačnom boxe sa venovali v pôvodnej práci [\[14\]](#page-111-4), kde chyba bola odhadnutá na menej ako 1%.

Ďalším problémom, na ktorý pri tejto analýze narážame, je otázka spôsobu počiatočného nasadenia buniek. Vzhľadom na našu výpočtovú kapacitu a náročnosť týchto simulácií nie sme schopní pre každý prípad uskutočniť viacero simulácií a tie následne

<span id="page-98-0"></span>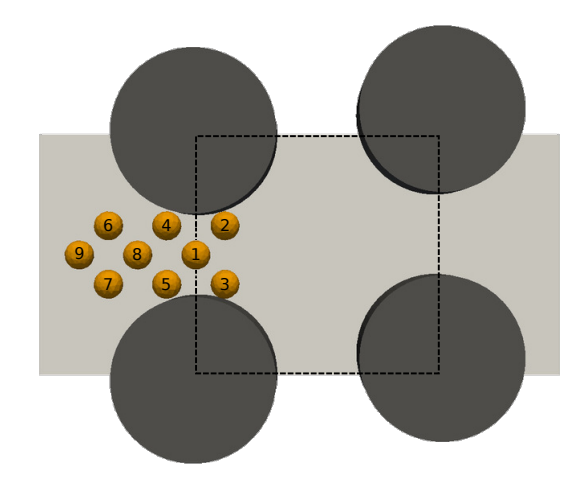

**Obr. 57:** Dizajn simulačného boxu a návrh inicializácie buniek.

štatisticky vyhodnotiť. Preto chceme zvoliť takú počiatočnú inicializáciu buniek, aby čo najlepšie reprezentovala priemernú hodnotu, ktorú by sme získali zo štatistického vyhodnotenia. Zároveň správne zvolenou fixnou počiatočnou inicializáciou naprieč všetkými simuláciami získame navzájom porovnateľné výsledky, ktoré nie sú ovplyvnené náhodným nasadením buniek. To pri našom testovaní dosť ovplyvňovalo dosiahnuté výsledky. Na Obrázku [57](#page-98-0) môžeme vidieť, v akom poradí boli nasadzované nepárne počty buniek do simulácie. Toto rozloženie bolo zvolené symetricky tak, aby čo najlepšie reprezentovalo priemer zo štatistického spracovania tak, ako si ukážeme v nasledujúcej časti. V prípade párneho počtu buniek, bolo toto rozloženie upravené opäť tak, aby bolo symetrické aj pre párne počty. Verifikácii zvoleného prístupu sa budeme ešte venovať.

V našich simuláciách sme nastavili hustotu kvapaliny na 1025*kg*·*m*<sup>−</sup><sup>3</sup> a jej dynamickú viskozitu na 1*.*5375×10<sup>−</sup><sup>3</sup>*P a*·*s* [\[41\]](#page-114-0). Zároveň sme zachovali rovnakú základnú geometriu poľa prekážok ako v [\[14\]](#page-111-4), a teda Γ = 150*, µm* Λ = 150*µm* a *R* = 50*µm*. Za bunky boli zvolené gule s polomerom 9*µm* popísané diskretizáciou celého ich objemu s dostatočne tuhými koeficientami tak, aby sa pri kontakte s prekážkou nedeformovali. Na začiatku sme si zvolili päť rôznych počtov buniek 1*,* 3*,* 5*,* 7 a 9. Pre každý počet buniek bolo vykonaných 38 dlhých simulácií, jedna pre každú ∆ = 1*,* 3*,* 5*, . . . ,* 75*µm*. Následne po identifikácii záujmovej oblasti boli ešte vykonané simulácie s počtom buniek 2*,* 4 a 6. Pre každý tento počet bolo vykonaných už len 13 dlhých simulácií, jedna pre každú ∆ = 1*,* 3*,* 5*, . . . ,* 25*µm*. V každej tejto simulácií sme zaznamenávali počet prechodov bunky radmi prekážok a počet jej kolízií s nimi. Tento záznam prechodov a kolízií sme začali merať, až keď každá bunka v simulácii zaznamenala aspoň dva prechody simulačnou časťou kanála. Následne simulácie bežali až do vypršania limitu (20 dní) na nami používanom výpočtovom prostredí [\(Klaster ZU\)](#page-30-0). Teda simulácie bežali najdlhší možný čas.

#### **6.2.4 Verifikácia simulačných nastavení**

Nami zvolený prístup inicializácie buniek sme si overili na sérii simulácií s jednou a troma bunkami. Jedna bunka v našom zvolenom prístupe je inicializovaná v strede medzi dvoma prekážkami. Tento prístup sme porovnali s prístupom inicializácie pri spodnej prekážke a pri vrchnej prekážke. Porovnanie takto zvolených nasadení môžeme vidieť na Obrázku [58.](#page-99-0) Podobne v prípade troch buniek sme si na porovnanie správnosti nášho prístupu zvolili ďalšie dve iné inicializácie. Na otestovanie správnosti nášho prístupu sme si zvolili oblasť s najväčšou zmenou miery kolízie a výsledky porovnali pre  $\Delta = 17, 19, \ldots, 27 \mu m$ .

<span id="page-99-0"></span>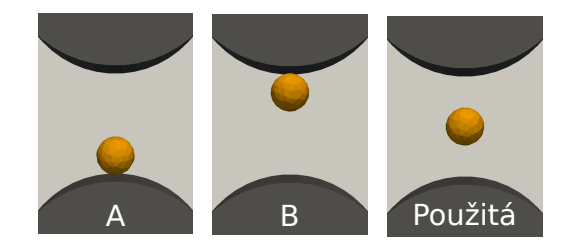

**Obr. 58:** Inicializácie jednej bunky A a B zvolené na porovnanie nami vybranej inicializácie v strede medzi prekážkami.

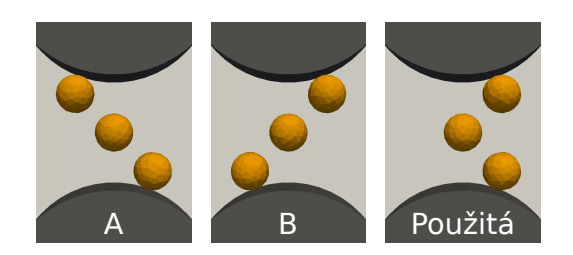

**Obr. 59:** Inicializácie troch buniek A a B zvolené na porovnanie nami vybranej symetrickej inicializácie v strede medzi prekážkami.

V Tabuľke [21](#page-100-0) je vyhodnotená závislosť miery kolízie na rôznej počiatočnej inicializácii. Vidíme, že ak bunku nasadíme bezprostredne pri dolnej prekážke (inicializácia A) pre ∆ = 17*,* 19*,* 21*µm*, vždy sa prekážky dotkne. Kdežto v prípade nasadenia bunky pri hornej prekážke (inicializácia B), sú hodnoty miery kolízie mierne nižšie. Naším cieľom je, aby nami zvolené nasadenie bolo dostatočne reprezentatívne pre všetky možné prípady. Ak výsledky miery kolízie pre nami zvolené hraničné nasadenia buniek spriemerujeme, dostaneme výsledok veľmi blízky nami zvolenému prístupu nasadenia jednej bunky. To znamená, že symetrické nasadenie bunky medzi dvoma prekážkami bude dobre simulovať vstup bunky do takto zvoleného poľa prekážok. Podobne v Tabuľke [22](#page-100-1) je vyhodnotené rovnaké porovnanie pre tri bunky. Tu sa už hodnoty inicializácie A a B tak výrazne neodlišujú. Opäť ak výsledky inicializácií A a B spriemerujeme, dostaneme v tomto prípade už takmer totožné výsledky s nami zvoleným prístupom.

<span id="page-100-0"></span>**Tab. 21:** Porovnanie miery kolízií v prípade jednej bunky pre nasadenia podľa Obrázku [58.](#page-99-0) Vypočítaný priemer miery kolízií pre inicializáciu A a B a jeho absolútny rozdiel v porovnaní s použitou inicializáciou.

|       | Inicializácia (1 bunka) |      |         |         |         |
|-------|-------------------------|------|---------|---------|---------|
| Delta | $\mathsf{A}$            | B    | Priemer | Použitá | Rozdiel |
| 17    | 1.00                    | 0.91 | 0.96    | 0.95    | 0.01    |
| 19    | 1.00                    | 0.92 | 0.96    | 0.94    | 0.02    |
| 21    | 1.00                    | 0.92 | 0.96    | 0.96    | 0.00    |
| 23    | 0.29                    | 0.28 | 0.28    | 0.29    | 0.01    |
| 25    | 0.27                    | 0.26 | 0.27    | 0.24    | 0.03    |
| 27    | 0.33                    | 0.33 | 0.33    | 0.33    | 0.00    |

<span id="page-100-1"></span>**Tab. 22:** Porovnanie miery kolízií v prípade troch buniek pre nasadenia podľa Obrázku [59.](#page-99-0) Vypočítaný priemer miery kolízií pre inicializáciu A a B a jeho absolútny rozdiel v porovnaní s použitou inicializáciou.

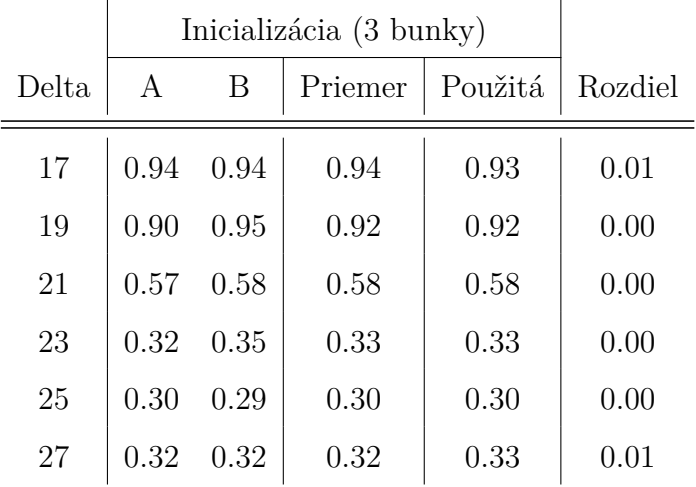

Na základe uvedeného vidíme, že nami zvolený prístup je naozaj reprezentatívny. Výsledky miery kolízií sú veľmi blízke výsledkom spriemerovaných z inicializácií A a B. Zároveň môžeme predpokladať, že s pribúdajúcim množstvom buniek (zvyšujúcim sa hematokritom) sa tento rozdiel bude ešte viac vytrácať. Takto zvolený prístup má ďalej aj nesporné výhody v porovnávaní výsledkov pre jednotlivé posunutia. Ak by sme zvolili náhodné nasadenie pre každé posunutie, podľa Tabuľky [21](#page-100-0) môžeme vidieť, že výsledky sa môžu čiastočne líšiť. Rovnakým a fixným nasadením buniek pre rôzne posunutia sa tomuto problému vieme vyhnúť a identifikovať tak naozaj správny a optimálny dizajn vzhľadom na mieru kolízií.

<span id="page-101-0"></span>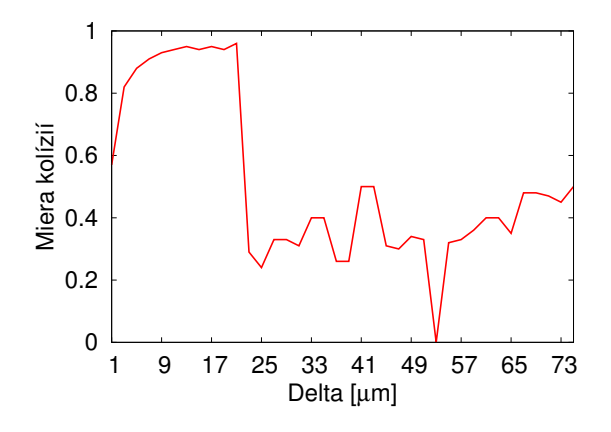

**Obr. 60:** Kolízna miera pre prípad jednej bunky v simulačnom kanáli (hematokrit 0*.*7%).

<span id="page-101-1"></span>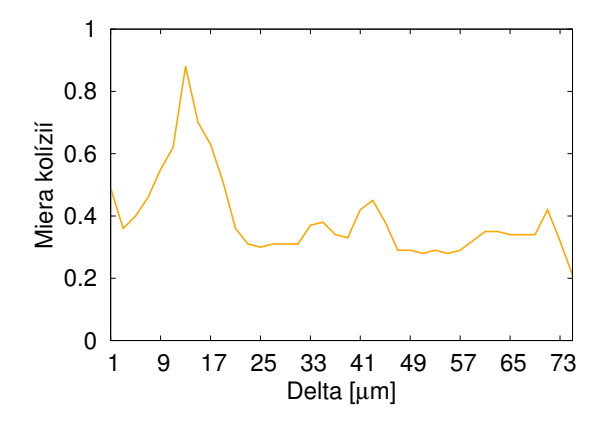

**Obr. 62:** Kolízna miera pre prípad piatich buniek v simulačnom kanáli (hematokrit 3*.*5%).

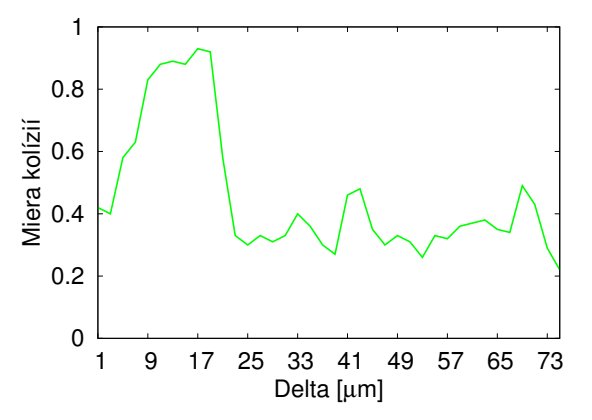

**Obr. 61:** Kolízna miera pre prípad troch buniek v simulačnom kanáli (hematokrit 2*.*1%).

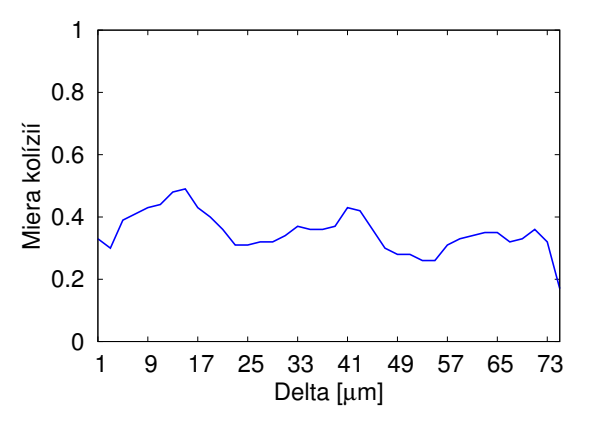

**Obr. 63:** Kolízna miera pre prípad siedmich buniek v simulačnom kanáli (hematokrit 4*.*9%).

#### **6.2.5 Výsledky**

Na Obrázkoch [60–](#page-101-0)[63](#page-101-1) vidíme vývoj miery kolízie vzhľadom na zvyšujúcu sa ∆. Môžeme si všimnúť, ako sa s pribúdajúcim počtom buniek mení optimálne posunutie maximalizujúce mieru kolízií. Kolízny mód sa postupne znižuje, až v prípade siedmich buniek úplne zanikne. Tu sa už nedá tvrdiť o nijakom kolíznom móde, lebo všetky hodnoty sú nižšie ako 0.5. Vidíme, že všetko podstatné sa deje pre hodnoty  $\Delta = 1, 3, \ldots, 31$ . Mimo týchto hodnôt miera kolízií v žiadnom prípade neprekročí hranicu 0*.*5.

Na Obrázku [64](#page-102-0) vidíme vývoj miery kolízií pre sedem rôznych úrovní hematokritu zodpovedajúcich počtom buniek 1, 2, 3, 4, 5, 6, 7 a pre hodnoty  $\Delta = 1, 3, \ldots, 31$ . Zakrúžkované hodnoty sú maximá pre dané hematokrity, teda kolízne módy. V prípade hematokritu 4*.*9% nie je zakrúžkovaná žiadna hodnota, pretože v žiadnom prípade sme nedosiahli mieru kolízií aspoň 0*.*5. Na základe vývoja týchto maxím je vidieť, ako sa optimálny dizajn mení vzhľadom na hematokrit. Toto je ďalší príklad toho, ako dôležité je v niektorých prípadoch uvažovať vzájomné bunkové interakcie a vykonávať kompletné simulácie s celými bunkami.

<span id="page-102-0"></span>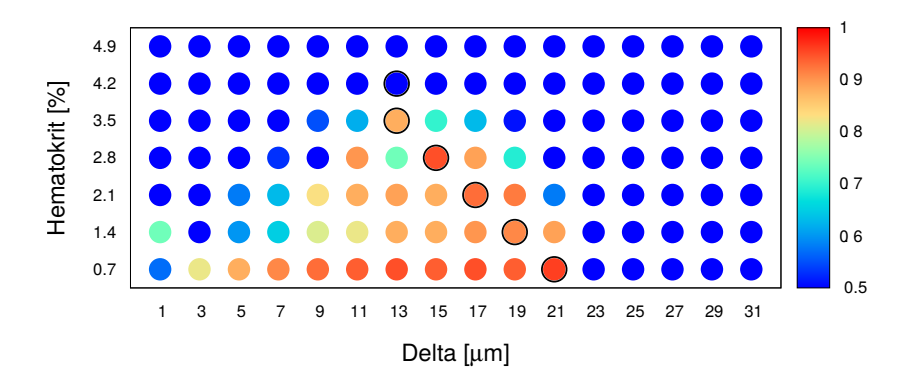

**Obr. 64:** Závislosť mier kolízií na hematokrite pre hodnoty  $\Delta = 1, \ldots, 31$ . Modrá farba znamená mieru kolízií menšiu rovnú 0*.*5 a červená 1*.*0.

Toto je ďalšia ukážková štúdia možnosti a zároveň dôležitosti využívania nášho modelu. V štúdii by sa samozrejme dalo pokračovať ďalej. Napríklad dalo by sa skúmať a porovnať mieru kolízií pre prípad menších buniek, pri zachovaní rovnakého hematokritu. Ďalej by sa tak isto dali meniť veľkosti prekážok, prípade aj ich tvar.

## **Záver**

V tejto práci sme sa podrobne zaoberali všetkými krokmi, ktoré sú nevyhnutné pri vytváraní výpočtového modelu. V každom vybranom kroku sme sa zamerali na určitú oblasť tak ako bolo prezentované na Obrázku [1.](#page-25-0)

V úvodnej kapitole práce sme popísali výpočtové pozadie modelovania a rôzne prístupy k modelovaniu krvi. Predstavili sme si modul Object-in-fluid ako súčasť softvéru ESPResSo a špecifikovali sme si použité výpočtové prostriedky používané počas tejto práce.

V Kapitole [2](#page-32-0) sme si rozobrali výpočtový model a jeho aktuálny stav. Venovali sme sa numerickej metóde využitej v softvére ESPResSo na popísanie prúdenia kvapaliny. Metóda zachytávajúca objekt a jeho elastické vlastnosti bola popísaná v Kapitole [2.2.](#page-33-0) Ďalšou časťou v tejto kapitole bol popis interakcií. Najviac priestoru bolo venované interakcii objekt-kvapalina a následne boli popísané ešte interakcie objekt-objekt a objekt-prekážka. Na záver tejto kapitoly sme si ešte špecifikovali model objektu pre prípad červenej krvinky. Naším prínosom v tejto časti je Kapitola [2.4.3,](#page-44-0) kde sme porovnali elastické vlastnosti priamo diskretizovanej červenej krvinky s tvarom získaným zmenšovaním objemu, teda simulovaním vzniku červenej krvinky z retikulocytu. Tak ako môžeme vidieť na Obrázku [17,](#page-43-1) dva takto rôzne získané tvary červenej krvinky majú porovnateľne rovnako dobré elastické vlastnosti.

V Kapitole [3](#page-46-0) sme sa zamerali na cieľ dizertačnej práce: *Analýza výpočtového modelu*. Prezentovali sme si vplyv diskretizácie kvapaliny na správanie objektov a na výpočtovú náročnosť. Vysvetlili sme a ukázali možnosti paralelizácie pri bunkových simuláciách. V Tabuľke [8](#page-56-0) boli prezentované výsledky zrýchlenia a efektivity paralelizácie na 2,4 a 8 výpočtových jednotiek. V ďalšej časti sme navrhli dvojfázovú inicializáciu simulácie, ktorá sprístupňuje dosiahnuť inicializácie s vysokým hematokritom, teda s veľkým počtom buniek.

V Kapitole [4](#page-62-0) sme sa venovali správnemu nastaveniu koeficientu prenosu síl pri metóde vnorenej hranice a tým sa venovali splneniu cieľu dizertačnej práce: *Upresnenie modelu pre podrobnejšie popísanie skutočnosti*. Koeficient prenosu síl sme si nakalibrovali pre guľu s 393 bodmi diskretizácie a polomerom 4*µm*. Následne sme si odvodili vzorec [\(29\)](#page-70-0) na prepočet tohto koeficientu pre gule rôznej veľkosti a s iným počtom

diskretizačných bodov. Tento vzorec sme neskôr ešte zovšeobecnili pre neguľové objekty a jeho formu [\(30\)](#page-73-1) otestovali na sploštených a natiahnutých elipsoidoch. Výsledky boli vyhodnotené v Tabuľke [15.](#page-75-0) Táto časť by sa dala dobudúcna rozšíriť o analýzu koeficientu prenosu síl pre objekty popísané diskretizáciou celého ich objemu.

V Kapitole [5](#page-78-1) sme sa venovali cieľu dizertačnej práce *Vývoj nových častí modelu* v rámci ktorého sme do výpočtového modelu zahrnuli viskózne správanie bunkovej membrány. Viskózne správanie sme si použitím Kelvin-Voightovho modelu najprv previedli do matematického modelu. Vytvorili sme nový elastický modul [\(36\)](#page-80-0) a otestovali jeho vlastnosti na modele bunky. Tak ako vidieť v Tabuľke [17,](#page-83-1) dosiahli úpravu dynamického správania sa bunkovej membrány, a teda dosiahli sme požadované spomalenie rýchlosti deformácie a relaxácie.

V Kapitole [6](#page-84-0) sme sa venovali aplikáciám modulu Object-in-fluid a prostredníctvom toho sme sa zamerali na cieľ dizertačnej práce: *Aplikácie modelu v biologickom výskume*. Tu sme sa venovali optimalizácii vnútornej štruktúry mikrofluidických zariadení s poľom periodických prekážok. V prvej časti sme držali fixné polohy prekážok a menili ich polomer a hematokrit suspenzie prúdiacej v takomto zariadení. Na základe hodnotiaceho parametra miery zachytávania [\(42\)](#page-88-1) sme ukázali vplyv týchto parametrov na účinnosť zariadenia. Vykonali sme 1200 simulácií, ktoré sme následne štatisticky spracovali a ich výsledky prezentovali v Tabuľke [19.](#page-94-0) S rastúcou veľkosťou prekážky sme dosahovali vyššie hodnoty miery zachytávania naopak, so zvyšujúcim sa hematokritom miera zachytávania klesá. V druhej časti sme sa venovali analýze mikrofluidického zariadenia, kde sme optimalizovali posunutie susedných radov prekážok tak, aby sme maximalizovali hodnotiaci parameter mieru kolízií [\(46\)](#page-97-0). Tu sme si ukázali vplyv hematokritu na optimálny dizajn takýchto zariadení. Na Obrázku [64](#page-102-0) je zosumarizovaný vývoj miery kolízií pre jednotlivé posunutia a to, že kolízny mód sa pri hematokrite 5% úplne vytratí.

Vývoj a aplikácia výpočtového modelu touto prácou nekončí. Neustále je do modelu čo pridávať, ako napríklad schopnosť modelovať kvapalinu vo vnútri bunky s inými vlastnosťami ako vonku, pridanie modelu jadra bunky v prípade rakovinových buniek, prípadne modelovať membránu, priamo ako dvojvrstvu tak, ako v skutočnosti. Kapitola [6.1](#page-84-1) by sa dala ďalej rozšíriť o výsledky hustejších simulácií, kde by sa vplyv hematokritu ešte viac preukázal. V ďalšej štúdií z Kapitoly [6.2](#page-95-1) by sa mohlo analýza zaoberať aj zmenou veľkosti prekážok a buniek a na základe toho sledovať zmenu a vývoj miery kolízií.

Našou prácou sme posunuli výrazným spôsobom vývoj výpočtového modelu v pred. Ukázali sme postup pre správne nastavenie interakcie objekt-kvapalina, čo je jedna zo základných vecí v takto orientovanom výpočtovom modeli. Rozšírili sme výpočtový model o novú vlastnosť a dôkladne ho zanalyzovali. Na aplikáciách sme ukázali, že na základe zachytenia vlastností a správania sa jednotlivých častí na mikroškále vieme v niektorých prípadoch presnejšie nasimulovať správanie celého makroskopického systému. Tento prístup samozrejme otvára aj iné možnosti využitia takto navrhnutého výpočtového modelu.
## **Publikácie**

- [1] Bušík, M.: 'Viscoelasticity in spring network models for proper dynamics of cell membrane', Journal of information, control and management systems, vol. 13, no. 1, pp. 3-9, 2015, ISSN 1336-1716
- [2] Tóthová, R., Jančigová, I., Bušík, M.: 'Calibration of elastic coefficients for spring-network model of red blood cell', *Information and Digital Technologies (IDT) 2015, International Conference*, IEEE, pp. 376-380, 2015, ISBN 978-1- 4673-7185-8
- [3] Cimrák, I.. Bachratá, K., Bachratý, H., Jančigová, I., Tóthová, R., Bušík, M., Slavík, M., Gusenbauer, M.: 'Object-in-fluid framework in modeling of blood flow in microfluidic channels', *Comunications, Scientific Letters of the University of Žilina*, vol. 18/1a, pp. 13-20, 2016, ISSN 1335-4205
- [4] Bušík, M., Jančigová, I., Tóthová, R., Cimrák, I.: 'Simulation study of rare cell trajectories and capture rate in periodic obstacle arrays', *Journal of Computational Science*, vol. 17, pp. 370-376, 2016, ISSN 1877-7503
- [5] Bušík, M., Kotus, M., Slavík, M.:'Data management system for computational experiments in blood cell modelling: mesh analysis showcase', ELEKTRO 2016, 11th international conference : Štrbské Pleso - High Tatras, Slovakia, May 16-18, 2016, pp. 495-499, 2016, ISBN 978-1-4673-8698-2.
- [6] Bušík, M.:'The analysis of fluid discretization and its impact on elastic object immersed in fluid', MIST 2016 Mathematics in Science and Technologies, Fačkovské sedlo, Kľak, Slovakia, January 2-7, 2016, CreateSpace Independent Publishing Platform, pp. 7, 2016, ISBN 978-1533605665.
- [7] Bušík, M., Cimrák, I.: 'The calibration of fluid-object interaction in immersed boundary method', *Experimental fluid mechanics (EFM) 2016*

## **Práce v tlači**

[1] Bušík, M., Cimrák, I., Slavík, M.: 'The calibration of fluid-object interaction in immersed boundary method for elliptical objects', zaslaný do *Journal of Computational Science*

## **Zoznam použitej literatúry**

- [1] *Basic Elasticity and Viscoelasticity*, chap. 1, Princeton University Press, [http:](http://press.princeton.edu/chapters/s9774.pdf) [//press.princeton.edu/chapters/s9774.pdf](http://press.princeton.edu/chapters/s9774.pdf), online, prevzaté: apríl 2017
- [2] *Cell-in-fluid research group*, <http://cell-in-fluid.fri.uniza.sk>, online, prevzaté: apríl 2017
- [3] *Hydrodynamic forces*, Clarkson University, [http://webspace.clarkson.edu/](http://webspace.clarkson.edu/projects/fluidflow/courses/me537/1_2Drag.pdf) [projects/fluidflow/courses/me537/1\\_2Drag.pdf](http://webspace.clarkson.edu/projects/fluidflow/courses/me537/1_2Drag.pdf), online, prevzaté: apríl 2017
- [4] *OpenMPI*, <https://www.open-mpi.org/>, online, prevzaté: apríl 2017
- [5] *Paraview*, <http://www.paraview.org/>, online, prevzaté: apríl 2017
- [6] *VTK*, <http://www.vtk.org/>, online, prevzaté: apríl 2017
- [7] Ahlrichs, P., Dünweg, B.: 'Lattice-boltzmann simulation of polymer-solvent systems', *International Journal of Modern Physics C*, vol. 9, no. 08, pp. 1429–1438, 1998
- [8] Arnold, A., Lenz, O., et al.: 'ESPResSo 3.1 Molecular dynamics software for coarse-grained models', M. Griebel, M.A. Schweitzer, eds., *Meshfree Methods for Partial Differential Equations VI*, vol. 89 of *Lecture Notes in Computational Science and Engineering*, pp. 1–23, Springer, 2013
- [9] Baskurt, O.K.: *Handbook of hemorheology and hemodynamics*, IOS Press Inc., 2007
- [10] Bukowska, D.M., Derzsi, L., et al.: 'Assessment of the flow velocity of blood cells in a microfluidic device using joint spectral and time domain optical coherence tomography', *Opt. Express*, vol. 21, no. 20, pp. 24025–24038, 2013
- [11] Bušík, M., Jančigová, I., et al.: 'Simulation study of rare cell trajectories and capture rate in periodic obstacle arrays', *Journal of Computational Science*, vol. 17, pp. 370–376, 2016
- [12] Bušík, M., Kotus, M., Slavík, M.: 'Data management system for computational experiments in blood cell modelling: Mesh analysis showcase', *ELEKTRO, 2016*, pp. 495–499, IEEE, 2016
- [13] Chwang, A.T., Wu, T.Y.T.: 'Hydromechanics of low-reynolds-number flow. part 2. singularity method for stokes flows', *Journal of Fluid Mechanics*, vol. 67, no. 04, pp. 787–815, 1975
- [14] Cimrák, I.: 'Collision rates for rare cell capture in periodic obstacle arrays strongly depend on density of cell suspension', *Computer methods in biomechanics and biomedical engineering*, vol. 19, no. 14, pp. 1525–1530, 2016
- [15] Cimrák, I., Gusenbauer, M., Jančigová, I.: 'An ESPResSo implementation of elastic objects immersed in a fluid', *Computer Physics Communications*, vol. 185, no. 3, pp. 900–907, 2014, ISSN 0010-4655
- [16] Cimrák, I., Jančigová, I., et al.: 'Mesh-based modeling of individual cells and their dynamics in biological fluids', R. Bris, J. Majernik, K. Pancerz, E. Zaitseva, eds., *Applications of Computational Intelligence in Biomedical Technology*, vol. 606 of *Studies in Computational Intelligence*, pp. 1–28, Springer International Publishing, 2015, ISBN 978-3-319-19146-1
- [17] Dao, M., Li, J., Suresh, S.: 'Molecularly based analysis of deformation of spectrin network and human erythrocyte', *Materials Science and Engineering: C*, vol. 26, no. 8, pp. 1232–1244, 2006
- [18] Dao, M., Lim, C., Suresh, S.: 'Mechanics of the human red blood cell deformed by optical tweezers', *Journal of the Mechanics and Physics of Solids*, vol. 51, no. 11–12, pp. 2259 – 2280, 2003, ISSN 0022-5096, proceedings of a Symposium on Dynamic Failure and Thin Film Mechanics, honoring Professor L.B. Freund
- [19] Decuzzi, P., Ferrari, M.: 'The adhesive strength of non-spherical particles mediated by specific interactions', *Biomaterials*, vol. 27, no. 30, pp. 5307–5314, 2006
- [20] Dunweg, B., Ladd, A.J.C.: 'Lattice-Boltzmann simulations of soft matter systems', *Advances in Polymer Science*, vol. 221, pp. 89–166, 2009
- [21] Dupin, M., Halliday, I., et al.: 'Modeling the flow of dense suspensions of deformable particles in three dimensions', *Phys Rev E Stat Nonlin Soft Matter Phys.*, vol. 75, 2007
- [22] Eager, D.L., Zahorjan, J., Lazowska, E.D.: 'Speedup versus efficiency in parallel systems', *IEEE Transactions on Computers*, vol. 38, no. 3, pp. 408–423, 1989
- [23] Edel, J.B., Hill, E.K., de Mello, A.J.: 'Velocity measurement of particulate flow in microfluidic channels using single point confocal fluorescence detection', *Analyst*, vol. 126, no. 11, pp. 1953–1957, 2001
- [24] Evans, E., Fung, Y.C.: 'Improved measurements of the erythrocyte geometry', *Microvascular Research*, vol. 4, no. 4, pp. 335–347, 1972, ISSN 0026-2862
- [25] Fedosov, D.A., Caswell, B., Karniadakis, G.E.: 'A multiscale red blood cell model with accurate mechanics, rheology, and dynamics', *Biophysical Journal*, vol. 98, no. 10, pp. 2215 – 2225, 2010
- [26] Figueroa, C.A., Vignon-Clementel, I.E., et al.: 'A coupled momentum method for modeling blood flow in three-dimensional deformable arteries', *Computer methods in applied mechanics and engineering*, vol. 195, no. 41, pp. 5685–5706, 2006
- [27] Geuzaine, C., Remacle, J.: 'Gmsh: a three-dimensional finite element mesh generator with built-in pre- and post-processing facilities', *International Journal for Numerical Methods in Engineering 79(11)*, pp. 1309–1331, 2009
- [28] Gleghorn, J.P., et al.: 'Capture of circulating tumor cells from whole blood of prostate cancer patients using geometrically enhanced differential immunocapture (gedi) and a prostate-specific antibody', *Lab Chip*, vol. 10, pp. 27–29, 2010
- [29] Grover, W.H., Bryan, A.K., et al.: 'Measuring single-cell density', *Proceedings of the National Academy of Sciences*, vol. 108, no. 27, pp. 10992–10996, 2011
- [30] Hanasoge, S., Devendra, R., et al.: 'Electrokinetically driven deterministic lateral displacement for particle separation in microfluidic devices', *Microfluidics and Nanofluidics*, vol. 18, no. 5-6, pp. 1195–1200, 2015
- [31] Hochmuth, R., Worthy, P., Evans, E.: 'Red cell extensional recovery and the determination of membrane viscosity.', *Biophysical journal*, vol. 26, no. 1, p. 101, 1979
- [32] Hosseini, S.M., Feng, J.J.: 'A particle-based model for the transport of erythrocytes in capillaries', *Chemical Engineering Science*, vol. 64, no. 22, pp. 4488–4497, 2009
- [33] Huang, L.R., Cox, E.C., et al.: 'Continuous particle separation through deterministic lateral displacement', *Science*, vol. 304, no. 5673, pp. 987–990, 2004
- [34] Iglberger, K., Thürey, N., Rude, U.: 'Simulation of moving particles in 3d with the lattice boltzmann method', *Computers & Mathematics with Applications*, vol. 55, no. 7, pp. 1461–1468, 2008, ISSN 0898-1221
- [35] Jančigová, I.: 'Modeling elastic objects in fluid flow with biomedical applications', Ph.D. thesis, University of Žilina, 2015
- [36] Jančigová, I., Cimrák, I.: 'Non-uniform force allocation for area preservation in spring network models', *International Journal for Numerical Methods in Biomedical Engineering*, 2015, ISSN 2040-7947
- [37] Jones, D.A., Clarke, D.B.: 'Simulation of flow past a sphere using the fluent code', 2008
- [38] Kettleborough, C.F.: 'Poiseuille flow with variable fluid properties', *Journal of Basic Engineering*, vol. 89, no. 3, pp. 666–674, 1967
- [39] Krüger, T., Holmes, D., Coveney, P.V.: 'Deformability-based red blood cell separation in deterministic lateral displacement devices—A simulation study', *Biomicrofluidics*, vol. 8, no. 5, 054114, 2014
- [40] Limbach, H.J., Arnold, A., et al.: 'Espresso—an extensible simulation package for research on soft matter systems', *Computer Physics Communications*, vol. 174, no. 9, pp. 704–727, 2006
- [41] Momen-Heravi, F., Balaj, L., et al.: 'Impact of biofluid viscosity on size and sedimentation efficiency of the isolated microvesicles', *Frontiers in physiology*, vol. 3, p. 162, 2012
- [42] Nagrath, S., Sequist, L.V., et al.: 'Isolation of rare circulating tumour cells in cancer patients by microchip technology', *Nature*, vol. 450, pp. 1235–1239, 2007, ISSN 0028-0836
- [43] Ozkumur, E., et al.: 'Inertial focusing for tumor antigen–dependent and –independent sorting of rare circulating tumor cells', *Science translational medicine*, vol. 5, no. 179, 2013
- [44] Rejniak, K.A.: 'Investigating dynamical deformations of tumor cells in circulation: predictions from a theoretical model', *Frontiers in Oncology*, vol. 2, no. 111, 2012, ISSN 2234-943X
- [45] Santana, S., Liu, H., et al.: 'Immunocapture of prostate cancer cells by use of anti-psma antibodies in microdevices', *Biomedical Microdevices*, vol. 14, no. 2, pp. 401–407, 2012
- [46] Smith, J., Lannin, T., et al.: 'Parametric control of collision rates and capture rates in geometrically enhanced differential immunocapture (gedi) microfluidic devices for rare cell capture', *Biomedical Microdevices*, vol. 16, no. 1, pp. 143–151, 2014
- [47] Stott, S.L., et al.: 'Isolation of circulating tumor cells using a microvortexgenerating herringbone-chip', *PNAS*, vol. 107, no. 43, pp. 18392–18397, 2010
- [48] Tóthová, R.: 'Vývoj a implementácia biomedicínskych modelov vhodných na modelovanie mikrofluidických zariadení', Ph.D. thesis, Žilinská univerzita, 2016
- [49] Tóthová, R., Jančigová, I., Bušík, M.: 'Calibration of elastic coefficients for springnetwork model of red blood cell', *Information and Digital Technologies (IDT), 2015 International Conference on*, pp. 376–380, IEEE, 2015
- [50] Tsubota, K., Wada, S.: 'Elastic force of red blood cell membrane during tanktreading motion: Consideration of the membrane's natural state.', *International Journal of Mechanical Sciences*, vol. 52, pp. 356–364, 2010
- [51] Yazarov, M.: 'One-dimensional viscoelastic simulation of ice behaviour in relation to dynamic ice action', Ph.D. thesis, TU Delft, Delft University of Technology, 2012
- [52] Zwanzig, R.: 'Hydrodynamic fluctuations and stokes' law friction', *J. Res. Natl. Bur. Std.(US) B*, vol. 68, pp. 143–145, 1964